# **TaML**

Table Manipulation Language Final Report

> Adam Dossa (aid2112) Qiuzi Shangguan (qs2130) Maria Taku (mat2185) Le Chang (lc2879)

> > *Columbia University 19th December 2012*

### **Table of Contents**

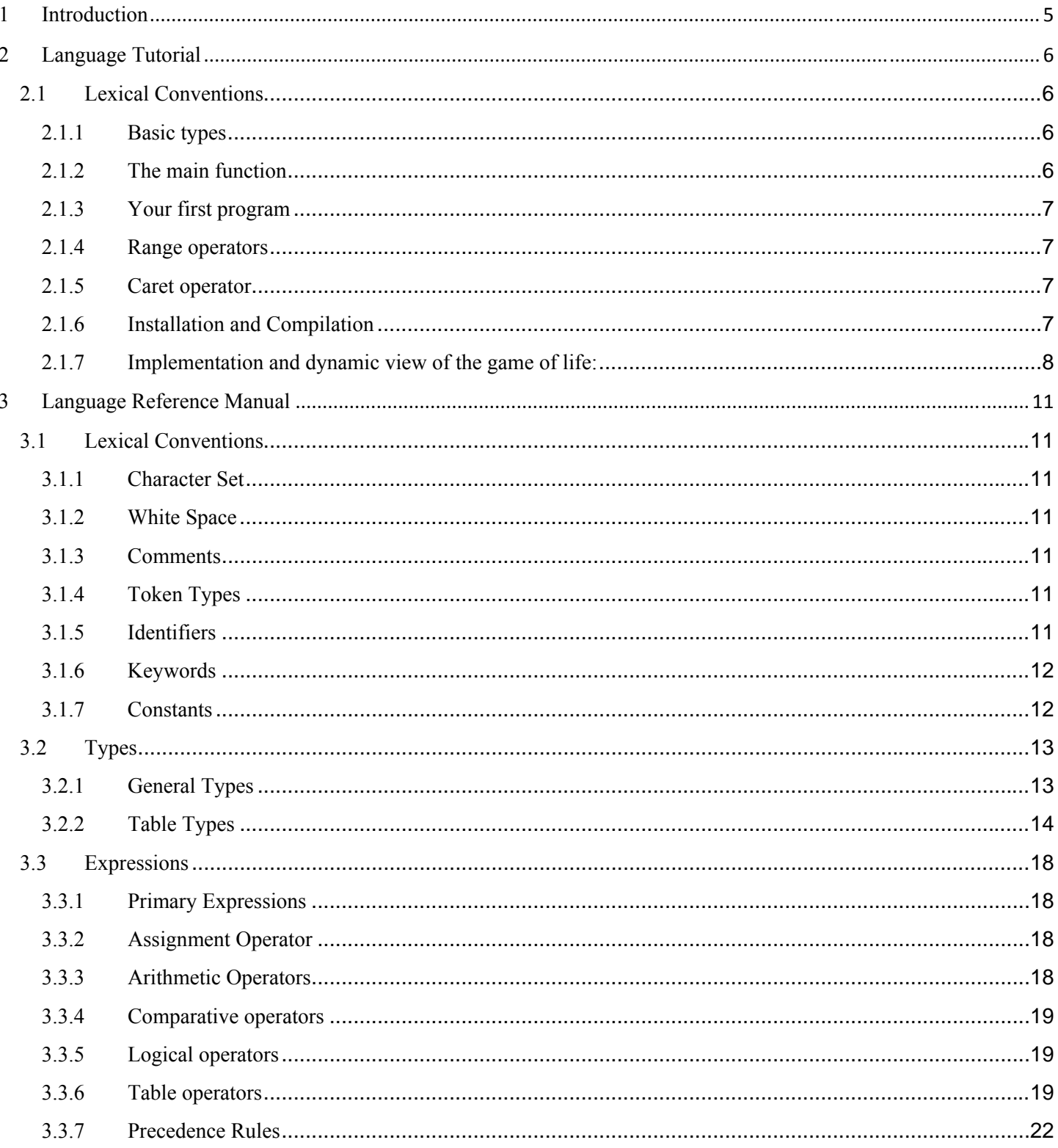

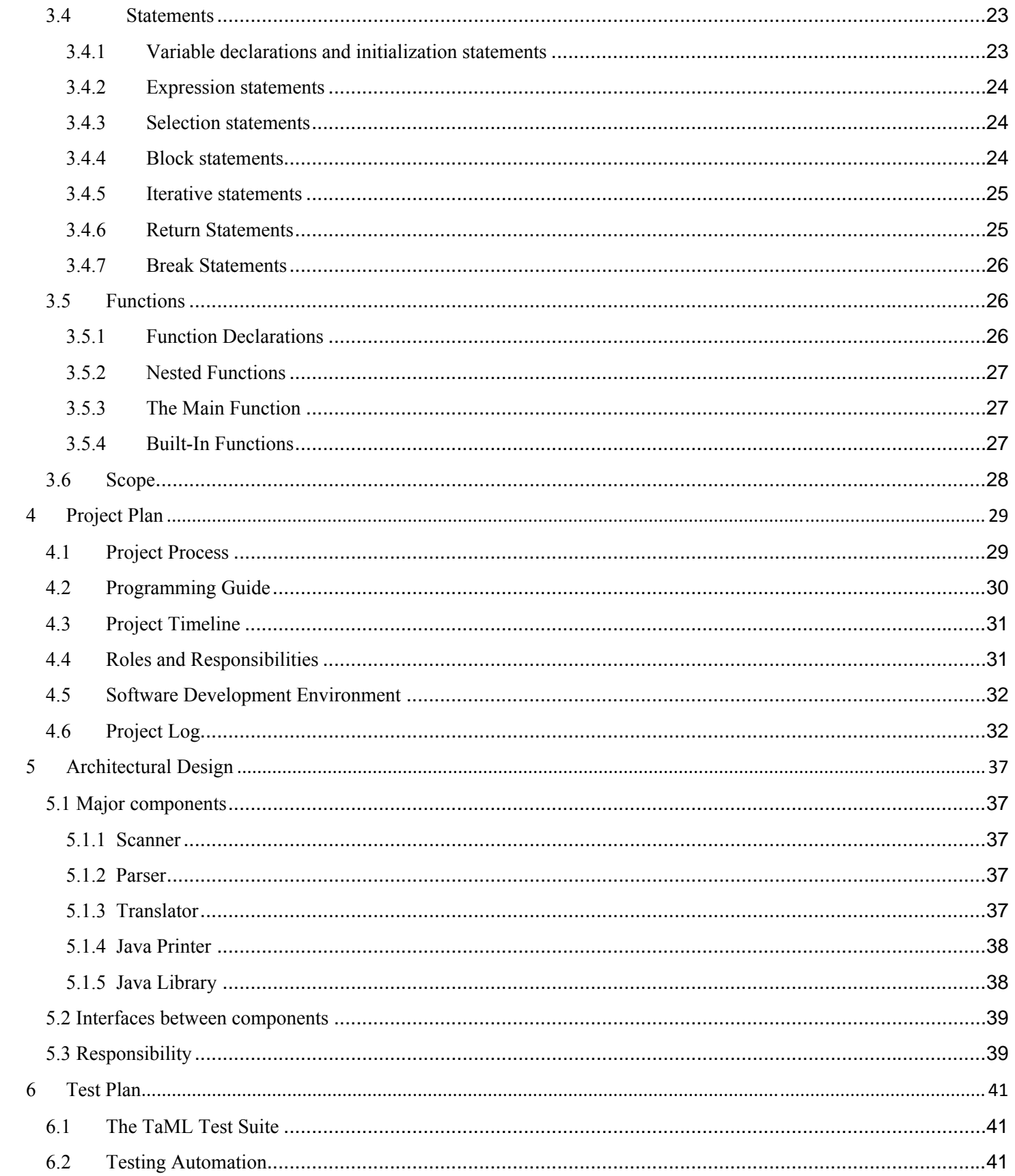

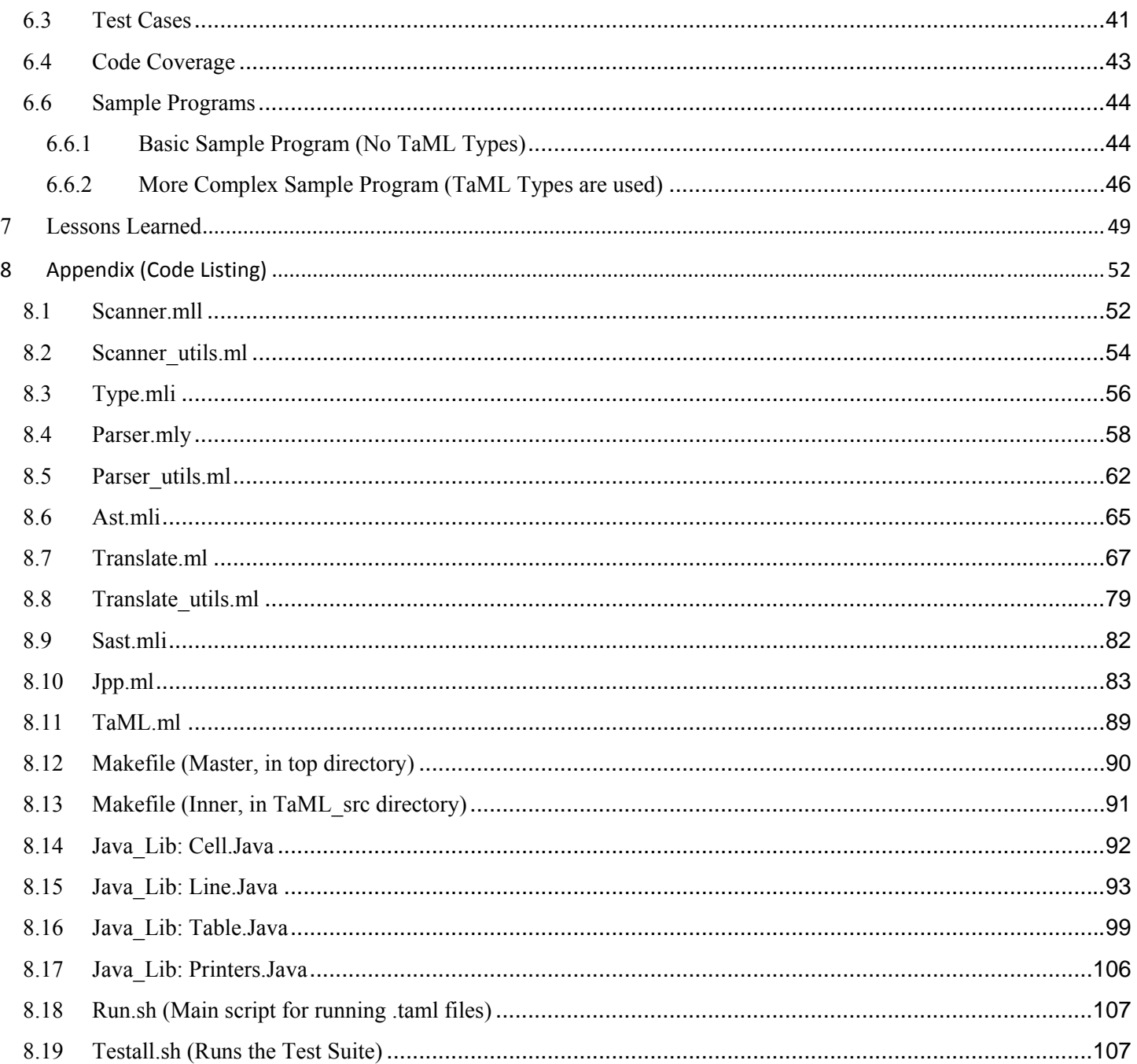

## **1 Introduction**

The purpose of TaML is to provide users with an efficient and simple language for building, editing, and manipulating tables (commonly known as spreadsheets). For example, through only a few simple lines of code, a user can create a table, populate the table with data, edit the data, and perform mathematical operations on this data (summing values in various cells etc.). As one could imagine, performing operations such as this in Java or C++ could take hundreds of lines of code!

At a higher level, the functionality of this language could be used to allow programmers to quickly and efficiently manage budgets, calculate yearly taxes, or otherwise keep track of various types of numerical data and the relationships between this data.

## **2 Language Tutorial**

TaML is a simple C-like language which you can use for efficient table/spreadsheet manipulation. It has the built-in types Table, Line and Cell which used to represent the main taml paradigm, namely a table that contain either integers or floats. It is worth noting that although TaML is statically typed at a high level, since Tables, Lines and Cells hold underlying values of either integers or floats, these types can behave like generic types.

## **2.1 Lexical Conventions**

#### **2.1.1 Basic types**

Let's begin by introducing three built-in types of TaML: Cell, Line, and Table.

Variable declaration:

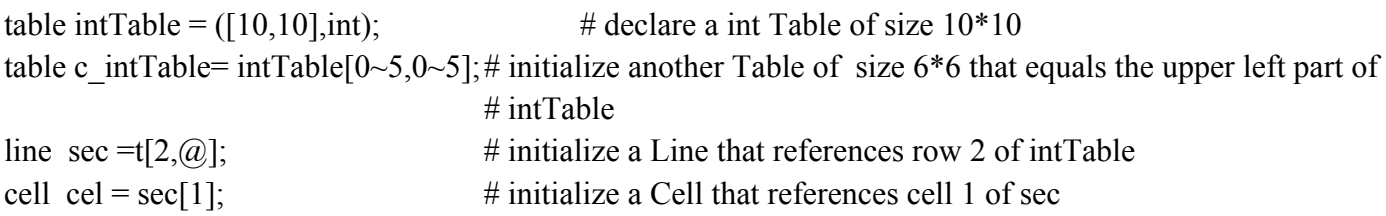

There are also other commonly used types such as char, string, and bool which have a similar declaration style:

```
char c=9;
bool b= true;
string hello="hello world";
```
The sample output of a Table with the underlying type "int" is shown below:

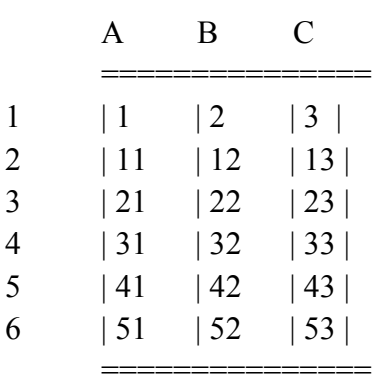

#### **2.1.2 The main function**

The main function is the entry point of a TaML program

```
func void main(){
       # variable declarations
       # function calls
}
```
Other functions have the same declaration style:

```
func table reverse_T(Table origin_T, int a){
       # variable declarations
       # function calls
```
*}*

#### **2.1.3 Your first program**

Now let's begin writing a TaML program which initializes a float table, assigns 1 to all the cells in the table and then prints it:

```
func void main(){
      table float_T = ([10,10],float);
      ^float_T=1.0;
      print(float_T);
}
```
The print function takes a variable of any type (int, float, string, char, bool, cell, line, or table) and prints it. In this case it prints a Table.

#### **2.1.4 Range operators**

The range operators give an efficient way to copy from or assign values to a Table/Line/Cell:

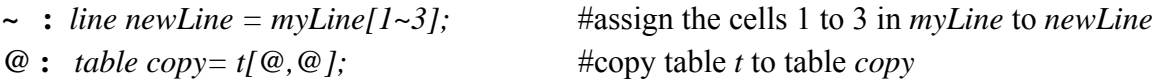

#### **2.1.5 Caret operator**

The caret operator is used to extract the underlying value of a Table/Line/Cell expression:

 $\frac{|\triangle}{\text{cel}} = 6$ ;  $\qquad$  #assign 6 to the value of Cell *cel*  $\text{``int\_Table}[1,5] = 7; \quad \text{#assign 7 to the value of the Cell at int\_Table[1,5]}$ 

#### **2.1.6 Installation and Compilation**

To compile TaML source code, make sure you have a 1.6+ Javac version and download the built-in Java\_lib (pre-compiled TaML library code) to your computer.

To compile and run a file named "myEample.taml" : ./run.sh myExample.taml

#### **2.1.7 Implementation and dynamic view of the game of life:**

```
int r = 30;
int c = 30;
int T = 50;
func table getInitialBoard(int a, int b){
        table board = ([a,b], int);
        \alpha \alpha <i>board = 0;
         ^board[12,11] = 1;
         ^board[12,12] = 1;
         ^board[11,12] = 1;
         ^board[12,13] = 1;
         ^board[13,13] = 1;
         return board;
```

```
}
```
*}*

*func int getNeighbour(table t, int a, int b){*

```
 int res;
if (a == -1) {
          a = 0;
 }
if (b == -1) \}b = 0; } 
if (a > (r - 1)) {
          a = r - 1;
 }
if (b > (c - 1)) {
         b = c - 1;
 }
res = \frac{\lambda}{a} res = \frac{\lambda}{a} return res;
```
*func int getNumberNeighbours(table t, int a, int b){*

```
 int res = 0;
res = res + getNeighbour(t, a-1, b+1); res = res + getNeighbour(t, a-1, b);
 res = res + getNeighbour(t, a-1, b-1);
res = res + getNeighbour(t, a, b+1); res = res + getNeighbour(t, a, b-1);
res = res + getNeighbour(t, a+1, b+1);res = res + getNeighbour(t, a+1, b);res = res + getNeighbour(t, a+1, b-1);
```

```
return res;
```

```
}
```

```
func void updateCell(cell c, int n){
        if (^{\wedge}c == 1) {
                 if ((n < 2) || (n > 3)) {
                       {}^{\wedge}c = 0;
 }
         } else {
                 if (n==3) {
                       \lambda_c = 1;
 }
         }
}
```

```
func void main(){
        table board = getInitialBoard(r,c);
        print(board);
        int a;
        int b;
        int i;
       for (i = 0; i < T; i = i + 1)table nBoard = ([r, c], int);
              ^{\wedge}nBoard = 0;
              for (a = 0; a < 30; a = a + 1) {
                     for (b = 0; b < 30; b = b + 1) {
                              int neighbours;
                              neighbours = getNumberNeighbours(board,a,b);
                              ^nBoard[a,b] = neighbours;
 }
```

```
 }
             for (a = 0; a < 30; a = a + 1) {
                   for (b = 0; b < 30; b = b + 1) {
                           cell c = board[a,b];
                           int n = ^nBoard[a,b];
                           updateCell(c,n);
 }
             }
             print(board);
```
 *}*

*}*

## **3 Language Reference Manual**

## **3.1 Lexical Conventions**

#### **3.1.1 Character Set**

TaML uses the ASCII character set, and assumes all input streams are in this character set.

#### **3.1.2 White Space**

As in the C language, whitespace (defined as any of blanks, tabs, newlines and comments), is ignored except as it serves to separate tokens. White space is required to separate any tokens of the above types which would otherwise be adjacent.

If the input stream has been parsed into tokens up to a given character, we adopt a greedy parsing approach and the next token it taken to include the longest possible string of characters that could possibly constitute a token.

#### **3.1.3 Comments**

A comment is introduced by a # character, and the comment is taken to be the text to the right hand side of the # character (including the # character) until the closest following new line character in the input stream, or the end of the input stream, whichever occurs first. Specifically an occurrence of an additional # character within a comment as defined above is ignored (the # is taken as part of the comment), and as such comments do not nest, or span multiple lines.

Note that a  $\#$  cannot form part of a string literal or be a character literal, so its sense is not ambiguous in these contexts.

#### **3.1.4 Token Types**

Token types in TaML can be one of the following:

- I. Identifiers
- II. Keywords
- III. Constants (literals)
- IV. Operators
- V Functions

#### **3.1.5 Identifiers**

An identifier is a sequence of letters, digits, and underscores (). The first character must be a letter. Uppercase and lowercase letters are distinct. Identifier length is unlimited.

#### **3.1.6 Keywords**

 $\sim$ 

Table 3.1.6 lists the set of identifiers that are reserved for keywords in TaML. These identifiers cannot be used for any other purpose.

| bool  | else  | func | <b>NULL</b> | table | while |
|-------|-------|------|-------------|-------|-------|
| break | false | if   | print       | true  |       |
| cell  | for   | int  | return      | then  |       |
| char  | float | line | string      | void  |       |

*Table 3.1.6: Keywords in TaML*

#### **3.1.7 Constants**

There are several types of constants allowed in TaML. Every constant has a specific type associated with it of either int, float, char, string or bool. Int, float, string, and char can also be associated with the special constant NULL, which indicates an unset or undefined value. NULL must still have a type (of either int, float, char or string) associated with it.

#### *3.1.7.1 Integer Constant*

An integer constant is a sequence of digits which is optionally signed by a preceding negation character "-". All integer constants are considered to be decimal and of type int.

#### *3.1.7.2 Float Constant*

A floating constant consists of an integer part, a decimal point, a fraction part, an e, and an optionally signed integer exponent. The integer and fraction parts both consist of a sequence of digits. Either the integer part or the fraction part (but not both) can be missing. Either the decimal point or the e and the exponent (not both) can be missing. All float constants are considered to be decimal and of type float.

#### *3.1.7.3 Character Constant*

A character constant is a single character enclosed in single quotation marks, such as 'x'. Note the character can be any member of the 52 upper and lower case standard English alphabet, one of the digits from 0 to 9, any generally accepted English keyboard symbols such as '!', ' $\omega$ ', etc., or '\r', '\n'. The only character a char is not allowed to be is the single quote ('). Empty characters are not allowed. Every character constant is considered to be of type char.

#### *3.1.7.4 String Constant*

A string constant is a sequence of characters surrounded by double quotation marks, as in "cat". As in character constants, the sequence of characters can include any of the 52 upper and lower case standard English alphabet, any digits, any generally accepted English keyboard symbols, and any of '\r', '\n'. The only character not

accepted by a string is a quotation mark (") or escaped quotation mark (\"). Unlike char constants, an empty string is allowed. Every string constant is considered to be of type string.

#### *3.1.7.5 Boolean Constant*

A boolean constant can be either the token "true" or the token "false." Every boolean constant is considered to be of type bool.

## **3.2 Types**

TaML has two main types -- general types and table types. Explicit conversions between types (e.g., casting) is not allowed in TaML.

#### **3.2.1 General Types**

The general types consist of integers, floating point numbers, characters, strings, and booleans. The size, range, and default value for each is as specified in Table 3.2.1.

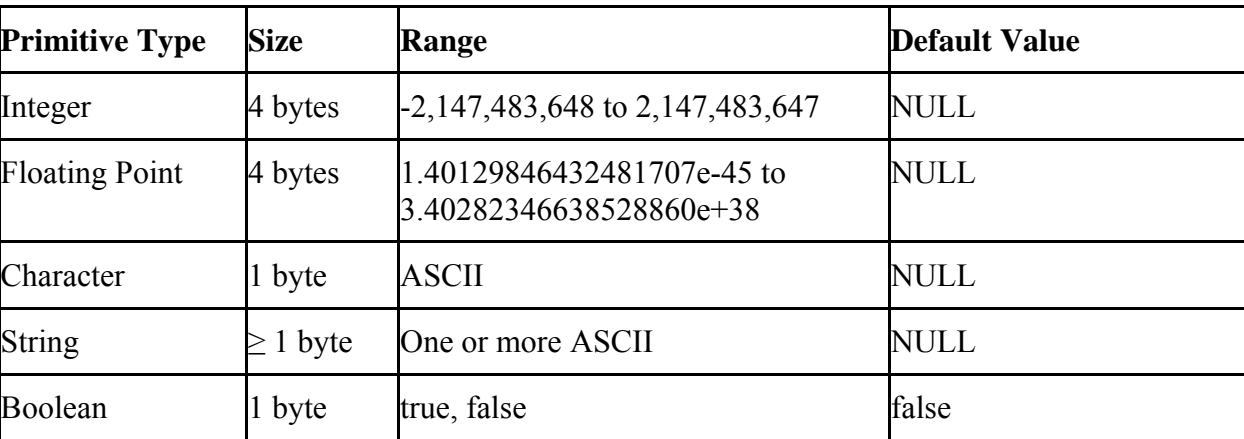

*Table 3.2.1: General Data Types Information*

#### *3.2.1.1 Integers*

Integers in TaML are always signed and are represented by 4 bytes. This results in a range of roughly -2 million to 2 million for integers. The default value of an integer is set as NULL.

#### *3.2.1.2 Floating Point Numbers*

Floating point numbers in TaML are represented by 4 bytes, resulting in a range of roughly 1.40129846432481707e-45 to 3.40282346638528860e38. The default value for a floating point is NULL.

#### *3.2.1.3 Characters*

Each character is represented by 1 byte, and has a default value of NULL.

Characters consist of single characters as defined above in section 3.1.7.3. Empty characters are not allowed. For example, *char*  $c =$ *"*; is not allowed syntax.

In TaML, characters are not allowed to be used in Tables (tables only accept integers and floats), and thus the main use of chars and strings in TaML is for output to a terminal or other output destination.

#### *3.2.1.4 Strings*

Strings consist of zero or more characters as defined above in section 3.1.7.4. Unlike char, an empty string is allowed. The size of the string is dependent upon the number of characters in the string. The default value of a string is NULL.

In TaML, strings are not allowed to be used in Tables (tables only accept integers and floats), and thus the main use of chars and strings in TaML is for output to a terminal or other output destination.

#### *3.2.1.5 Booleans*

Booleans values are 1 byte and consist of either a "true" or "false" value. The default value for a boolean is false.

 In TaML, bools are not allowed to be used in Tables (tables only accept integers and floats), and thus the main use of bools in TaML is for comparison logic.

#### **3.2.2 Table Types**

In addition to the general types, TaML also provides for several "table types" that are specific to the TaML language. These table types are the cell, the line, and the table. The default values, memory allocations, and example syntax for initializing these types are shown in Table 3.2.

In general, the table types can provide more functionality than the general types mentioned in section 3.2.1. For example, a cell type may not only represent a certain value (such as an integer value held by that cell) but also a reference or other means of associating that cell with a particular coordinate in the table.

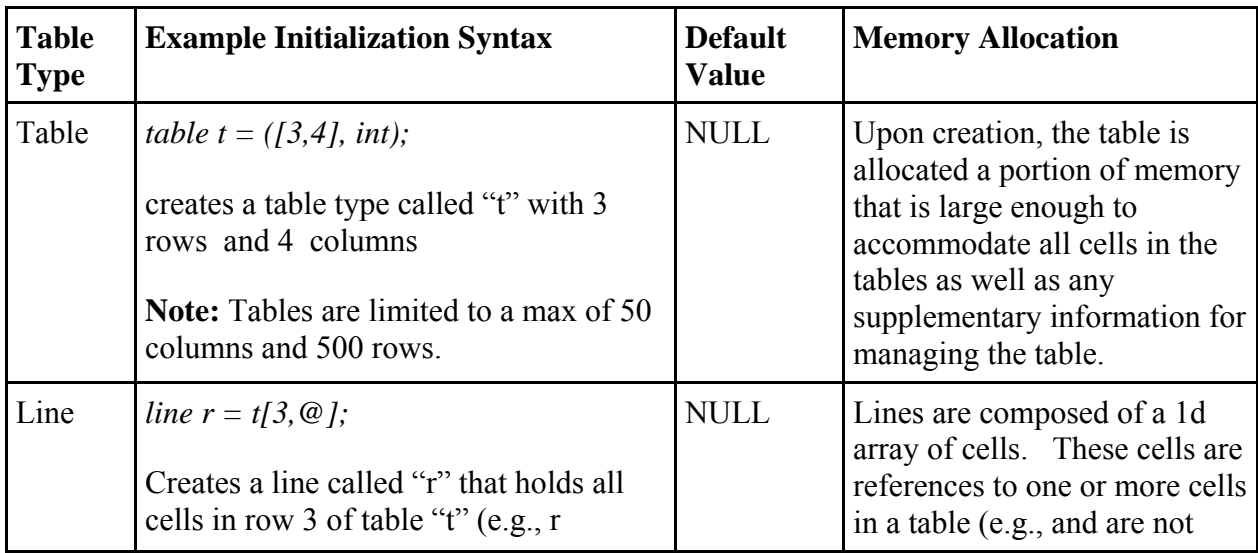

|      | represents a row)<br>line $c = t[\omega, 2]$ ;                                                                                      |             | personally allocated memory<br>space.)                                                                                                    |  |
|------|----------------------------------------------------------------------------------------------------|-------------|----------------------------------------------------------------------------------------------------|--|
|      | Creates a line called "c" that holds all<br>cells in column 2 of table "t" (e.g., c<br>represents a column)                         |             |                                                                                                    |  |
|      | line sc = $t[2-5, 2]$ ;                                                                                                    |             |                                                                                                    |  |
|      | Creates a line called "sc" that holds all<br>cells in column 2 from rows 2 to 5<br>inclusive.                                       |             |                                                                                                    |  |
|      | Note: The $\omega$ and $\sim$ operators are<br>discussed in more detail in section 3.2.2                                            |             |                                                                                                    |  |
| Cell | cell $c = t[1,2]$ ; # where "t" is a table                                                                                          | <b>NULL</b> | Cells are references to a cell in<br>a table (or are a reference to a<br>cell in a line, which is itself a<br>reference to a cell in a table),<br>and in this case are not<br>personally allocated memory<br>space. |  |
|      | Creates a cell called "c" that<br>corresponds to row 1, column 2 of table<br>``f"                                                   |             |                                                                                                    |  |
|      | cell $c = l/2$ # where "l" is a line                                                                                                |             |                                                                                                    |  |
|      | Creates a cell called "c" that<br>corresponds to cell 2 in line "l". Line 1<br>itself can refer to one or more cells of a<br>table. |             |                                                                                                    |  |

*Table 3.2.2: Table Types - default values and example initialization Syntax*

#### *3.2.2.1 Table*

A table in TaML consists of one or more cells arranged in rows and columns. The default value of a table that has not yet been initialized is NULL. In order to create and initialize a table, the number of rows, number of columns, and numeric type of the table should be specified. The syntax is:

*table tableName = ([number\_of\_rows, number\_of\_columns], data\_type);*

Where the *data\_type* is either "int" or "float." For example, to create a table named "myTable" with 3 rows and 4 columns and which holds integers, you would define:

*table myTable =*  $(3, 4)$ *, int);* 

The values stored in the cells of the table must all be consistent. For example, if *myTable* is initialized to hold integers, then all cells in *myTable* must hold integers.

Lastly, TaML only allows for creating 2-dimensional tables. However, a 1-dimensional table can be mimicked by setting either the number of rows or columns to 1. For example, a table with 1 row of floats can be mimicked by using:

*table myTable = ([1,10], float);*

TaML does not allow for creating or "mimicking" tables with 3-dimensions or greater. Furthermore, the size for both the rows and columns must be strictly greater than 0.

Moreover, tables in TaML are limited to a maximum number of 50 columns and 500 rows.

In order to manipulate the values of cells in a table, the caret operator,  $\land$ , can be used. This operator is discussed in more detail in section 3.3.6.1 of this Language Reference Manual.

*3.2.2.2 Line*

A line in TaML consists of a 1d array of cells. These cells are references to a contiguous line of one or more cells in a table. In other words, a line can be equal to either a column or a row in the Table, or to a contiguous subset of a column or row in a table.

The default value of a line that has not yet been initialized is NULL. To create and initialize a line that represents a row or column, respectively, the following syntax can be used:

*# Create a "row" line line lineName = tableName[row\_number, startIndex~endIndex];*

*# Create a "column" line line lineName = tableName[startIndex~endIndex, column\_number];* 

The tilde ("~") is an operator in TaML which indicates a range of contiguous cells. For example, to create a "row" line called "myLine" that represents cells 2 through 4 (inclusive) in row 5 of the table called "myTable" you could define:

*line myLine = myTable*[5,2~4];

The ampersand operator (" $\hat{a}$ ") can be used in place of the tilde syntax to indicate an entire row or an entire column in a table. In other words, the syntax  $[ $(a, 3)$ ] indicates all cells from cell 0 to the last cell in column 3.$ Or, to put this in layman's terms,  $[ $(a, 3)$ ] merely indicates column 3.$ 

Thus, as an example, the syntax for creating a line called "myLine" that represents row 4 in the table called "myTable" you could define:

*line myLine = myTable[4,@];*

Note that when an initializing a line, exactly one of the column or row values must include a tilde or ampersand. For example, the following line initializations are not allowed:

*#NOT allowed: Either the row or column must have a tilde or ampersand line myLine = myTable[4,5];* 

*#NOT allowed: Both the row and column cannot have a tilde/ampersand line myLine = myTable[4~5,1~5]; line myLine = myTable[@,1~5]; line myLine = myTable[4~5,@];* 

In order to manipulate the values of cells in a line, the caret operator,  $\land$ , can be used. This operator is discussed in more detail in section 3.3.6.1 of this Language Reference Manual.

#### *3.2.2.3 Cell*

A cell type represents the basic unit of a table. The default value of a cell that has not been initialized is NULL.

Each cell can represent one coordinate in the table (e.g., is a reference to a cell in a table) or one coordinate in a line (e.g., is a reference to a cell in a line).

As mentioned above, all cells in a table or line should represent the same type of data. For example, if one cell in a table represents an integer, then all cells should hold an integer. However, note that a cell with value NULL will not clash with the other cells in the table. For example, if a table has cells representing integers, then a cell with value NULL is also allowed to be in the table.

A cell can be created and initialized with the syntax:

*cell cellName = tableName[row\_number, column\_number];*

For example, to create a cell named "c" that represents the third row and fourth column of the table named "myTable" you could define:

*cell c = myTable[3,4];*

A cell may also be created and initialized based on a line:

*cell cellName = lineName[cell\_number];*

For example, to create a cell named "c" that represents the third cell of the line named "myLine" you could define:

*cell c = myLine[3];*

Note that the third column of *myLine* is itself a reference to a cell in a table. And thus the value of the third column of *myLine* (and therefore also the value of "c") is determined by this cell of the table.

In order to manipulate the values of cells, the caret operator,  $\land$ , can be used. This operator is discussed in more detail in section 3.3.6.1 of this Language Reference Manual.

## **3.3 Expressions**

#### **3.3.1 Primary Expressions**

There are three types of primary expressions: identifiers, constants, and parenthesized expressions.

#### *3.3.1.1 Identifiers*

Identifiers represent variables or functions.

#### *3.3.1.2 Constants*

Constants can be divided into five categories: integer, float, character, string and boolean. The specific definitions for each can be seen in Section 3.1.7.

#### *3.3.1.3 Parenthesized Expressions*

Parenthesized expressions have the same value as the expression without parentheses. The function of the parentheses is to change the inside expression's precedence in the process of evaluation.

#### **3.3.2 Assignment Operator**

In our language, "=" is the assignment operator. The function of an assignment is to pass a value to the identifier on the left side of the expression. Assignment operators are binary and right-associative. The left operand must be a "left value." We define legal left values in our language as variables, where the type of the variable is either line, cell, int, float, bool, char or string. The right operand must be an expression. The types of the two operands needs to be consistent. Once the assignment statement is taken, the left operand will have the same value as the right expression, and the expression returns the value of the left operand. We note that consistent here usually means "of the same type", with the exception of where a cell is the left hand side of an assignment operation, in which case it is defined as in section 3.2.2.3.

#### **3.3.3 Arithmetic Operators**

Arithmetic operators include "+", "-", "\*", "/" and "%".

 $+ \longrightarrow$  addition

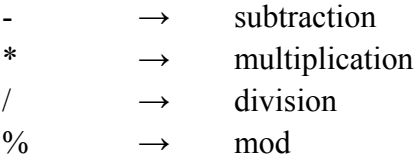

All of the operators above are binary and left-associative.

For all operators, both operands must be of the same type, since no implicit casting is allowed. Furthermore, all operands associated with arithmetic operators must be of type int or float.

#### **3.3.4 Comparative operators**

Comparative operators are ">","<", ">=", "<=", "==" and "!=". All of the comparative operators are binary and left-associative. The two operands on either side of a comparative operator(">", "<", ">=", "<=") must be of the same type and must be of type int or float. The two operands for operator "==" and "!=" can be of type int, float, or bool and must be type consistent.

A comparative expression returns a boolean value which indicates the predicate.

#### **3.3.5 Logical operators**

Logical operators in our language includes "&&", '||' and "!".

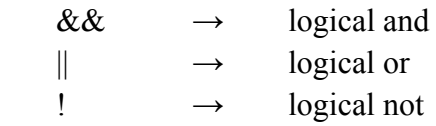

"&&" and "||' are binary and left-associative. The operands on both sides of the operator must be of boolean type. "!" is unary operator and the operand after "!" must be a boolean type as well. An expression involving logical operators returns a boolean value.

#### **3.3.6 Table operators**

#### *3.3.6.1 Value access operator '^'*

In TaML, the cell, line, and table types are in essence a "dual meaning." These types can either refer to the entities themselves, or can refer to the *value held by the cell, line, or table.* In order to differentiate between whether the entity itself or the value is desired, the caret operator '<sup> $\wedge$ </sup>' is used.

For example, assuming we have two cells named *c1* and *c2*, then we can have the following cases:

 $c1 = c2$ ; These cells themselves are set to be equal. They point to the same place in memory.

 $\Delta cI = c\Delta$ ; The *value held* by c1 is set equal to the value held by c2. In other words, c1 and c2 both have their own distinctive memory allocations. But both cells hold the same (integer or float) value.

As you can see from these examples, the caret operator thus servers to access the value held by a cell, line, or table. Some more examples are shown in the table below.

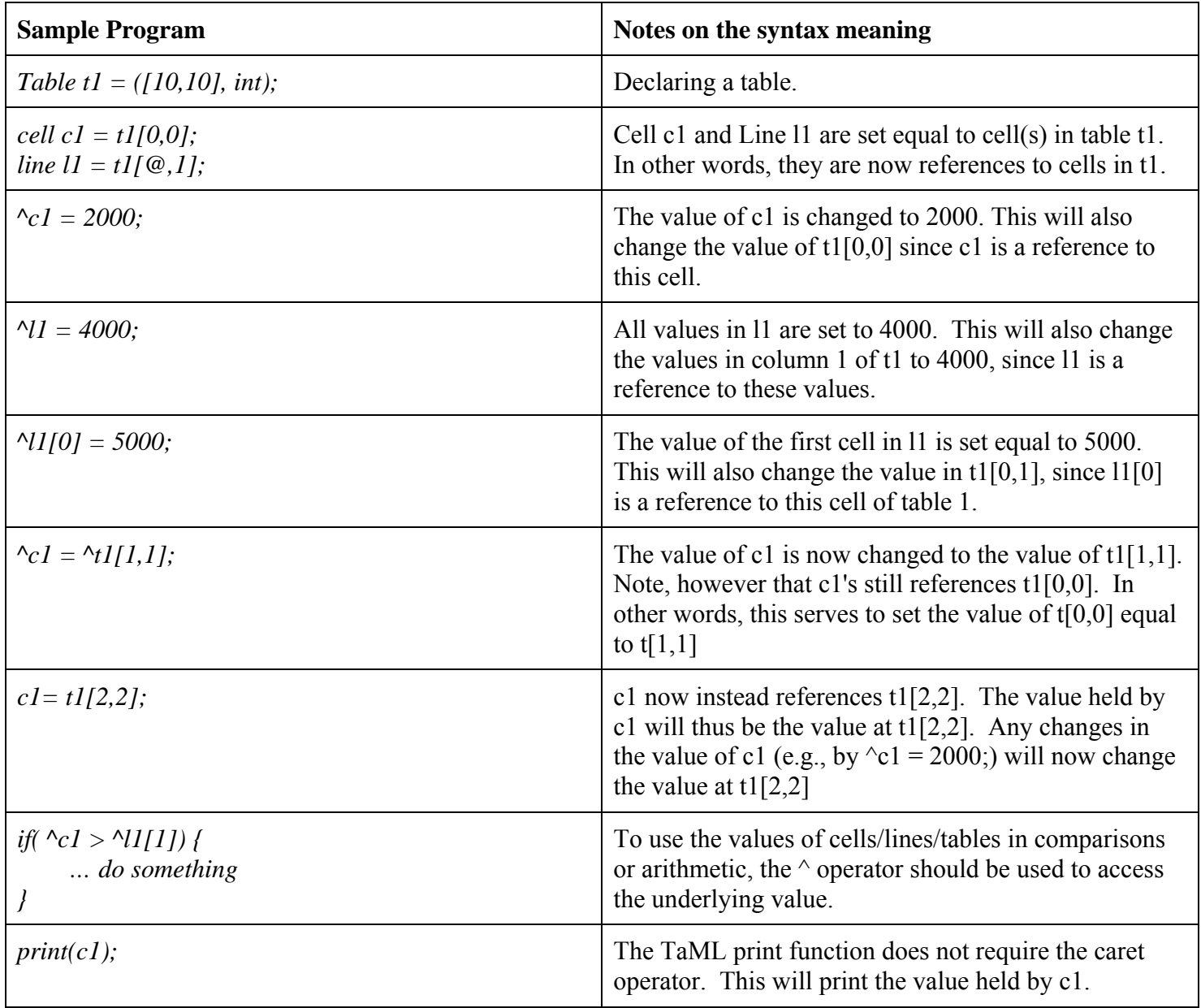

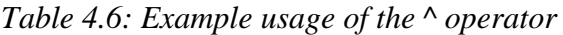

*3.3.6.2 Table access operator '[]'*

**Case 1: table1[m,n]**

m and n are expressions that evaluate to positive integers (greater than or equal to 0). In this case, *^table1[m,n]* returns the value of the coordinate at row m, column n. Note that *table[m,n]* without the ^ operator would return the cell at row m, column n, as discussed in section 3.3.6.1.

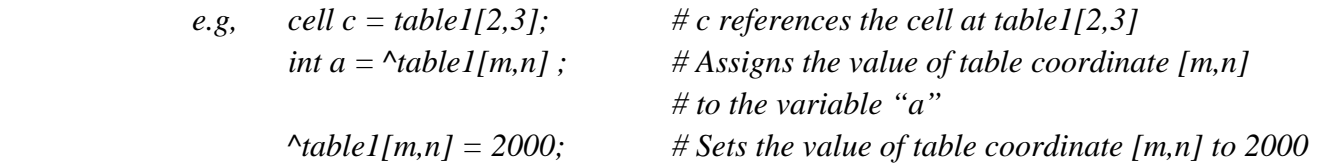

#### **Case 2: table1[m1~m2, n] -- table1[m, n1~n2] – table1[@, n] – table1[m, @]**

If one of m or n is in the format of "integer~integer" or is an ' $@'$ , and the other is a single integer, then a line is returned.

> *e.g., line line1= table1[2~3,5]; # line 1 references a line of cells running from rows 2 to 3, # in column 5 of table 1 line line2 = table1[3,*  $\omega$ *]; # line 2 references the cells in row 3 of table1*

#### **Case 3: table1[m1~m2, n1~n2] -- table1[@,@]**

If m and n both are in the format of "integer~integer" or are both  $@$ , then a table is returned.

*e.g.,* table  $t2 = \text{table1}[2 \sim 3.5 \sim 6];$  # t2 is a copy of a subset of table 1 *table t2* = *table1[* $\omega$ *,* $\omega$ *];* # *t2 is a copy of the entire table1* 

#### **Case 4: table1 (without a table accessor identifier)**

This syntax can be used to set the value of an entire table at once. For example:

*e.g.,*  $t2 = 4000$ ;  $\#ALL \, cells \, in \, table \, t2 \, are \, set \, to \, 4000$ 

*3.3.6.3 Line access operator '[]'*

#### **Case 1: line1[m]**

m is an expression that evaluates to a positive integers (greater than or equal to 0). In this case, *^line1[m]* returns the value of the coordinate at index m. Note that line*[m]* without the ^ operator would return the cell at index m,as discussed in section 4.6.1.

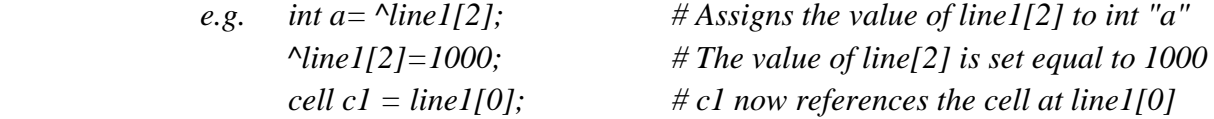

#### **Case 2: line[m1~m1] – line[@]**

If m is in the format of "integer~integer" or is an ' $\omega$ ', line1[m] returns a line.

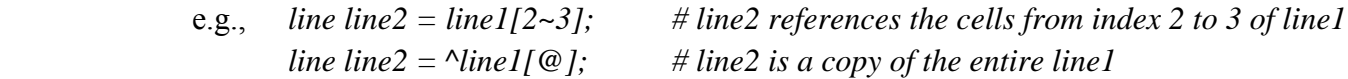

#### **Case 3: line (no line access operator)**

This syntax can be used to set the value of an entire line at once. For example:

*e.g., line2 = 4000; # ALL cells in line2 are set to 4000*

 *3.3.6.4 The tilde (~) operator*

1) If one of m and n is in the format of "integer~integer", table1[m,n] returns a line.

*line r = table1[1,2~3]*

 2) If both m and n are in the format of "integer~integer", table [m,n] returns a table. In this case we can initialize a new table using this approach, with the new table inheriting the type from the table from which it is being initialized.

*table table2 = table[1~2,3~4]*

*3.3.6.5 The at (@) symbol*

1) The symbol  $\omega$  represents all the cells in a table's row or columns. For example, table1[ $\omega$ ,3] returns all cells in column 3. As another example, table1[4,@] returns all cells in row 4.

In other words, all of the expression above mean we want to access the value of specific cells in table. The operator '[]' thus takes three operands: object-name, row-num and column-num. Object-name must be either of type table or of type line. The row-num and column-num values must be integers, an  $(\hat{\alpha})$ , or in an "integer~integer" format.

#### **3.3.7 Precedence Rules**

To avoid ambiguity, we have defined the precedence of operators as below. The operators have on top have higher priority than those below it.

 $1 \qquad \qquad ()$ 2 ! 3  $* / 9/0$  $4 + 5 \rightarrow \leftarrow \leftarrow \leftarrow \leftarrow$ 6  $!= =$  7 &&  $\|8\|$  $9 =$ 

### **3.4 Statements**

#### **3.4.1 Variable declarations and initialization statements**

*3.4.1.1 Type Specifiers*

In TaML, Type specifiers are as follows:

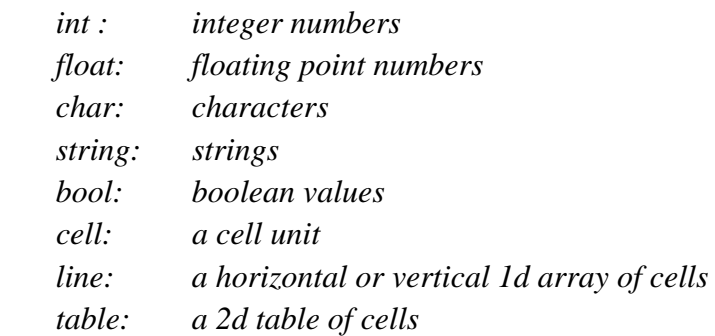

#### *3.4.1.2 Variable Declarations*

Variable declarations are treated as statements in TaML. Declarations have the form of :

 *Type\_Specifier identifier\_list;*

Where an *identifier\_list* can be either a list of identifiers, or a single identifier:

*identifier\_list* → *identifier\_list* | *identifier*

For example, to declare two tables at once:

*Table a , b;* 

*3.4.1.3 Variable Initialization* 

Variable initializations are treated as statements in TaML.

To declare and initializations a variable at the same time, the following syntax can be used:

*Type\_Specifier identifier\_list = intialization\_value;*

Where, once again, the *identifier\_list* can be either a list of identifiers, or a single identifier. For example, to declare two tables at once:

*Table a, b =*  $([m,n], int)$ *;* 

#### *3.4.1.4 Initialization and Declaration of Table Types*

The specific syntax for declaring and initializing the table types (i.e., cells, lines, and tables) is summarized in Table 3.2.2 and is discussed in detail in Section 3.2.2.

#### **3.4.2 Expression statements**

In TaML, most statements are expression statements which have the form of

 *expression;*

Every expression can be used here*.* Note there is a semicolon at the end of the expression.

#### **3.4.3 Selection statements**

Selection statements have the following two forms in TaML:

*if (controlling\_expression) block\_statement if (controlling\_expression) block\_statement else block\_statement*

Selection statements choose one of a set of statements to execute, based on the evaluation of the *controlling\_expression*.

The *controlling\_expression* of an *if* statement must have scalar type.

For both forms of the *if* statement, the first statement is executed if the *controlling\_expression* evaluates to true. For the second form, the second statement is executed if the *controlling\_expression* evaluates to false. To avoid ambiguity, an *else* clause that follows multiple sequential else-less *if* statements is associated with the most recent *if* statement in the same block (that is, not in an enclosed block).

#### **3.4.4 Block statements**

Block statements are a list of zero or more *statements* and zero or more *declarations* surrounded by braces:

```
{ 
         declaration(s) and/or statement(s)
 }
```
Note that each statement and declaration must end in a semicolon.

Also note that a *break* statement can be used to transfer control outside of a block statement. The *break*  statement is discussed in more detail in section 3.4.7.

#### **3.4.5 Iterative statements**

TaML supports both the *for* and *while* iterative statements. The *for* loop takes the form:

#### *for (first\_expression; second\_expression; third\_expression) block\_statement*

the *first* expression in the iterative statement is evaluated once at the beginning of the first iteration, while the *second\_expression* is evaluated every time before the execution of the *block\_statement*. If the *second\_expression* is equal to false, the iteration terminates and the *block\_statement* is not executed. Otherwise, if the *second\_expression* evaluates to true, the *block\_statement* will be executed. The *third\_expression* is evaluated at the end of each execution of the *block\_statement* and re-establishes the conditions for the next loop (e.g., for determining whether *first\_expression* is still satisfied).

The *while* loops takes the form:

*while ( control\_expression ) block\_statement*

The *control\_expression* must be of type boolean. The *while* statement is executed by first evaluating the *control\_expression*. Execution then continues by making a choice based on the resulting value of the *control\_expression:*

- 1 If the value is true, then the contained *block\_statement* is executed.
- 2 If the value of the *control\_expression* is false, no further action is taken and the *while* statement completes normally.

#### **3.4.6 Return Statements**

You can use the return statement to end the execution of a function and return program control to the function that called it. Here is the general form of the return statement:

*return return\_value;*

The *return\_value* can be any of the allowed return types:

 *int float string char bool cell line table void*

 Note that when the return type is *void,* the value of *return\_value* is empty. In other worse, in this case the proper syntax is simply:

*return;*

 Alternatively, when the return type is *void*, then the function is not required to have a return statement. For example, in TaML the following function would be allowed:

```
func void noReturnExample(){
        print(39 + 3);
 }
```
#### **3.4.7 Break Statements**

A break statement transfers control out of an enclosing block statement. The syntax for a break statement is simply:

*break;*

Note that in TaML, labels are not allowed after a break statement; instead, as mentioned above, control of the program is simply transferred outside of the enclosing block statement.

Thus, a break statement attempts to transfer control to the innermost enclosing while or for statement. This innermost enclosing statement then immediately completes normally.

## **3.5 Functions**

#### **3.5.1 Function Declarations**

In TaML, it is possible to specify a named function, which can then subsequently be referenced via its identifier.

A function is declared using the reserved keyword func as follows:

*func return\_type function\_identifier (parameter\_list) statement\_block*

*return\_type* can be one of either int, float, string, char, bool, cell, line, table, or void and represents the type of the value that is returned by a call to a given function

*function\_identifier* must conform to the same format as identifiers (as in section 2.5). Two functions cannot be declared with the same identifier, nor can an identifier be used which matches an identifier used to represent a variable elsewhere in the program.

*parameter\_list* is a (possibly empty) list of parameters that the function takes as arguments. The parameter list is a comma separated list of type and identifier pairs, for example:

*int a, int b, float c*

*statement* block is a block statement as defined in 3.4.4. Within such a block statement, if the return type of the function is not void, there must be a return statement, which returns a value of the appropriate type.

An example function declaration:

```
func int myFunction(int a, int b) {
         int c;
        c = a + b;
         return c;
 }
```
#### **3.5.2 Nested Functions**

In TaML, nested functions are not allowed.

#### **3.5.3 The Main Function**

Execution begins in a method named "main" in TaML, so there must exist one and only one main function. The main function should have the following format:

 *func void main( ){}*

As illustrated above, the *return\_type* of the main function must be of type void.

#### **3.5.4 Built-In Functions**

There is one built-in function, "print" in TaML. Print does not return any value. The print function takes exactly one argument, which can be of type: int, float, bool, string, char, table, line or cell.

When the type of parameter is int, float, bool, char, string or cell, the print function will print the value associated with its argument on the screen and move to a newline. If the argument is of type table or line, the output will be as followings:

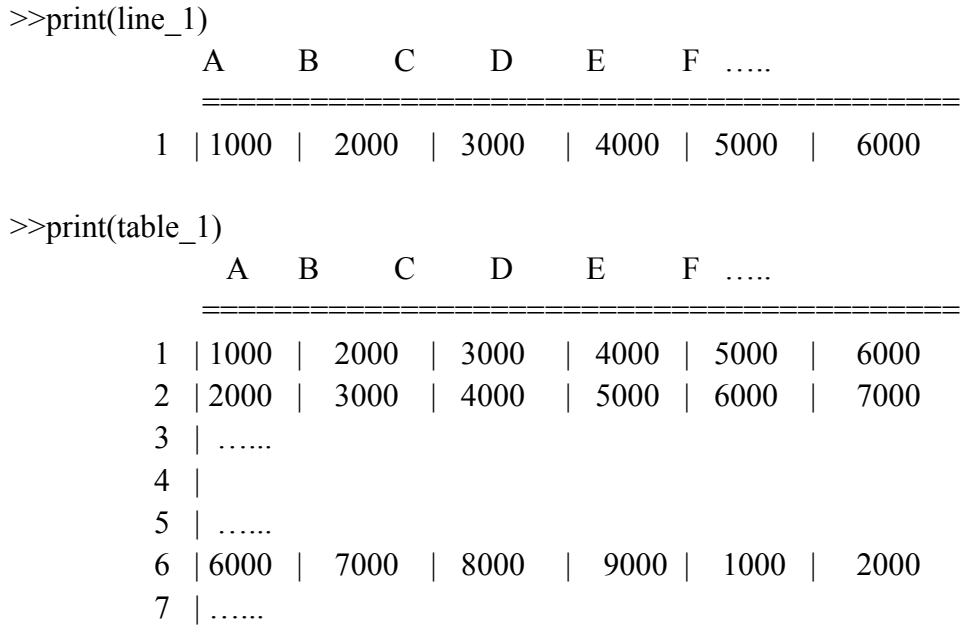

As mentioned previously, tables can have up to 500 rows and up to 50 columns. In other words, the row indices in the print(table\_1) function can go from 1 to 500, and the column indices can go from A to XX. Similarly, when a line is printed it has a single row index of 1, and the column indices may go from A to XX.

## **3.6 Scope**

In TaML, there are two kinds of lexical scopes for variables: local and global.

Any variable declared outside of a function or statement block has global scope; such a variable will be visible starting from its declaration until the end of the program file.

Any variable declared within a function or statement block has local scope and is only visible within that function or statement block respectively. In other words, a local variable of the same name declared elsewhere is a different variable.

## **4 Project Plan**

## **4.1 Project Process**

Our technical approach to team management for our language design and implementation was to employ a collaborative process, which maximized our ability to work independently within a cohesive framework that guided overall progress.

The key components in this strategy were:

- **1** An online group schedule around which we could organize any required meetings.
- **2** The use of git / github as a repository and version control infrastructure.
- **3** Regular meetings as a group, and sufficient scheduled meetings with our assigned TA.
- **4** Focusing our design on an approach, which allowed us to work independently on at least some of the steps.
- **5** Generating a set of milestones early on the project and having target dates associated with each milestone against which we could measure our progress as a whole.
- **6** Having a flexible approach to work allowing people to work at their own pace, whilst maintaining an overall momentum through the agreed milestone framework.

Identified Milestones were:

- **a** Language Reference Manual
- **b** AST design
- **c** Test framework design
- **d** AST implementation
- **e** Test framework implementation
- **f** Static semantic checking design
- **g** Static semantic checking implementation
- **h** Java printer design
- **i** Java printer implementation
- **j** Test cases for all stages of the compilation process
- **k** Final Project / Presentation

After some creative brainstorming around possible languages, we chose TaML as a pragmatic option that combined some interesting language features within a well-understood paradigm (that of a spreadsheet) with being conceptually simple enough that we felt it was a reasonable objective to implement within the time constraints. We also decided to use JAVA as the compilation language for TaML reasoning that this allowed us to focus on the language design and implementation.

Having decided on our language, generating the Language Reference Manual was the first focus of the group. Having held several meetings during which we agreed on all of the main points of the language, we all

participated in writing different sections of the manual. Following an iterative approach we then met to discuss the combined document, with each team member leading the discussion on their section, and then individually worked on making the relevant updates to ensure consistency across the whole document where issues were identified. This process was repeated until we were happy with our final LRM. We also took the opportunity to create the first iteration of our scanner / parser for our language.

The next group stage was to agree on a high-level approach for our AST representation and our testing framework through group discussion. We decided to split into two sub-teams, one focusing on the implementation of the AST and the other on the implementation of our testing framework. By identifying two sub-components for this stage of the development we were able to effectively parallelize our efforts whilst maintaining some of the advantages of working within a team that were critical given the unfamiliar development environment.

Once this had been completed we took a similar approach for the next stage. We determined that it would be relatively straightforward to work on the semantic checking of our AST and creation of an SAST in parallel to creating the process which prints the SAST to JAVA. This was possible as the SAST was very similar to the AST, except for the additional type information attached to each expression.

We decided early on to try and test each component of our translator independently. This meant having the option to output each stage of our translation process from our translator in a format that lent itself to comparison to a golden source. We decided a directory structure, naming convention and language (shell script) for our testing environment early on, and ensured that we had this working for each piece of our translator as it was completed.

Throughout the process we used the weekly team meetings to allow each individual team member or sub team to present their work to the wider group. This ensured that we all remained on the same page regarding overall progression and gave every team member an opportunity to critique each others work.

## **4.2 Programming Guide**

We start by noting that this process was more difficult than might otherwise be the case in a more cohesive workplace environment as each team member preferred to use their own editors and development environments ranging from emacs to eclipse.

We used as a reference the ocaml style guide below, although we were less restrictive: http://caml.inria.fr/resources/doc/guides/guidelines.en.html

The golden rule in all development as always was to ensure a reasonable level of commenting across all code, preferring commenting at the top of functions rather than interspersed throughout.

In addition, we tried to use meaningful variable and function names whilst not being overly verbose.

In terms of formatting we were less proscriptive provided the format was readable and followed sensible ocaml idioms, such as having "in" ending a line rather than beginning it.

## **4.3 Project Timeline**

Proposal: 26th September Language Reference Manual: October 29th AST design: November 7th Test framework design: November 7th AST implementation: November 20th Test framework implementation: November 20th Static semantic checking design: December 1st Static semantic checking implementation: December 7th Java printer design: December 6th Java printer implementation: December 16th Test cases for all stages of the compilation process: December 16th Final Project / Presentation: December 19th

## **4.4 Roles and Responsibilities**

As discussed we took a collaborative approach where every team member participated to some degree in all aspects of the process.

At different times during our execution of the project different team members took on different roles. Every team member had an opportunity to take a lead on at least one development aspect and we all collaborated in terms of design.

Whilst having a more top-down approach is often preferable, within our specific group dynamic we felt that a more collaborative approach would enable us to leverage the different cultural features of our group, and our mixed backgrounds and abilities.

We all took part in debugging and fixing across the system, and some specific responsibilities/leadership roles were:

Adam Dossa: Developed utility functions to generate strings for scanner / ast / sast and hooks into taml.ml to call these utilities. Developed semantic checking of AST and generation of SAST.

Le Chang: Developed generation of AST, parser, and interpreter(printing to JAVA).

 Maria Taku: Developed testing framework and test cases. Helped implement additional semantic checking. Implemented Java libraries used by our compiled code.

Qiuzi Shangguan: Developed generation of AST,parser and interpreter(printing to JAVA).

## **4.5 Software Development Environment**

Different team members used different development environments. The linux environment was used to compile and test our translator (using cygwin on windows, terminal on mac), whilst some members used emacs + tuareg, some members used vi and some members used eclipse. Git and GitHub which were used for version control and as an online repository respectively were used with a mixture of the command line approach and various lightweight front-ends (e.g. GitHub).

## **4.6 Project Log**

a5f4133 - Maria A. Taku, 3 hours ago : Fixing formatting b13be51 - Maria A. Taku, 5 hours ago : Updating taml.tar.gz 5073c90 - Maria A. Taku, 5 hours ago : updating test suite 3cf7aaa - Maria A. Taku, 5 hours ago : Merge branch 'master' of https://github.com/joyayako/TaML 98764ff - Maria A. Taku, 5 hours ago : Update test cases 81e1480 - Maria A Taku, 5 hours ago : updating test cases 0dedb1b - Maria A Taku, 6 hours ago : updating slides 58bb502 - Le Chang, 23 hours ago : commented jpp.ml 79347a4 - Adam Dossa, 27 hours ago : Slightly fixed version of demo 4ea4884 - Maria A. Taku, 28 hours ago : removing unused files 996d1d5 - Adam Dossa, 29 hours ago : unify 23563d4 - Adam Dossa, 29 hours ago : Merge slides 7908bf8 - Adam Dossa, 29 hours ago : Add code coverage html 49c8f97 - Le Chang, 29 hours ago : le.ppt eb42e0c - Maria A. Taku, 29 hours ago : Merge branch 'master' of https://github.com/joyayako/TaML 6bf56e2 - Maria A. Taku, 29 hours ago : cleaning up dir 680f08c - Adam Dossa, 29 hours ago : ppt 4 a892876 - Maria A. Taku, 29 hours ago : Merge branch 'master' of https://github.com/joyayako/TaML 038961f - Maria A. Taku, 29 hours ago : updating gitignore d20e317 - Adam Dossa, 29 hours ago : fix some cases e7189f2 - Adam Dossa, 29 hours ago : Add run.sh 2fc11c5 - Maria A. Taku, 30 hours ago : Cleaning up unused files a9099d4 - Maria Ayako Taku, 30 hours ago : Merge branch 'master' of https://github.com/joyayako/TaML fa978b4 - Maria Ayako Taku, 30 hours ago : Update test cases f32ce59 - Adam Dossa, 30 hours ago : Fixes for SAST & JPP 864ef46 - Maria Ayako Taku, 30 hours ago : Merge branch 'master' of https://github.com/joyayako/TaML 60a068a - Maria Ayako Taku, 30 hours ago : Fixing bug in test case 5a98aa1 - Quizi Shangguan, 30 hours ago : test\_assignment\_2 fbf2662 - Quizi Shangguan, 30 hours ago : char->character e29d9ca - Maria Ayako Taku, 31 hours ago : Merge branch 'master' of https://github.com/joyayako/TaML c6c5d68 - Maria Ayako Taku, 31 hours ago : Fixing bug in printers

39c28ef - Le Chang, 31 hours ago : jpp.ml d9567af - Maria Ayako Taku, 31 hours ago : Updating Printers bb24482 - Le Chang, 33 hours ago : updated test cases b9d7010 - Adam Dossa, 34 hours ago : Game of Life Demo + translate fix 2ba52cd - Le Chang, 2 days ago : seval update 374fe55 - Le Chang, 2 days ago : jpp.ml 44eab15 - Quizi Shangguan, 2 days ago : Merge branch 'master' of https://github.com/joyayako/TaML 29bcb5b - Quizi Shangguan, 2 days ago : add .ppt I can't use pptx, sorry ef6e8a0 - Maria A Taku, 2 days ago : Removing unused Noexpr from language 18b57ad - Maria A Taku, 2 days ago : Correct missing IF\_NO\_ELSE error b436c78 - Maria A Taku, 2 days ago : minor updates a17f2ff - Maria A Taku, 2 days ago : Update Java Lib d96dce7 - Maria A Taku, 2 days ago : adding slide deck b733ee0 - Maria A Taku, 2 days ago : adding new case to Tester.Java f5610f7 - Quizi Shangguan, 2 days ago : add file Java\_out\_result to store .out and .Java files for debugging ab962ba - Quizi Shangguan, 2 days ago : update testall.sh 2ff8fe0 - Quizi Shangguan, 2 days ago : update cleantest and testall 5f1f506 - Le Chang, 2 days ago : Merge branch 'master' of https://github.com/joyayako/TaML e736f2e - Le Chang, 2 days ago : jpp.ml 27ce307 - Adam Dossa, 2 days ago : Add tests for SAST 06159ac - Adam Dossa, 2 days ago : Fix some tests and translate 0ffab6c - Le Chang, 2 days ago : new printer 04e1ad2 - Maria A Taku, 2 days ago : Updating Java Lib with new line assignments cd92334 - Maria A Taku, 2 days ago : Housekeeping: Updating READMEs, gitignore, etc. 4a162e0 - Adam Dossa, 2 days ago : Reverse statements in sast block 99b8a20 - Maria A Taku, 3 days ago : Merge branch 'master' of https://github.com/joyayako/TaML f860d79 - Maria A Taku, 3 days ago : Updating test cases to increase code coverage 61abe7e - Le Chang, 3 days ago : jpp.ml 4f247ca - Le Chang, 3 days ago : jpp.ml 100c1e0 - Quizi Shangguan, 3 days ago : NewTotalCell 350c4ef - Quizi Shangguan, 3 days ago : add NewTotalCell as part in AST 5070d64 - Adam Dossa, 3 days ago : Build Sast Tree fad4b8d - Maria A Taku, 3 days ago : updated testing suite to check .Java and .out files) f588644 - Maria A Taku, 3 days ago : Updating LRM with final language design b6002f8 - Maria A Taku, 3 days ago : Updating Java lib: setVal() for all cases, etc. 0bb4d62 - Maria Ayako Taku, 3 days ago : Merge branch 'master' of https://github.com/joyayako/TaML f2f31aa - Quizi Shangguan, 4 days ago : update taml e9092ae - Le Chang, 4 days ago : jpp.ml 41bb5b7 - Quizi Shangguan, 4 days ago : update testall.sh 60e5192 - Quizi Shangguan, 4 days ago : delte testjpp and update testall.sh b9fd9a3 - Adam Dossa, 4 days ago : Allow named classes 4d183bb - Quizi Shangguan, 4 days ago : update testjpp.sh 0c587fc - Quizi Shangguan, 4 days ago : update jpp 89fec70 - Quizi Shangguan, 4 days ago : update parser jpp 79290f6 - Maria Ayako Taku, 4 days ago : Updating Java Libs 6a95a75 - Adam Dossa, 4 days ago : First draft of project plan 7071bd7 - Le Chang, 4 days ago : jpp.ml 116cb5b - Le Chang, 4 days ago : jpp.ml

c34698d - Le Chang, 4 days ago : jpp.ml 50e9047 - Maria Ayako Taku, 4 days ago : Merge branch 'master' of https://github.com/joyayako/TaML 91ac721 - Maria Ayako Taku, 4 days ago : Updating test cases with new syntax 1dd32ee - Le Chang, 4 days ago : update 36096bd - Quizi Shangguan, 4 days ago : taml.ml a4cc2db - Maria Ayako Taku, 4 days ago : Adding Printers to Java\_lib bc979c4 - Le Chang, 4 days ago : Merge branch 'master' of https://github.com/joyayako/TaML 312af8a - Le Chang, 4 days ago : jpp.ml 5fe4a6b - Quizi Shangguan, 4 days ago : test jpp script 4023951 - Quizi Shangguan, 4 days ago : test jpp scrit 1e853fb - Maria Ayako Taku, 4 days ago : Merge branch 'master' of https://github.com/joyayako/TaML e3c0616 - Adam Dossa, 4 days ago : Put compile into taml as an option 35fb8e1 - Maria Ayako Taku, 4 days ago : updating LRM 30fac7d - Quizi Shangguan, 4 days ago : makefile 38fddee - Quizi Shangguan, 4 days ago : update one testcase e5f1f95 - Le Chang, 5 days ago : jpp.ml 20d39bf - Le Chang, 5 days ago : jpp update 1f3e282 - Quizi Shangguan, 5 days ago : change lvalue in parser d30d7a0 - Quizi Shangguan, 5 days ago : add TableAsCellValue LineAsCellValue cd3117b - Maria A Taku, 5 days ago : fixing repo c0bdaf6 - Maria A Taku, 5 days ago : Fixing repo d7d54b3 - Maria A Taku, 5 days ago : Updating .gitignore 4b1f3e0 - Le Chang, 5 days ago : jpp.ml 51c8825 - Le Chang, 5 days ago : new lib 5c94f96 - Le Chang, 5 days ago : jpp.ml dd098fe - Le Chang, 5 days ago : jpp.ml 4c24888 - Le Chang, 6 days ago : jpp update 0a6865a - Le Chang, 6 days ago : jpp update e94b70b - Le Chang, 6 days ago : jpp update 589badf - Quizi Shangguan, 6 days ago : add different tableasline\_r and tableasline\_l 49707b7 - Le Chang, 6 days ago : jpp 3686642 - Le Chang, 6 days ago : cellascell 9cbd45e - Le Chang, 6 days ago : cellascell 6795bf3 - Maria Ayako Taku, 6 days ago : Fixing some bugs in semantic\_check.ml a758fd2 - Le Chang, 6 days ago : Java code printer version 1 6726427 - Maria A Taku, 7 days ago : Cosmetic changes to naming conventions a628023 - Adam Dossa, 11 days ago : Fix FOR loops and return statements 7d44434 - Adam Dossa, 11 days ago : Semantically Checked Trees 818a177 - Maria Ayako Taku, 11 days ago : Updating Java library cfef908 - Maria Ayako Taku, 11 days ago : Updating LRM b9e560e - Maria Ayako Taku, 2 weeks ago : Updated Tables to autoresize columns to fit contents 53f3e53 - Maria Ayako Taku, 2 weeks ago : Merge branch 'master' of https://github.com/joyayako/TaML c9a935f - Maria Ayako Taku, 2 weeks ago : Update LRM with col/row limits f0d6c96 - Quizi Shangguan, 2 weeks ago : Change testcase output 17bfea1 - Quizi Shangguan, 2 weeks ago : Add void into parse, parse tree for fdecl have two cases e13b363 - Maria Ayako Taku, 2 weeks ago : Added Void to Sanner Parser. Upated test inputs afd9f22 - Maria Ayako Taku, 2 weeks ago : Updated Java Lib with function to copy a table from a table d296ad2 - Maria Ayako Taku, 2 weeks ago : Updates to LRM as discussed in today's meeting

e7818bd - Maria A Taku, 2 weeks ago : Updating Java Lib 350badb - Adam Dossa, 2 weeks ago : Update test cases 6cd5f27 - Maria A Taku, 2 weeks ago : first round of JAST etc. code 32de8c2 - Le Chang, 2 weeks ago : bugs 3dbd7a0 - Maria A Taku, 2 weeks ago : Fixed small bugs in parser.mly 247566c - Maria A Taku, 2 weeks ago : commenting f7894c0 - Maria A Taku, 2 weeks ago : Adding blank jast.ml etc. files. Updating Makefile a5fabc2 - Adam Dossa, 3 weeks ago : Clean ast.mli 503b512 - Adam Dossa, 3 weeks ago : Code to allow testing of ASTs cf22e40 - Maria A Taku, 3 weeks ago : updating tests to check MOD and BREAK d262642 - Maria A Taku, 3 weeks ago : Updating Scanner/Parser with BREAK and MOD 466cdc7 - Maria A Taku, 3 weeks ago : Updating LRM with mod and break ef79776 - Maria A Taku, 3 weeks ago : Adding comments so it's pretty for the TA's to grade 6aecfd6 - Maria A Taku, 3 weeks ago : Adding comments so it's pretty for the TA's to grade 8875e7a - Maria A Taku, 3 weeks ago : new dir 04c7d60 - Maria Ayako Taku, 3 weeks ago : Reorganizing folders to make room for Compiler/Interpreter 2762269 - Maria Ayako Taku, 3 weeks ago : Updated README for test files e09c8c4 - Maria Ayako Taku, 3 weeks ago : Updated test to show number of failed tests 55f136f - Maria Ayako Taku, 3 weeks ago : Updated test cases 9e0050e - Maria A Taku, 3 weeks ago : Adding final test 290eeef - Maria A Taku, 3 weeks ago : Updating the test suite 47ebcef - Maria A Taku, 3 weeks ago : Updated String/char in scanner to make them more robust 90e72bb - Maria A Taku, 3 weeks ago : Updating gitignore 5b30f05 - Maria A Taku, 3 weeks ago : LRM was inconsistent about table initialization. Edited so table initialization is always consistent with parser.mly 7cb00fb - Quizi Shangguan, 3 weeks ago : change parser.mly f58bc8a - Quizi Shangguan, 3 weeks ago : Handle Unary Minus 9a28ea6 - Quizi Shangguan, 3 weeks ago : Merge branch 'master' of https://github.com/joyayako/TaML 392d49f - Maria A Taku, 3 weeks ago : Removed negative sign ability from scanner (should be handled by parser) Added first batch of test files effbc2f - Maria A Taku, 4 weeks ago : added test\_results.out to .gitignore a22100c - Maria A Taku, 4 weeks ago : small edit to remove annoying, unimportant error message 66397cf - Maria A Taku, 4 weeks ago : Completed testall.sh. Commented line 16 in taml.ml so code works for now (temp fix). Added PRINT to scanner\_utils.ml 7f0dabb - Maria A Taku, 4 weeks ago : Merge branch 'master' of https://github.com/joyayako/TaML 4e39cad - Maria A Taku, 4 weeks ago : daily commit 57ef5db - Quizi Shangguan, 4 weeks ago : parser.mly 15f248c - Quizi Shangguan, 4 weeks ago : modify minor error in parser.mly 4bf2f0e - Quizi Shangguan, 4 weeks ago : Merge branch 'master' of https://github.com/joyayako/TaML 8b47b49 - Quizi Shangguan, 4 weeks ago : Make reverse of program in parser.mly d511b15 - Le Chang, 4 weeks ago : debugs 26381cb - Adam Dossa, 4 weeks ago : Make a better good test for taml bfd3eef - Adam Dossa, 4 weeks ago : ignore cmo/cmi files ed546eb - Adam Dossa, 4 weeks ago : Add ast to Makefile & taml.ml 080df6f - Maria A. Taku, 4 weeks ago : No changes -- just merging 1063a9e - Quizi Shangguan, 4 weeks ago : Merge branch 'master' of https://github.com/joyayako/TaML 21cadb2 - Quizi Shangguan, 4 weeks ago : parser.mly 0808d41 - Quizi Shangguan, 4 weeks ago : parser.mly b08345c - Quizi Shangguan, 4 weeks ago : change ast

44620b9 - Adam Dossa, 4 weeks ago : add ast etc to makefile 13fbfb6 - Maria A Taku, 4 weeks ago : First half of testall.sh completed f145ebb - Maria A Taku, 4 weeks ago : Merge branch 'master' of https://github.com/joyayako/TaML cdc478c - Maria A Taku, 4 weeks ago : First half of testall.sh completed 58c14ef - Quizi Shangguan, 4 weeks ago : change parser 25dd193 - Quizi Shangguan, 4 weeks ago : change ast e09f6af - Quizi Shangguan, 4 weeks ago : change parser 670ad5a - Quizi Shangguan, 4 weeks ago : change parser 8fc84db - Quizi Shangguan, 4 weeks ago : change ast 914657a - Quizi Shangguan, 4 weeks ago : change type fdf3553 - Le Chang, 4 weeks ago : parser ffdf30c - Le Chang, 4 weeks ago : parser a34f11e - Maria A Taku, 4 weeks ago : Completed scanner\_utils.ml bad1c78 - Maria A Taku, 4 weeks ago : Updating LRM/Scanner to include WHILE loops 3914059 - Le Chang, 4 weeks ago : Merge branch 'master' of https://github.com/joyayako/TaML 6850d48 - Le Chang, 4 weeks ago : ast 1e9a632 - Maria A Taku, 4 weeks ago : Adding .gitignore file 6f2f0aa - Maria A Taku, 4 weeks ago : adding .gitignore 6628ef8 - Le Chang, 4 weeks ago : file for scope checking and type checking a51be76 - Le Chang, 4 weeks ago : ast f5cdedc - Le Chang, 4 weeks ago : adding ast 500ee80 - Le Chang, 4 weeks ago : adding ast 9e2a39b - Le Chang, 4 weeks ago : adding ast bf2929c - Maria A Taku, 4 weeks ago : Updated LRM to include memory allocation for table/line/cell and to allow cell-from-line assignments such as 'cell  $c = line[2]$ ' 752ff1d - Maria A Taku, 4 weeks ago : Updating LRM ce60da5 - Maria A Taku, 5 weeks ago : Updated the LRM based on the TA's feedback from 11/9/12 511b36b - Adam Dossa, 5 weeks ago : Initial checkin for testing infrastructure 3fac81c - Maria A Taku, 7 weeks ago : Updated the LRM 637e964 - Maria A Taku, 7 weeks ago : Edited Parser.mly to allow variables to be assigned NULL 03e63d4 - Adam Dossa, 7 weeks ago : Added various new grammer rules a7a25f0 - Adam Dossa, 7 weeks ago : Added various needed grammer 84d8cbb - Maria A Taku, 7 weeks ago : Added ability to declare int via a cell selection. Removed the final 'rule not reduced' warning 3aab0ed - Le Chang, 7 weeks ago : Merge branch 'master' of https://github.com/joyayako/TaML c33c1fd - Le Chang, 7 weeks ago : Adding second version of Parser -- corrected reduce/reduce conflict 9af7374 - Maria A Taku, 7 weeks ago : Moving Documentation to its own folder to clean up the directory 7ca0723 - Maria A Taku, 7 weeks ago : Merge branch 'master' of https://github.com/joyayako/TaML 6c17cbe - Maria A Taku, 7 weeks ago : Moving Documentation to its own folder to clean up the directory a73640e - Maria A Taku, 7 weeks ago : Moving Documentation to its own folder to clean up the directory 931ffb9 - Adam Dossa, 8 weeks ago : Additional check in of scanner / parser first draft f90633a - Adam Dossa, 8 weeks ago : First draft of scanner / parser for TaML b1b52a9 - Adam Dossa, 8 weeks ago : test for Adam bace98d - Adam Dossa, 8 weeks ago : Add 123 to test.txt 41eab25 - Adam Dossa, 8 weeks ago : Revert "Revert "This is a test"" 5231ae5 - Maria A Taku, 8 weeks ago : Removing test file 92a31cf - Maria A Taku, 8 weeks ago : This is a test efcd22e - Maria A Taku, 8 weeks ago : Adding finished versions of papers we submitted for this class: Proposal, etc.

13eba44 - Maria Taku, 8 weeks ago : Initial commit
# **5 Architectural Design**

# **5.1 Major components**

The TaML translator takes in TaML source code files with the extension name .taml as input. It is designed to be a compiler which converts TaML source code into Java source code. And the Java code is compiled and run using Java environment. The architecture of TaML consists of five major components: scanner, parser, translator, Java printer, and TaML Java library.

### **5.1.1 Scanner**

The scanner is the first stage of the compiler which takes in TaML source code and then outputs tokens according to the lexical rules our language defines. The scanner is implemented in scanner.mll.

#### **5.1.2 Parser**

The tarser receives the output of sequence tokens from scanner, and constructs an abstract syntax tree (AST) according to our syntax production rules. Parser.mly contains the related code.

#### **5.1.3 Translator**

The translator runs static semantic checking on the AST and output a semantically-checked AST (SAST).

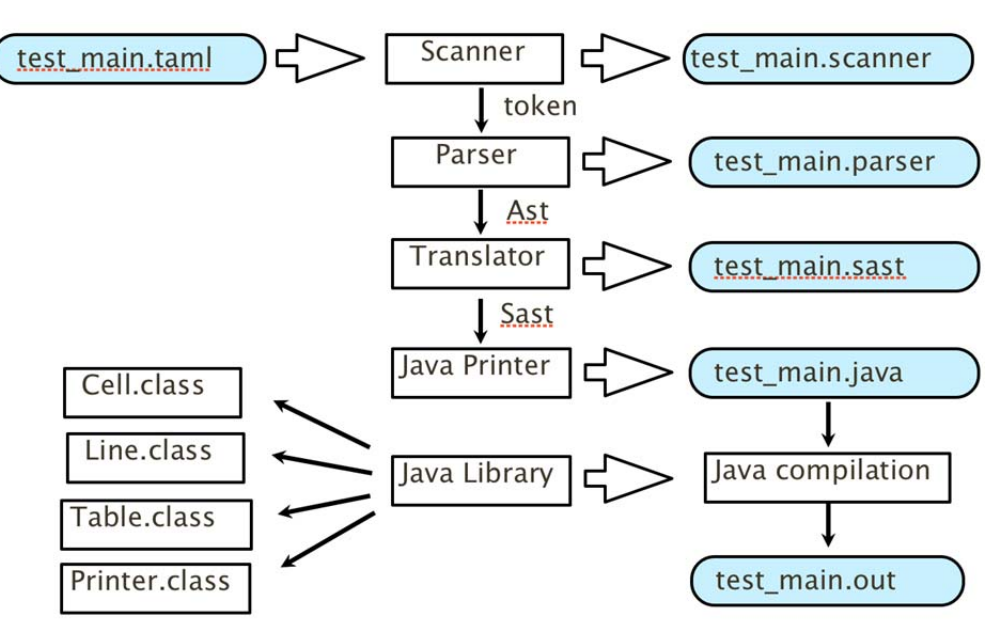

*Figure 5.1 Overview of TaML compiler architecture*

It is worth noting that our language was made more complex by our choice to make it somewhat dynamically typed. Whilst every variable has a specific type determined at compile time, since a Cell can have either integers or floats as its underlying type, and this underlying type could be dynamically determined, this aspect of our typing was dynamic.

This had the immediate consequence that whilst we did perform static type checking, it is not possible to check the consistency of all types at compile time, and some checking must be deferred to runtime. The approach taken was a best efforts based type checking, where if we have explicit type information we perform static type checking, and otherwise we perform a weaker form of type checking where we make no assumptions over whether a cell contained either integers or floats.

We performed the following static semantic checks:

- **1** Validity of break statements.
- **2** Validity of return statements.
- **3** Type checks across assignments, binary operators and initialization, using strong type checking where we have explicit type information, otherwise weak.
- **4** All variables are declared before use.
- **5** Indexes into our Table / Line types were correctly types, and that we only indexed into Table / Line types.
- **6** Boolean operators used only with Booleans.
- **7** If / While /For predicates were Boolean, and For loop counters were integers.
- **8** All functions are defined.
- **9** Function calls match the type signature of the function being called in both its arguments and return types.
- **10** Every function not returning type Void had an always reachable return statement.
- **11** Every program contains a main function.

## **5.1.4 Java Printer**

After semantic checking, the Java printer converts the SAST into Java source code by walking through the tree. There are several changes from .taml to .Java. In TaML, the main function is the entry point and the Java printer transforms this function into "public static void main(String[] args)." For table manipulation expressions and statements, the printer will output Java code which calls corresponding functions in the Java library. The Java printer also creates a new class that has the same name as the .taml file (e.g., if the .taml file is called "demo.taml" the Java class will be named "demo"), which contains all printed Java code, including the main function. The Java printer is implemented in jpp.ml.

## **5.1.5 Java Library**

The Java library provides Table, Line, and Cell classes. All convenient operations on the tables, lines, and cells are implemented by functions in each of these classes. Cells are the fundamental objects for Table: every table

is a two-dimension array of cells, and every line is a one-dimensional array of cells. The following figure gives an overview of the Java library.

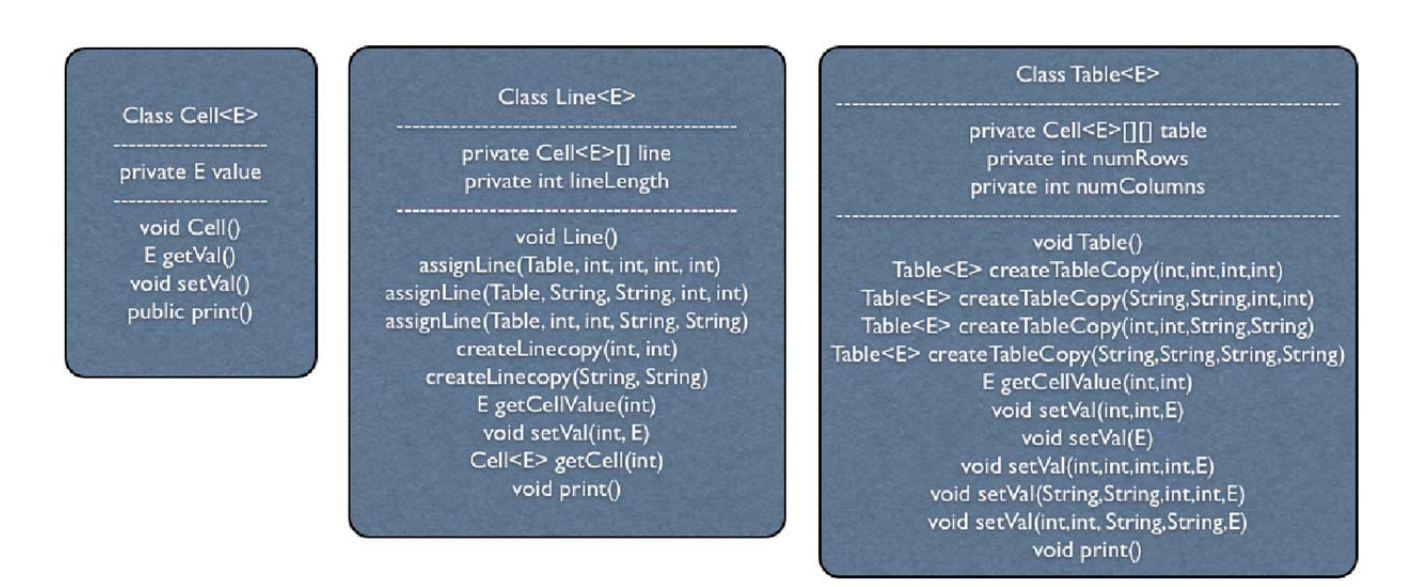

*Figure 5.2 Classes in Java Library*

## **5.2 Interfaces between components**

The interface files use in TaML are ast.mli and sast.mli.

The ast.mli interface is provided by the Parser; the Parser passes an AST to the Translator.

The sast.mli interface is provided by the Translator; the Translator outputs a semantically-checked SAST to the Java printer.

## **5.3 Responsibility**

Every group member is familiar with every component of TaML and worked at least in part on every component. However, some members had more responsibility and/or leadership roles for one or more components. The following table shows who had the main responsibility for each part of the TaML compiler.

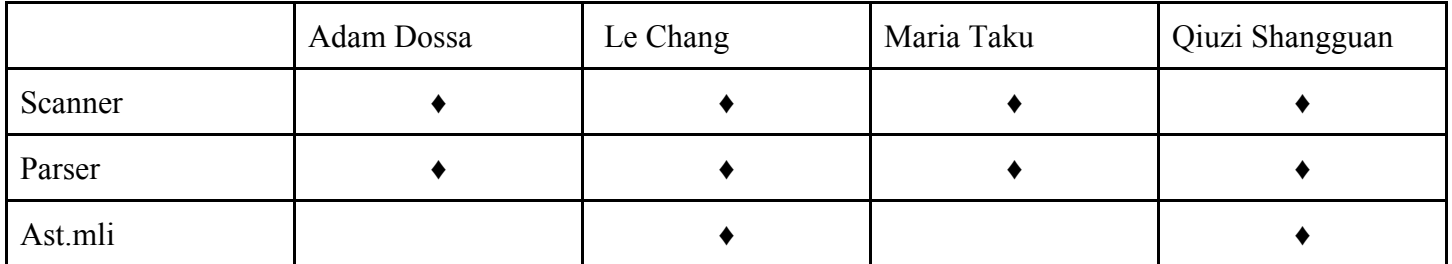

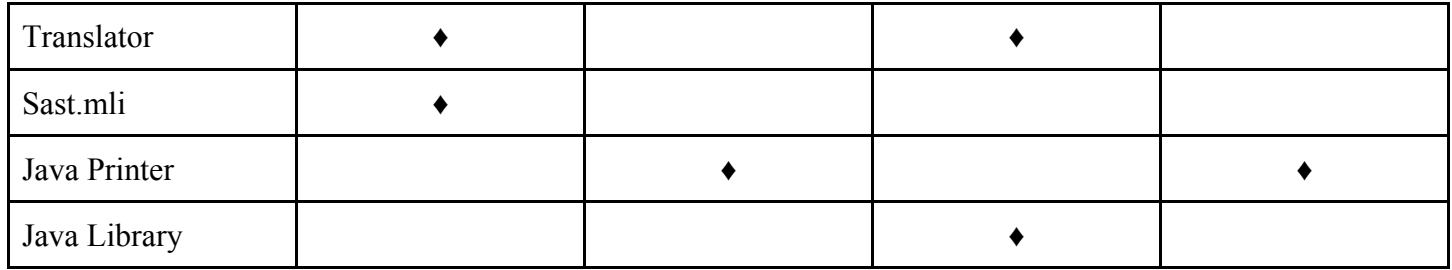

# **6 Test Plan**

In order verify and maintain the integrity of the TaML, a full regression suite was built. The basic test cases were chosen and coded near the beginning of our project. Output "golden" files of expected results were then created for all steps of the language development. For example, there were output cases that verified scanner results, parser results, semantically checked ast results, Java results, and output results. As each step in the development of the language was passed, and as new features were added, the regression test suite was always run to verify that the language operated correctly and that new code was not breaking old features.

## **6.1 The TaML Test Suite**

The file extensions of the TaML Test Suite included:

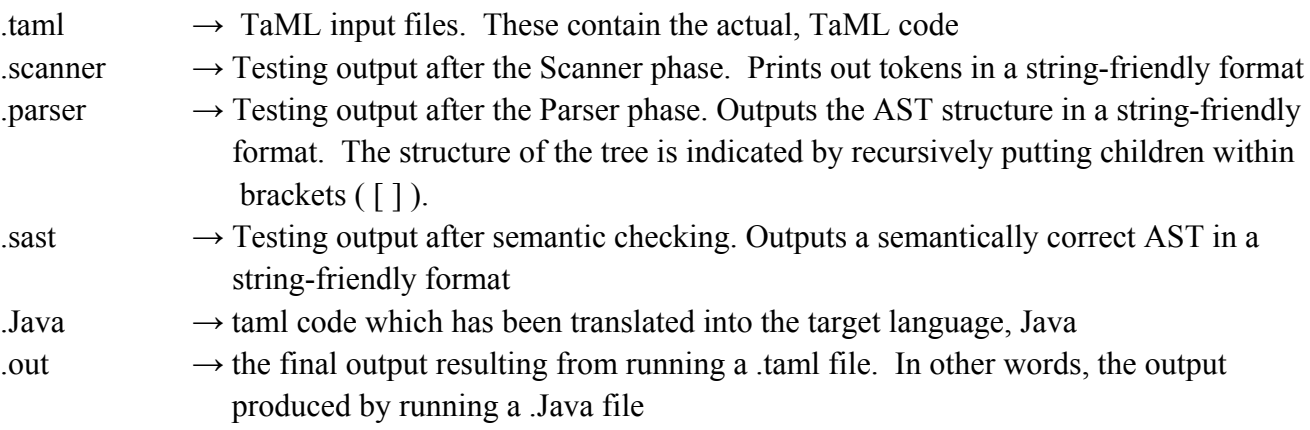

The files themselves of the test suite were stored within two folders:

test-input  $\rightarrow$  This folder stores all the test case input files (e.g., contains all .taml files) test-outpt  $\rightarrow$  This folder contains all expected output files in response to the test-input folder's cases. As such, this folder contains .scanner, .parser, .sast, .Java, and .out files.

## **6.2 Testing Automation**

In order to run the tests, an automated script called "testall.sh" was created. Running this script automatically executes all test cases in the test-input folder, generates appropriate outputs for each test case, compares these outputs to the "golden" expected output files contained in the test-output folder, and then saves the results of the comparison in a file called test results.out. The test results.out file includes a detailed description of any difference between the generated and expected outputs. A brief summary of the errors/differences is also printed to the terminal for the user's reference.

## **6.3 Test Cases**

Table 6.2 shows a listing of all test-cases and the basic features they were intended to verify. These test cases were chosen in order to cover all aspects of our language, such as the all keywords that could appear, all control situations that could appear (e.g., an IF statement without an ELSE, etc.), all function behaviors (e.g., recursion, return types, parameter passing, etc.), all variable behavior (e.g., types of variable, local vs. global scope, initialization situations, assignment situations, etc.), all uses of TaML specific types (e.g., table, line, and cell behaviors), and such.

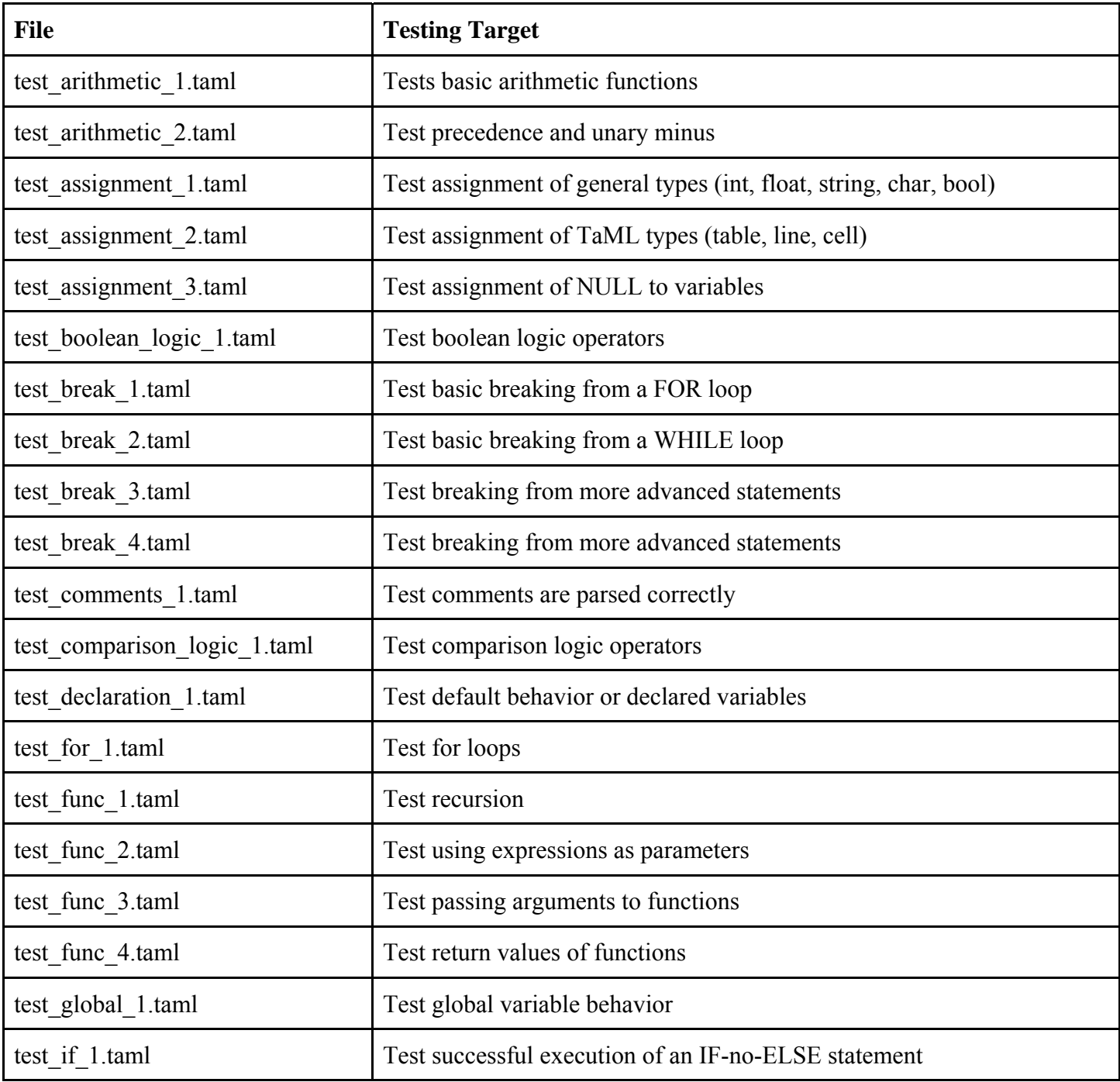

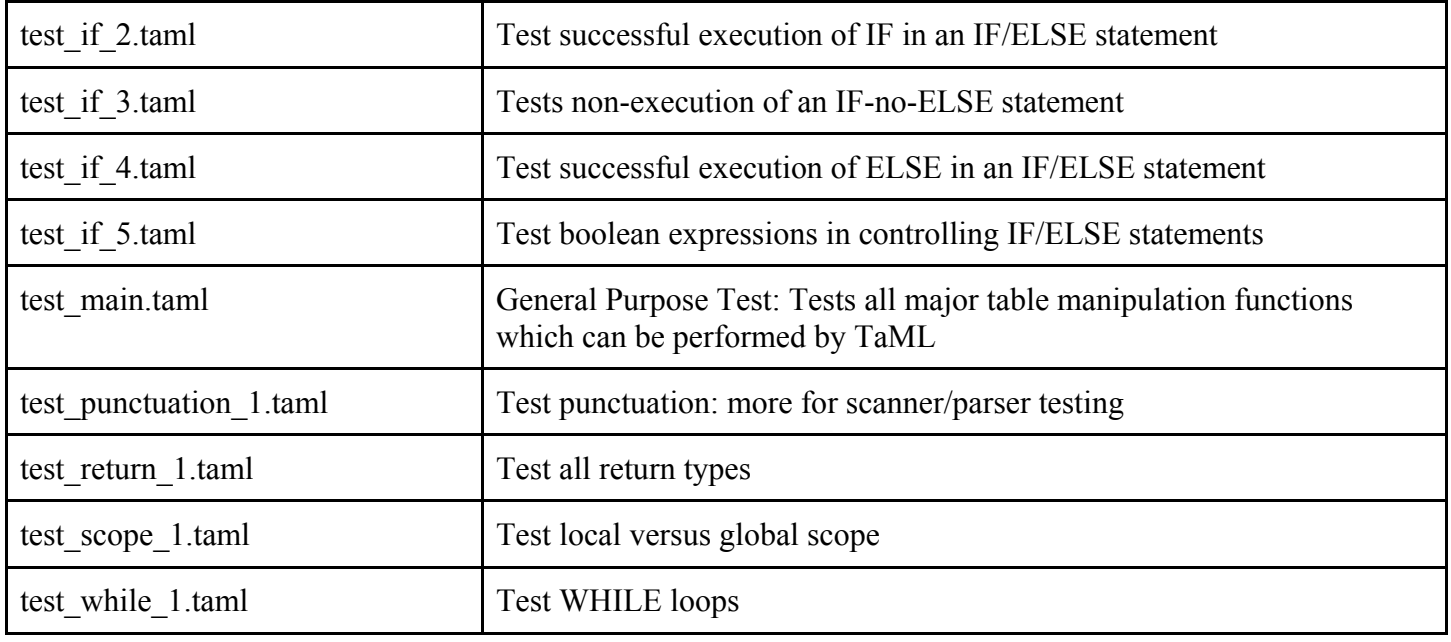

*Table 6.2 Testing Suite Test Cases*

## **6.4 Code Coverage**

In order to gauge the coverage of the test suite, a bisect report was generated. The summary results of the bisect report are shown below:

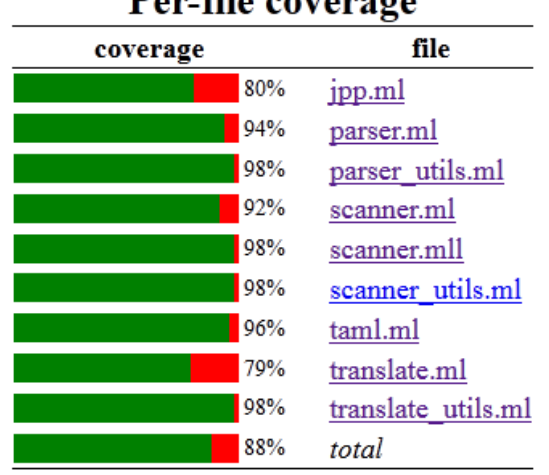

#### Per-file coverage

Generated by **Bisect 1.3** on 2012-12-17 15:33:10

Although the report does not show exactly 100% coverage, checking the individual file reports showed that the uncovered code is, for the most part, extraneous code such as unused helper functions, exception handling, unimplemented add-ons (e.g., verbose vs quiet warning modes), etc..

During creation of the test suite, previous versions of the bisect report were used to identify any important cases that had been missed, and appropriate test cases were created to cover these situations.

## **6.5 Responsibilities**

The individual responsibilities for the Testing Suite were as follows:

Adam Dossa: Wrote the utility files for generating output files after each intermediate testing step (e.g., scanner utils.ml, parser util.ml, translate utils.ml). Generated .sast output files. Routinely ran the testing suite upon updating code/adding new features.

 Le Chang: Generated .Java and .out output files. Amended testall.sh to generate, compile, and run .Java files. Routinely ran the testing suite upon updating code/adding new features.

 Maria Taku: Wrote testall.sh that was responsible for running test-files, generating outputs, comparing outputs to expected results, and collecting the results into a report (test\_results.out). Wrote all test-input test cases. Generated .scanner and .parser output files. Routinely ran the testing suite upon updating code/adding new features.

 Qiuzi Shangguan: Generated .Java and .out output files. Amended testall.sh to generate, compile, and run .Java files. Routinely ran the testing suite upon updating code/adding new features.

## **6.6 Sample Programs**

As mentioned above, the target language for TaML is Java. A few representative TaML-source language programs along with their Java-target language are shown below.

#### **6.6.1 Basic Sample Program (No TaML Types)**

The first sample program illustrates how basic TaML is interpreted into Java. As you can see from this example, when TaML-specific features (e.g., cell, line, table manipulations) are not involved, the languages do appear fairly similar. The below code is for the testing case, test global 1.taml.

```
 TaML Code
int a;
int b;
func void print_a(){
        print(a);
}
func void print_b(){
```

```
 print(b);
}
func void inc_ab(){
       a = a + 1;b = b + 1;}
func void main(){
       a = 42;b = 21; print_a();
        print_b();
        inc_ab();
        print_a();
        print_b();
}
Java Target Language Code
package Java_lib;
public class test_global_1 {
       public static Integer a=null;
       public static Integer b=null;
       public static void print_a() 
        {
               Printers.print(a);
        }
       public static void print_b()
        {
               Printers.print(b);
        }
```
*public static void inc\_ab() { a = a + 1; b = b + 1;*

*}*

```
public static void main(String[] args)
{
       a = 42;
       b = 21;
       print_a();
       print_b();
       inc_ab();
       print_a();
       print_b();
       }
```
*}*

#### **6.6.2 More Complex Sample Program (TaML Types are used)**

In order to support the translation of TaML into the target code, various Java libraries were created and stored in the Java lib package. These libraries supplemented the creation and manipulation of TaML types (i.e., cells, lines and tables) when being translated into Java. As such, the below Java target code includes various Java lib calls in order to properly deal with the TaML types.

This sample code provides a very basic example program that can create a budget, fill the budget with expenses, and then check whether or not you are within your budget. In a more real-world scenario, the *fillBudget()* function could, for example, be edited to provide a user's actual expense information.

```
 TaML Code
string good = "your budget is good";
string bad = "spending too much money";
table t = ([10,10],float);
cell expenses = t[0,1];
cell maxBudget = t[1,1];
func void main(){
        setBudget(999.99);
        fillBudget();
        checkBudget();
}
func void setBudget(float maxBud){
        ^maxBudget = maxBud;
}
func void fillBudget(){
```

```
\lambdaexpenses = 0.0;
           int i;
          for(i=0; i<10; i=i+1){
                    \Delta t[i,0] = 100.0;\triangleexpenses = \triangleexpenses + \trianglet[i,0];
           } 
}
```

```
func void checkBudget(){
              if(^expenses > ^maxBudget){
                    print(bad);
              } else {
                    print(good);
 }
      }
```

```
Java Target Language Code
package Java_lib;
```

```
public class Ex
{
public static String good="your budget is good";
public static String bad="spending too much money";
public static Table<Float> t = new Table<Float>(10,10);
public static Cell<Float> expenses=t.getCell(0,1);
public static Cell<Float> maxBudget=t.getCell(1,1);
```

```
public static void main(String[] args)
{
       setBudget(999.99f);
       fillBudget();
       checkBudget();
```

```
}
```

```
public static void setBudget(Float maxBud)
{
       maxBudget.setVal(maxBud);
}
```

```
public static void fillBudget()
{
```

```
expenses.setVal(0.f);
       Integer i=null;
       for (i = 0; i < 10; i = i + 1){
               t.setVal(i,0,100.f);
               expenses.setVal(expenses.getVal() + t.getCellValue(i,0));
        }
}
public static void checkBudget()
{
       if ((Float)expenses.getVal()>(Float)maxBudget.getVal())
        {
               Printers.print(bad);
        }
        else
        {
               Printers.print(good);
       }
}
```
*}*

# **7 Lessons Learned**

#### Maria Taku

From the very beginning, take into account your target output language and how its syntax will be affected by your language design choices. Due to our TaML language design, near the end of our project we encountered several challenging (yet very interesting) obstacles to overcome. For example, our TaML types (cell, line, table) are all capable of representing integers or float. When translating into Java, this turned into a very interesting run-time type checking situation, where the Java code basically doesn't know until runtime whether the Cell, Line, and Table objects should hold integers or floats. In order to handle this issue, we had to develop several creative solutions, such as casting in Java to float/int as necessary, coding the Cell, Lines, and Tables as generics capable of holding float or integers, and lots of function overloading to ensure the proper translation of TaML code.

Another lesson I learned was to come up with a strong Language Reference Manual right from the start which clearly describes your language expectations. Throughout the development of TaML, or LRM was a valuable source in making certain everyone had the same "TaML" language in mind. It kept us all on track with what the expected behavior, functionality, and structure of TaML should be and--even though we often worked separately on various components of the language--allowed us to seamlessly integrate our components as necessary.

My advice to future teams would be to start early, and set a good foundation for your language--decide exactly what your language should do and what it should look like so everyone is on the same page. I would also suggest meeting up routinely to work together. By this I don't necessarily working on the same code or part of the project, but just to work together at, for example, the same table. This allows you to easily bring up bugs/concerns/integration questions as they appear, solve them, and move forward with the language. Your productivity is a lot higher than it would be if you were emailing questions and potentially waiting hours for responses before you can continue with your work.

#### Adam Dossa

The key lesson is that productivity as a team is wholly dependent on ones ability to parallelize across tasks within a project. To achieve this it is necessary to break up the project up into small modular tasks which are either highly decoupled or have well defined interfaces which can act as contracts between the developers working independently on these tasks.

Given that every team member was not familiar with Ocaml, there was a steep learning code for both the language and the idioms and paradigms underpinning the building of a translator. Often problems only became apparent once we had started coding a specific piece, so conforming to an iterative development process with regular group checkpoints enabled us to refine our ideas and plan over the course of the project.

Having dynamic typing complicated the semantic checking which was not fully appreciated at the time we wrote our LRM, but we decided to continue with this approach rather than retrospectively amending our LRM.

Having modular test cases as we went along meant it was immediately clear when a breaking change was made which was helpful, and meant that we were able to spot bugs earlier on in the development process without needing to wait for a finished project to do end to end testing.

To future teams I would offer the usual advice to start early. In addition I think it is sensible to give some thought early on to how your compiled programs will actually appear in their target language. This may help to guide some of the decisions in your LRM as well as give an indication of areas of difficulty that may be encountered later on.

#### Le Chang

The most important thing I learned from this project is that a clear design of a language, including its syntax, type system and usage is the key to a productive and meaningful compiler building process. Teamwork and version control make things easier,regular communication both with team members and TAs also facilitate our project a lot.

For those who had little idea before taking this class, about how programs are compiled and how functional programming works, I suggest you start early on reading some code fragments from past projects, actively participate in class and take advantage of TA hour and Pof. office hour. Start trying to code early.

When we were building the Ast and Parser, we were certainly confused about what would the Ast of our Table, Line ,Cell expression looks like. It took some time before we figure it out, even that, we still modified the Ast multiple times after the initial version. It was quite helpful that we started our testing process early so that a bug can be fixed pretty quickly before we move to next stage.

Translating to the target code revealed some weakness about our less explicit type system, type checking becomes harder, it is easy to define some fancy gammer and type and at first it also may seem really not hard to implement, but later you'll find the weakness of the design. The problem we met in translating taml code into Java code is type casting which we hadn't thought would happen earlier.

One final advice: Working with your team member at the same place for a afternoon every week would greatly enhance the productivity!

#### Qiuzi Shangguan

Firstly, thanks Adam, Maria and Le. I have learned a lot from you during our development of TaML. How to cooperate, communicate and coordinate in teamwork is the valuable experience I have got. I am appreciated of working together with you.

For the project, the most impressive lesson is design of language is important. After deciding to do table manipulation language, we design our language quickly. No much consideration of whether the grammar is ambiguous or unfeasible for later stages' implementation. So, we encountered many questions about implicit type of table, line and cell when type checking and printing to Java source code.

Another lesson is about LRM. The suggestion about LRM is that every detail should be defined clearly and every group member need to be familiar and have same understanding with LRM. LRM defines the language, so every time we're not sure about how our language should be in specific situation, LRM is the guideline. We still add new rules in LRM in later stages when we found the current grammars isn't feasible or no specific rules existing about certain problems.

It is necessary to follow the traditional procedures of developing Compiler. After type checking, we have tried to just output the original AST and print it to Java source code, skip the procedure of constructing SAST. However, we realized later that the SAST information is really necessary for following stages.

The use of Git and Github is really necessary for version control and group coding. And the early build-up of testing suite is really useful for debugging and finding the deficiency in language design.

# **8 Appendix (Code Listing)**

## **8.1 Scanner.mll**

```
(* Scanner.mll ‐ Performs lexical analysis to generate tokens *)
(* Authors: Adam Dossa, Le Chang, Quizi Shangguan, Maria Taku *)
{ open Parser }
let digit = ['0' ‐ '9']
let ip = digit+
                                      (* Float numbers - Pre-decimal point *)let fp = digit +(* Float numbers - post-decimal point*)
let(* Integer numbers *)let dp = '.'
let exp = 'e' ('+'|'‐')? ip
(* Clearly ip, fp, ie are all identical, but for clarity we separate *)
rule token = parse
 [' ' '\t' '\r' '\n'] { token lexbuf } (* Whitespace *)
  | "#" { comment lexbuf } (* Comments *)
 ';' { SEMI } ( * Punctuation *)
          \{ LPAREN \}| ')' { RPAREN }<br>'{' { LBRACE }
          {E} {E}'}' { RBRACE }<br>',' { COMMA }
          | ',' { COMMA }
  | '+' { PLUS } (* Arithmetic *)
  \begin{array}{ccc} | - | & \{ \text{MINUS } \} \\ | \ * | & \{ \text{TIMES } \} \end{array}\{ TIMES \}| '/' { DIVIDE }
  | '%' { MOD }
  ' =' { ASSIGN } ( * Assignment *)
  "==" { EQ } ( * Comparison Logic *)
  | "!=" { NEQ }
  | '<' { LT }
  "<=" { LEQ }<br>">" { GT }
          {6T}">=" { GEQ }
 "&8a" { AND } (* Boolean Logic *)<br>"!" { NOT }
          {NOT}
```

```
| "||" { OR }
  | "return" { RETURN } (* Control Flow*)
  "if" { IF }
  | "else" { ELSE }
  "for" { FOR }
 | "while" { WHILE }
 | "break" { BREAK }
  "int" { INT } (* Data Types *)| "float" { FLOAT }
  | "bool" { BOOL }
  "char" { CHAR }
 | "string" { STRING }
  "NULL" { NULL } ( * Null * )| "void" { VOID } (* Void ‐‐ only used as return type *)
 | '[' { LSQPAREN } (*TaML exclusive*)
 ']' { RSQPAREN }<br>'@' { WILDCARD }
          \{ WILDCARD \}' \sim' { RANGE }
  "cell" { CELL }
 | "line" { LINE }
 | "table" { TABLE }
 | "func" { FUNC }
 | "print" { PRINT }
 | "^" { REF } (* Indicates an ID is for a Cell type. Example: ^myCell = 500; *)
(* Literals/Constants *)
 | ie as lit { INTLITERAL(int_of_string lit) }
| (((ip dp fp)|(ip dp)|(dp fp))(exp)?)|(ip exp) as lit { FLOATLITERAL(float_of_string lit) }
| ['\"'] ([^ '\"']* as lit) ['\"'] { STRINGLITERAL(lit) }(* String can accept anything but " or /". Can be empty *)
                                                 (* Char can accept anything but single quote. Cannot be
empty *)
| "true" | "false" as lit { BOOLLITERAL(bool_of_string lit) }
(* Variables *)
| ['a'‐'z' 'A'‐'Z']['a'‐'z' 'A'‐'Z' '0'‐'9' '_']* as ident { ID(ident) }
(* End of File *)
| eof { EOF }
(* Anything else*)
| _ as char { raise (Failure("illegal character " ^ Char.escaped char)) }
and comment = parse
 [\n\cdot \n\cdot \n\cdot ] { token lexbuf } (* Return to normal scanning *)
| _ { comment lexbuf } (* Ignore other characters *)
```

```
- Page 53 -
```
## **8.2 Scanner\_utils.ml**

```
(* scanner utils.ml - This utility is used for testing purposes. *)
(* It outputs the results of the scanner (tokens) into string form *)
(* Author: Adam Dossa and Maria Taku *)
open Scanner
open Parser
(* generate a string for each token. *)
let token_to_string token =
  (match token with
     | SEMI ‐> (* Punctuation *)
          "SEMICOLON\n"
     | LPAREN ‐>
          "LEFT_PAREN\n"
      | RPAREN ‐>
          "RIGHT_PAREN\n"
     | LBRACE ‐>
          "LEFT_BRACE\n"
      RBRACE ->
          "RIGHT_BRACE\n"
      | COMMA ‐>
          "COMMA\n"
     | PLUS ‐> (* Arithmetic *)
          "PLUS\n"
     | MINUS ‐>
          "MINUS\n"
     | TIMES ‐>
          "TIMES\n"
      | DIVIDE ‐>
          "DIVIDE\n"
     | MOD ->
          "MOD\n"
     | ASSIGN ‐> (* Assignment *)
          "ASSIGN\n"
     | EQ ‐> (* Comparison Logic *)
          "EQUAL\n"
     \vert NEQ \rightarrow"NOT_EQUAL\n"
```

```
| REF ‐>
    "REFERENCE\n"
|LT \rightarrow"LESS_THAN\n"
| LEQ \rightarrow"LESS_THAN_OR_EQUAL\n"
| GT \rightarrow"GREATER_THAN\n"
| GEQ \rightarrow"GREATER_THAN_OR_EQUAL\n"
| AND ‐> (* Boolean Logic *)
    "AND\n"
\vert NOT \rightarrow"NOT\n"
| OR \rightarrow"OR\n"
| RETURN ‐> (* Control Flow*)
    "RETURN\n"
| IF \rightarrow"IF\n"
| ELSE \rightarrow"ELSE\n"
FOR - \gt"FOR\n"
| WHILE ‐>
    "WHILE\n"
| BREAK ‐>
    "BREAK\n"
| INT ‐> (* Data Types *)
    "INT\n"
| FLOAT ‐>
    "FLOAT\n"
| BOOL ‐>
    "BOOL\n"
| CHAR ‐>
    "CHAR\n"
| STRING ‐>
    "STRING\n"
| NULL ‐> (* Null *)
    "NULL\n"
| VOID ‐> (* Void *)
   "VOID\n"
| PRINT ‐> (* TaML Exclusive *)
   "PRINT\n"
```

```
| LSQPAREN ‐>
          "LEFT_SQUARE_PAREN\n"
     | RSQPAREN ‐>
          "RIGHT_SQUARE_PAREN\n"
     | WILDCARD ‐>
          "WILDCARD\n"
     | RANGE ‐>
          "RANGE\n"
     | CELL \rightarrow"CELL\n"
     | LINE ‐>
          "LINE\n"
     | TABLE ‐>
          "TABLE\n"
     | FUNC ‐>
          "FUNC\n"
     | INTLITERAL i ‐> (* Literals/Constants *)
          "INTLITERAL: " ^ string_of_int(i) ^ "\n"
     | FLOATLITERAL f ‐>
          "FLOATLITERAL: " ^ string_of_float(f) ^ "\n"
     | CHARLITERAL c ‐>
          "CHARLITERAL: " ^ (Char.escaped c) ^ "\n"
     | STRINGLITERAL s ‐>
          "STRINGLITERAL: " ^ s ^ "\n"
     | BOOLLITERAL b ‐>
          "BOOLLITERAL: " ^ string_of_bool(b) ^ "\n"
     | ID id ‐> (* Variables *)
          "ID: " ^ id ^ "\n"
     | EOF ‐> (* End of File *)
          "END OF FILE\n")
(* Generate a string for a set of tokens *)
let string_of_tokens tokens =
   let token_list = List.map token_to_string tokens in
  String.concat "" token_list
```
## **8.3 Type.mli**

```
(* type.mli - Type definitions used by the Parser *)(* Authors: Le Chang and Quizi Shangguan*)
type taty ret = (*TaML type definitions*)
```
RInt | RFloat RChar **RString** | RBoolean (\*TaML exclusive\*) | RTable | RLine | RCell | RVoid

**type** taty\_var <sup>=</sup> (\*TaML type definitions\*)

Int| Float | Char String | Boolean (\*TaML exclusive\* | Table | Line

| Cell

#### **type** literal <sup>=</sup>

IntL **of** int | FloatL **of** float | CharL **of** char | BoolL **of** bool | StringL **of** string

#### **type** binop <sup>=</sup>

Add| Mult | Div | Equal | Neq | Less\_than | Leq | Greater\_than | Geq | Or | And | Mod

**type** uniop <sup>=</sup>

**8.4 Parser.mly** 

/\* parser.mly \*/ (\* Authors: Adam Dossa, Le Chang, Quizi Shangguan, Maria Taku \*) %{ **open** Ast %} %{ **open** Type %} **%token** <string> ID **%token** RETURN IF ELSE FOR WHILE BREAK VOID **%token** INT FLOAT BOOL CHAR STRING CELL LINE TABLE **%token** <int> INTLITERAL **%token** <float> FLOATLITERAL **%token** <char> CHARLITERAL **%token** <string> STRINGLITERAL **%token** <bool> BOOLLITERAL **%token** NULL VOID **%token** SEMI LBRACE RBRACE COMMA **%token** ASSIGN **%token** RANGE **%token** AND NOT OR REF **%token** EQ NEQ LT LEQ GT GEQ **%token** PLUS MINUS TIMES DIVIDE MOD **%token** LSQPAREN RSQPAREN WILDCARD FUNC **%token** PRINT **%token** LPAREN RPAREN **%token** EOF **%nonassoc** NOELSE **%nonassoc** ELSE **%right** ASSIGN **%left** OR **%left** AND **%left** EQ NEQ **%left** LT GT LEQ GEQ **%left** PLUS MINUS **%left** TIMES DIVIDE MOD **%right** NOT REF **%left** LPAREN

Not

**%start** program **%type** <Ast.program> program

#### %%

```
program:
  program_r { List.rev $1 }
program_r:
  /* nothing */ { \lceil \rceil }
  program r fdecl { FuncDef($2)::$1 }
 | program r vdecl \{ GlobalVar($2)::$1 }
/* List of all return types */
ptype_ret:
   INT { RInt }
   FLOAT { RFloat }
   | BOOL { RBoolean }
   | CHAR { RChar }
   | STRING { RString }
   TABLE { RTable }
   | CELL { RCell }
   | LINE { RLine }
   VOID {RVoid}
/* List of all types */
ptype_var:
   INT\{ Int \}FLOAT { Float }
   | BOOL { Boolean }
   CHAR { Char }
   | STRING { String }
   TABLE { Table }
   | CELL { Cell }
   LINE { Line }
/* table[range_op,range_op] range_op can be '@' or '1~2' */
range_op:
   WILDCARD { (All,All) }
 | expr RANGE expr { ($1,$3) }
/* e.g. func int some func (int a, int b, float c) { Table foo; do something; } */
fdecl:
```
FUNC ptype\_ret ID LPAREN formals\_opt RPAREN block\_stmt

```
{f} fname = FuncSig($2,$3);
                       forms = $5;body= $7;}}
/* Parameters of a function */
formals_opt:
 /* nothing */ { [] }
  | formal_list { List.rev $1 }
formal_list:
   ptype var ID \{ \text{[VarSig($1, $2)}] \}| formal_list COMMA ptype_var ID \{ \text{VarSig}(\$3,\$4) :: \$1 \}/* we allow variable initialization to default (null or false) or specific values */
/* Default initiliazations: Keep in mind that our language will default set all of */
/* these to a value of "NULL" except for bool, which has a default value of "false" */
vdecl:ptype_var ID SEMI { NullInit($1,$2) } /* default initialization*/
  | ptype var ID ASSIGN expr SEMI { VarInit($1,$2,$4) } /* Explicit initialization value*/
 /* table default initialization*/
  | ptype_var ID ASSIGN LPAREN LSQPAREN expr COMMA expr RSQPAREN COMMA ptype_var RPAREN SEMI
                                  \{ TableInit($1,$2,$6,$8,$11) \}block_stmt:
    LBRACE stmt_list RBRACE { Block (List.rev $2) }
/* List of Statements declared ‐‐ used in fdecl*/
stmt_list:
 \frac{1}{2} nothing */ \{ [ ] \}| stmt_list stmt { $2::$1 }
stmt:expr SEMI \{ \text{Expr}(\$1) \}| PRINT expr SEMI { Print($2) } /*print a table,a line a cell or any other literals*/
   RETURN expr SEMI { Return($2) }
   | BREAK SEMI { Break }
   | IF LPAREN expr RPAREN block_stmt %prec NOELSE { If($3,$5,NoElseMark) }
   | IF LPAREN expr RPAREN block_stmt ELSE block_stmt { If($3,$5,$7) }
   FOR LPAREN expr SEMI expr SEMI expr RPAREN block stmt \{ For ($3, $5, $7, $9) \}WHILE LPAREN expr RPAREN block stmt \{ While($3,$5) }
   | vdecl {VarDecl($1)}
```

```
literal:INTLITERAL\{ IntL(\$1) \}FLOATLITERAL { FloatL($1) }
   CHARLITERAL { CharL($1) }
   | STRINGLITERAL { StringL($1) }
   | BOOLLITERAL { BoolL($1) }
expr:
   literal\{ Literal($1) \}ID \qquad \{ Id($1) }
   ID LSOPAREN range op COMMA range op RSOPAREN { TableAsTable($1,fst $3,snd $3,fst $5,snd $5) } /* table[1~2,3~4]
*/
   ID LSQPAREN expr COMMA range op RSQPAREN { TableAsLine_R($1,$3,fst $5,snd $5) } /* table[3,1~2] */
   ID LSQPAREN range_op COMMA expr RSQPAREN { TableAsLine_L($1,fst $3,snd $3,$5) } /* table[2~3,5] */
   | ID LSQPAREN expr COMMA expr RSQPAREN { TableAsCell($1,$3,$5) } /* table[3,5] */
   REF ID LSOPAREN expr COMMA expr RSOPAREN { TableAsCellValue($2,$4,$6) } /* ^table[3,5]*/
   ID LSQPAREN range op RSQPAREN \{ LineAsLine($1,fst $3,snd $3) } /* line[1~2] */
   ID LSQPAREN expr RSQPAREN \{ LineAsCell($1,$3) } /* line[1] */
   REF ID LSOPAREN expr RSOPAREN \{ LineAsCellValue($2,$4) } /* ^line[1] */
   REF ID \{ \text{CellAsCell}(\$2) \} /* ^cell */
   | MINUS expr %prec TIMES { UnaryMinus($2) }
   expr PLUS expr \{ Binop(\$1, Add, \$3)\}\expr MINUS expr { Binop($1, Sub, $3) }
   expr TIMES expr { Binop($1, Mult, $3) }
   expr DIVIDE expr { Binop($1, Div, $3) }
   expr MOD expr { Binop($1, Mod, $3) }
   expr EQ expr \{ Binop(\$1, Equal, \$3)\}\expr NEQ expr \{ Binop(\$1, Neq, \$3)\}\expr LT expr \{ Binop(\$1, Less than, \$3)\}expr \, \text{LEQ} expr \{ Binop(\text{$}1, \text{ Leg}, \text{$}3) \}expr GT expr { \{ Binop(\$1, Green_t than, \$3)\} }expr GEQ expr \{ Binop(\$1, Geq, \$3)\}\expr AND expr { Binop($1, And, $3) }
   expr OR expr { Binop($1, Or, $3) }
   NOT expr { \nvert \nvert } The output function is given by:\n<math>\{ Uniop \nvert (Not, $2) \}\</math>1value ASSIGN expr\{ \text{Assign}(\$1,\$3) \}ID LPAREN actuals opt RPAREN { Call({1,1,1}) } /* Function Call */
   LPAREN expr RPAREN { $2 }
   NULL { Null }
```
**actuals\_opt:**

 $\frac{1}{2}$  nothing  $\frac{1}{2}$  { [] }

```
| actuals list { List.rev $1 }
actuals_list:
   expr \{ [ $1] \}| actuals_list COMMA expr { $3::$1 }
lvalue:ID\{ Id($1) \}\vert REF ID \{ NewTotalCell(\$2) }
   REF ID LSQPAREN range op COMMA range op RSQPAREN { TableAsTable($2,fst $4,snd $4,fst $6,snd $6) } /*
   REF ID LSQPAREN range op COMMA expr RSQPAREN \{ TableAsLine L($2,fst $4,snd $4,$6) } /* table[2~3,5] */
   REF ID LSQPAREN expr COMMA expr RSQPAREN \{ TableAsCellValue($2,$4,$6) } /* ^table[3,5]*/
   REF ID LSQPAREN expr RSQPAREN \{ LineAsCellValue($2,$4) } /* ^line[1] */
   REF ID LSOPAREN range op RSOPAREN \{ LineAsLine($2,fst $4,snd $4) } /* line[1~2] */
```
### **8.5 Parser\_utils.ml**

RChar -> "TYPE CHAR" RString -> "TYPE STRING"

```
(* parser_utils.ml ‐ This utility is used for testing purposes. *)
(* It outputs the results of an AST in string‐readable form *)
(* Author: Adam Dossa *)
open Type
open Ast
let string_of_taty_var = function
    Int ‐> "TYPE_INT"
  | Float ‐> "TYPE_FLOAT"
   | Char ‐> "TYPE_CHAR"
   | String ‐> "TYPE_STRING"
   Boolean -> "TYPE BOOL"
   | Table ‐> "TYPE_TABLE"
   Line -> "TYPE LINE"
   | Cell ‐> "TYPE_CELL"
let string_of_taty_ret = function
    RInt ‐> "TYPE_INT"
  | RFloat ‐> "TYPE_FLOAT"
```

```
RBoolean -> "TYPE BOOL"
    RTable -> "TYPE TABLE"
    RLine -> "TYPE LINE"
    RCell -> "TYPE CELL"
    RVoid -> "TYPE VOID"
let string_of_literal = function
    IntL(1) -> "LITERAL_INT:[" ^ (string_of_int 1) ^ "]"
  | FloatL(l) ‐> "LITERAL_FLOAT:[" ^ (string_of_float l) ^ "]"
    CharL(1) -> "LITERAL CHAR:[" ^ (Char.escaped 1) ^ "]"
   | BoolL(l) ‐> "LITERAL_BOOL:[" ^ (if l then "#TRUE#" else "#FALSE#") ^ "]"
   \text{StringL(1)} \rightarrow \text{''LITERAL STRING}:[" ^ l ^ "]"
let string_of_binop = function
   Add ‐> "ADD"
 | Sub ‐> "SUB"
  | Mult ‐> "MULT"
  Div -> "DIV"
   | Equal ‐> "EQUAL"
  | Neq ‐> "NEQ"
  | Less_than ‐> "LT"
  \text{Leg} \rightarrow \text{``LTE''}| Greater_than ‐> "GT"
  | Geq ‐> "GTE"
  Or -> "OR"And \rightarrow "AND"
  | Mod ‐>"MOD"
let string_of_uniop = function
   Not ‐> "NOT"
let rec string_of_expr = function
    Literal(1) -> "EXPR LITERAL:[" ^ string of literal l ^ "]"
  | TableAsTable(s,e1,e2,e3,e4) -> "EXPR_TABLE_AS_TABLE:[" ^ s ^ "," ^ (string of expr e1) ^ "," ^ (string of expr
e2) ^ "," ^
              (string_of_expr e3) ^ "," ^ (string_of_expr e4) ^ "]"
  | TableAsLine_L(s,e1,e2,e3) ‐> "EXPR_TABLE_AS_LINE_L:[" ^ s ^ "," ^ (string_of_expr e1) ^ "," ^ (string_of_expr e2)
^ "," ^
              (string_of_expr e3) ^ "]"
  | TableAsLine_R(s,e1,e2,e3) ‐> "EXPR_TABLE_AS_LINE_R:[" ^ s ^ "," ^ (string_of_expr e1) ^ "," ^ (string_of_expr e2)
^ "," ^
              (string of expr e3) ^{\circ} "]"
  | TableAsCell(s,e1,e2) ‐> "EXPR_TABLE_AS_CELL:[" ^ s ^ "," ^ (string_of_expr e1) ^ "," ^ (string_of_expr e2) ^ "]"
```

```
| TableAsCellValue(s,e1,e2) -> "EXPR_TABLE_AS_CELL_Value:[" ^ s ^ "," ^ (string_of_expr e1) ^ "," ^ (string_of_expr
e2) ^ "]"
   LineAsLine(s, e1, e2) -> "EXPR_LINE_AS_LINE:[" ^ s ^ "," ^ (string of expr e1) ^ "," ^ (string of expr e2) ^ "]"
   LineAsCell(s,e1) -> "EXPR_LINE_AS_CELL:[" ^ s ^ "," ^ (string_of_expr e1) ^ "]"
   LineAsCellValue(s,e1) -> "EXPR_LINE_AS_CELL_Value:[" ^ s ^ "," ^ (string_of_expr e1) ^ "]"
   | CellAsCell(s) ‐> "EXPR_CELL_AS_CELL:[" ^s^"]"
    | NewTotalCell(s) ‐> "EXPR_New_Total_CELL:[" ^s^"]"
    Id(s) \rightarrow "EXPRID:[" \land s \land "]"| Binop(e1, o, e2) ‐> "EXPR_BINOP:[" ^ string_of_expr e1 ^ "," ^ string_of_binop o ^ "," ^ string_of_expr e2 ^ "]"
   Assign(e1, e2) -> "EXPR_ASSIGN:[" ^ string_of_expr e1 ^ "," ^ string_of_expr e2 ^ "]"
   Call(f, el) ->
     "EXPR_CALL:[" ^ f ^ ",LIST:[" ^ String.concat ", " (List.map string_of_expr el) ^ "]]"
   Uniop(o, expr) -> "EXPR_UNIOP:[" \land string_of_uniop o \land "," \land string_of_expr \land "]"
   | All ‐> "ALL"
   | Null ‐> "NULL"
   UnaryMinus(e) -> "EXPR UNARYMINUS:[" ^ string of expr e ^ "]"
let string_of_init = function
   NullInit(t, s) -> "INIT_NULL:[" ^ string_of_taty_var t ^ "," ^ s ^ "]"
  | VarInit(t,s,e) ‐> "INIT_VAR:[" ^ string_of_taty_var t ^ "," ^ s ^ "," ^ (string_of_expr e) ^ "]"
  | TableInit(t1,s,e1,e2,t2) ‐> "INIT_TABLE:[" ^ string_of_taty_var t1 ^ "," ^ s ^ "," ^ string_of_expr e1 ^ ", " ^
string_of_expr
              e2 ^ ", " ^ string_of_taty_var t2 ^ "]"
let rec string_of_stmt = function
    Block(stmts) ‐>
      "STMT_BLOCK:[LIST:[" ^ String.concat "," (List.map string_of_stmt stmts) ^ "]]"
    Expr(exp) -> "STMT_EXPR: [" ^ string_of_expr expr ^ "]";
   Return(expr) -> "STMT RETURN:[" \land string of expr expr \land "]";
   Print(expr) -> "STMT_PRINT:[" ^ string_of_expr expr ^ "]";
  | If(e, s, NoElseMark) ‐> "STMT_IF_NOELSE:[" ^ string_of_expr e ^ "," ^ string_of_stmt s ^ "]"
  | If(e, s1, s2) -> "STMT_IF:[" ^ string_of_expr e ^ "," ^
     string_of_stmt s1 ^ "," ^ string_of_stmt s2 ^ "]"
  | For(e1, e2, e3, s) \rightarrow"STMT_FOR:[" ^ string_of_expr e1 ^ "," ^ string_of_expr e2 ^ "," ^
      string_of_expr e3 ^ "," ^ string_of_stmt s ^ "]"
   While(e, s) -> "STMT_WHILE:[" ^ string_of_expr e ^ "," ^ string_of_stmt s ^ "]"
   | NoElseMark ‐> "STMT_NOELSEMARK"
   VarDecl(s)->string_of_init s
   | Break ‐> "STMT_BREAK"
let string_of_funcSig = function
  FuncSig(t, s) -> "FUNCSIG:[" ^ string_of_taty_ret t ^ "," ^ s ^ "]"
```

```
- Page 64 -
```

```
let string_of_varSig = function
 VarSig(t, s) -> "VARSIG:[" ^ string of taty var t ^ "," ^ s ^ "]"
let string_of_func_decl fdecl =
 "FUNCDECL:[" ^ string of funcSig fdecl.fname ^ ",LIST:[" ^
 String.concat "," (List.map string_of_varSig fdecl.formals) ^ "],LIST:[" ^
 string of stmt fdecl.body ^ "]]"
let string_of_construct = function
   GlobalVar(i) -> "CONSTRUCT GLOBALVAR:[" ^ (string of init i) ^ "]"
 | FuncDef(f) -> "CONSTRUCT FUNCDEF:[" \land (string of func decl f) \land "]"
let string_of_program construct_list =
 "PROGRAM:[LIST:[" ^ (String.concat "," (List.map string_of_construct construct_list)) ^ "]]\n"
```
#### **8.6 Ast.mli**

```
(* ast.mli ‐‐ Abstract Syntax Tree for Parser *)
(* Authors: Le Chang and Quizi Shangguan *)
open Type
(* Expressions *)
type expr =
   Literal of literal
                                                   of literal (* 3.14159 etc. *)
  | TableAsTable of string * expr * expr * expr * expr (* represent table expression that looks like
t[1~2, 2~5], t[1~2, \emptyset] *)
   TableAsLine R of string * expr * expr * expr (* represent table expression that looks like t[4,3~5] *)
   | TableAsLine_L of string * expr * expr * expr (* represent table expression that looks like t[4,3~5] *)
   | TableAsCell of string * expr * expr (* represents table expression that looks like t[5,3] *)
   | TableAsCellValue of string * expr * expr (* represents table expression that looks like ^t[5,3] *)
   | LineAsLine of string * expr * expr (* represent line expression that looks like l[1~2] *)
   | LineAsCell of string * expr (* represent line expression that looks like l[4] *)
  | LineAsCellValue of string * expr (* represent line expression that looks like ^l[4] *)
  | CellAsCell of string (* An ID for a cell. Distinguised from other ID's in that it's prefixed
by ^{\wedge} *)
  | Id of string (* foo *)
   | Binop of expr * binop * expr (* a + b *)
   Assign of expr * expr ( * a = t[1, 2~4] )
```

```
Call of string * expr list (* foo(1, 25) *)| Uniop of uniop * expr (* not a *)
   | All (* string here can only be "@" ‐ wildcard*)
   | Null (* for null assignment*)
  | UnaryMinus of expr (* ‐1 *)
  | NewTotalCell of string (* An ID for a cell,table and line. Distinguised from other ID's in that it's prefixed
by ^* *)
(* Return type and Name of a function *)
type funcSig = FuncSig of taty_ret * string
type varSig = VarSig of taty_var * string
(*initialization of variables *)
(* taty*string ‐‐> data type * var name *)
type init =
   NullInit of taty var * string
                                                      (*assign null/default value*)
 | VarInit of taty_var * string * expr (*assign a specific value to the new variable*)
 | TableInit of taty var * string * expr * expr * taty var (* e.g., table t = ([3,4], int) -- taty is only int
or float*)
(* Statements *)
type stmt =
   Block of stmt list
  | Expr of expr (*foo = bar + 3; *)
  Return of expr (* return 42 also includes return function_name *)| Print of expr
  If of expr * stmt * stmt (* if (foo == 42) {} else {} *)
  | For of expr * expr * expr * stmt (* for loop *)
   While of expr * stmt (* \text{ while } (i \triangle 10) \{ i = i + 1 \} *)| NoElseMark (* For loops without else*)
   | VarDecl of init
   | Break
(* Function Declarations *)
type func_decl = \{fname : funcSig; (* Name and return type of the function *)
           formals : varSig list; (* Formal arguments, type & names *)
          body : stmt;
}
(* Bascially, the parts of a program *)
type construct =
   GlobalVar of init
```

```
| FuncDef of func_decl
```

```
type program = construct list (* global vars, funcs *)
```
## **8.7 Translate.ml**

```
(* translate.ml ‐ performs semantic checking on AST *)
(* Note on var scope vs. und scope: Due to the fact that in TaML *)
(* tables/lines/cells can hold int OR float, we made a differentiation *)
(* between general "variable type" and "underlying type." For *)
(* table/line/cell the variable type is table/line/cell respectively *)
(* while the underlying type will be int or float ‐‐ depending on what *)
(* the object holds. For all other types ‐‐ int/float/string/char/bool *)
(* variable type = underlying type *)
(* Author: Adam Dossa, modified by Maria Taku*)
open Type
open Ast
open Sast
type mode = Quiet | Verbose (* compiler directives *)
let print_warning mode w = match mode with
   Verbose -> print string("/* WARNING: " ^ w ^ "*/\n")
   Quiet -> print string ""
(* Exception types *) (* TODO ‐ use these instead of generic error everywhere *)
exception ReturnException of string (* Missing return statement in function *)
exception VariableNotFoundException of string (* Using an undeclared variable *)
exception FunctionNotFoundException of string (* Using an undeclared function *)
exception BinopException of string (* Mismatching types in binop *)
exception OtherException of string (* Misc exception *)
exception AssignmentException of string (* Assigning incompatable things *)
exception FunctionException of string (* Incorrect call to built in functions *)
exception WhileExprException of string (* Incorrect specification of while *)
exception IfExprException of string (* Incorrect specification of if *)
exception ReturnTypeException of string (* Mismatching return statement *)
exception MainNotFoundException of string (* Missing main function *)
exception Error of string (* Placeholder ‐ TODO remove *)
```
(\* HELPER FUNCTION: convert normal types to return types\*)

(\* For simplicity we "used return type" everywhere in semantic checking \*)

```
let var_taty_to_ret_taty t = match t with
   Int ‐> RInt
   | Float ‐> RFloat
   | Char ‐> RChar
   | String ‐> RString
   | Boolean ‐> RBoolean
  (*TaML exclusive*)
   | Table ‐> RTable
   | Line ‐> RLine
   | Cell ‐> RCell
(* HELPER FUNCTION: return types to string representation*)
let taty_ret_to_string tp = match tp with
   RInt ‐> "RInt"
   RFloat -> "RFloat"
   RChar -> "RChar"
   RString -> "RString"
  RBoolean -> "RBoolean"
  (*TaML exclusive*)
  RTable -> "RTable"
   RLine -> "RLine"
   RCell -> "RCell"
   RVoid -> "RVoid"
type symbol table = \{parent : symbol table option;
  variables : (string * taty_ret) list
}
(* all function names are global ‐‐ no nested funcs allowed, so *)
(* just build a table of all functions upon program initialization*)
type function_table = {
  functions: (string * taty_ret * taty_var list * stmt) list
}
type translation environment = \{return_type: taty_ret; (* Function' ™s return type *)
 return seen: bool; (* Have we seen a return statement *)var scope: symbol table; (* symbol table for vars *)und_scope: symbol_table; (* symbol table for underlying types *)
 fun scope: function table; (* list of functions *)break possible: bool; (* can we break out of this *)}
```

```
(* HEPLER FUNCTION: Add variable to an envirionment's var_scope*)
let add_to_var_table env s t =
  let new_vars = (s,t) :: env.var_scope.variables in
  let new_sym_table = {parent = env.var_scope.parent; variables = new_vars} in
  let new_env = {env with var_scope = new_sym_table} in
  new_env
(* HEPLER FUNCTION: Add variable to an envirionment's und_scope*)
let add_to_und_table env s t =
  let new_vars = (s,t) :: env.und_scope.variables in
  let new_sym_table = {parent = env.und_scope.parent; variables = new_vars} in
  let new_env = {env with und_scope = new_sym_table} in
  new_env
(* HEPLER FUNCTION: Search for variable in the symbol tables *)
let rec find_var_table (var_scope : symbol_table) name =
  try
    List.find (fun (s,_) ‐> s = name) var_scope.variables
  with Not_found ‐>
    match var_scope.parent with
        Some(parent) -> find var table parent name
      | -> raise Not found
(* HEPLER FUNCTION: Search for variable in the symbol tables in "underlying type" *)
let rec find_und_table (und_scope : symbol_table) name =
 try
    (* let () = List.iter (fun (s,_) ‐> print_string ("Checked: "^s)) und_scope.variables in *)
    List.find (fun (s,_) ‐> s = name) und_scope.variables
  with Not_found ‐>
    match und_scope.parent with
        Some(parent) ‐> find_und_table parent name
      | _ -> raise Not_found
(* HEPLER FUNCTION: Search for function in our environment *)
let rec find_function (fun_scope : function_table) name =
    List.find (fun (s,_,_,_) ‐> s = name) fun_scope.functions
let get_better_und_type t1 t2 = match (t1,t2) with
    (RCell, _) as a ‐> snd a
  | (_, RCell) as a ‐> fst a
  | (_,_) as a ‐> fst a
(* HEPLER FUNCTION: Represent all table/line/cell return types as *)
(* "cell return type" for simplicity. Whether these hold int/float *)
```

```
- Page 69 -
```

```
(* can only be dynamically determined at run time so this can't *)
(* be semantically checked at the moment *)
let default_und_type tp = match tp with
   RTable ‐> RCell
   RLine -> RCell
   | RCell ‐> RCell
   | _ as tp ‐> tp
(* HEPLER FUNCTION *)
let get_type_for_literal l = match l with
   IntL(1) -> Int
  \vert FloatL(1) -> Float
   CharL(1) -> Char
   BoolL(1) -> Boolean
  | StringL(l) ‐> String
(* HEPLER FUNCTION: check variable v has type t *)
let check_type_of_expr env v t =
  let (id, id_t) = find_var_table env.var_scope v in
  if (id_t = t) then true else false
(* HEPLER FUNCTION: check both sides of binop are semantically compatible*)
let check_compatable_types_binop t1 t2 = match (t1,t2) with
   (RCell, RInt) ‐> true
  | (RInt, RCell) ‐> true
   | (RFloat, RCell) ‐> true
   | (RCell, RFloat) ‐> true
   | (RInt, RInt) ‐> true
   | (RFloat, RFloat) ‐> true
   | (RBoolean, RBoolean) ‐> true
   | (RCell, RCell) ‐> true
                                  | _ ‐> false
(* HEPLER FUNCTION: check both sides of assign are semantically compatible*)
let check_compatable_types_assign t1 t2 = match (t1,t2) with
   (RCell, RInt) ‐> true
  | (RInt, RCell) ‐> true
   | (RFloat, RCell) ‐> true
   | (RCell, RFloat) ‐> true
   | (RLine, RInt) ‐> true
   | (RLine, RFloat) ‐> true
   | (tp, fp) ‐> if (tp = fp) then true else false
```
(\* Get type of an expression so we can semantically check it  $*)$ 

```
let rec get_type_for_expr env e = match e with
     | Literal(i) ->
             let t = var_taty_to_ret_taty (get_type_for_literal i) in
            (t,t)
      | TableAsTable(s, e1, e2, e3, e4) ->
            (* Check table is indexed with integers*)
             let t1 = get_type_for_expr env e1 and
             t2 = get_type_for_expr env e2 and
             t3 = get_type_for_expr env e3 and
             t4 = get_type_for_expr env e4 in
             if not ((fst t1) = RInt) ||
                    not ((fst t2) = RInt) ||
                    not ((fst t3) = RInt) ||
                    not ((fst t4) = RInt) then
             raise (Error("Table '" ^ s ^ "' was indexed without Integers" )));
             let res = try
                   check_type_of_expr env s RTable
             with Not_found ‐>
                    raise (Error("Undeclared Table " ^ s)) in
             (if not res then
                    raise (Error("Non‐Table indexed as table " ^ s)));
             let (_, und_type) = find_und_table env.und_scope s in
                   (RTable, und_type)
      | TableAsLine R(s, e1, e2, e3) ->
            (* Check table is indexed with integers*)
             let t1 = get_type_for_expr env e1 and
             t2 = get_type_for_expr env e2 and
             t3 = get_type_for_expr env e3 in
             (if not ((fst t1) = RInt) ||
                    not ((fst t2) = RInt) ||
                    not ((fst t3) = RInt) then
             raise (Error("Table '" ^ s ^ "' was indexed without Integers" )));
             let res = try
                   check type of expr env s RTable
             with Not_found ‐>
                    raise (Error("Undeclared Table " ^ s)) in
             (if not res then
                    raise (Error("Non‐Table indexed as table " ^ s)));
             let (_, und_type) = find_und_table env.und_scope s in
                   (RLine, und_type)
      | TableAsLine L(s, e1, e2, e3) ->
            (* Check table is indexed with integers*)
             let t1 = get_type_for_expr env e1 and
             t2 = get_type_for_expr env e2 and
```

```
t3 = get_type_for_expr env e3 in
         (if not ((fst t1) = RInt) ||
                not ((fst t2) = RInt) ||
                not ((fst t3) = RInt) then
         raise (Error("Table '" ^ s ^ "' was indexed without Integers" )));
         let res = try
               check_type_of_expr env s RTable
         with Not_found ‐>
                raise (Error("Undeclared Table " ^ s)) in
         (if not res then
                raise (Error("Non‐Table indexed as table " ^ s)));
         let (_, und_type) = find_und_table env.und_scope s in
               (RLine, und type)
  | TableAsCell(s, e1, e2) ->
         (* Check table is indexed with integers*)
         let t1 = get_type_for_expr env e1 and
         t2 = get_type_for_expr env e2 in
         (if not ((fst t1) = RInt) ||
                not ((fst t2) = RInt) then
         raise (Error("Table '" ^ s ^ "' was indexed without Integers" )));
         let res = try
               check_type_of_expr env s RTable
         with Not_found ‐>
                raise (Error("Undeclared Table " ^ s)) in
         (if not res then
                raise (Error("Non‐Table indexed as table " ^ s)));
         let (_, c_type) = find_und_table env.und_scope s in
               (RCell, c_type)
| TableAsCellValue(s,e1,e2) ->
         (* Check table is indexed with integers*)
         let t1 = get_type_for_expr env e1 and
         t2 = get_type_for_expr env e2 in
         (if not ((fst t1) = RInt) ||not ((fst t2) = RInt) then
         raise (Error("Table '" ^ s ^ "' was indexed without Integers" )));
         let res = try
               check_type_of_expr env s RTable
         with Not_found ‐>
                raise (Error("Undeclared Table " ^ s)) in
         (if not res then
                raise (Error("Non‐Table indexed as table " ^ s)));
         let (_, c_type) = find_und_table env.und_scope s in
               (RCell, c_type)
  | LineAsLine(s,e1,e2) \rightarrow
```
```
(* Check line is indexed with integers*)
         let t1 = get_type_for_expr env e1 and
         t2 = get_type_for_expr env e2 in
         (if not ((fst t1) = RInt) ||
                not ((fst t2) = RInt) then
         raise (Error("Line '" ^ s ^ "' was indexed without Integers" )));
         let res = try
               check_type_of_expr env s RLine
         with Not_found ‐>
                raise (Error("Undeclared Line " ^ s)) in
         (if not res then
         raise (Error("Non‐Line indexed as line " ^ s)));
         let (_, c_type) = find_und_table env.und_scope s in
        (RLine, c_type)
  | LineAsCell(s,e1) ->
         (* Check line is indexed with integers*)
         let t1 = get_type_for_expr env e1 in
         (if not ((fst t1) = RInt) then
                raise (Error("Line '" ^ s ^ "' was indexed without Integers" )));
         let res = try
               check type of expr env s RLine
         with Not_found ‐>
                raise (Error("Undeclared Line " ^ s)) in
        (if not res then
                raise (Error("Non‐Line indexed as line " ^ s)));
         let (_, c_type) = find_und_table env.und_scope s in
               (RCell, c_type)
| LineAsCellValue(s,e1) ->
        (* Check line is indexed with integers*)
         let t1 = get_type_for_expr env e1 in
        (if not ((fst t1) = RInt) then
                raise (Error("Line '" ^ s ^ "' was indexed without Integers" )));
         let res = try
               check type of expr env s RLine
         with Not_found ‐>
                raise (Error("Undeclared Line " ^ s)) in
         (if not res then
                raise (Error("Non‐Line indexed as line " ^ s)));
         let (_, c_type) = find_und_table env.und_scope s in
               (RCell, c_type)
  | CellAsCell(s) ->
         let res = try
               check_type_of_expr env s RCell
         with Not_found ‐>
```

```
raise (Error("Undeclared Line " ^ s)) in
             (if not res then
                    raise (Error("Non‐Line indexed as line " ^ s)));
             let (_, c_type) = find_und_table env.und_scope s in
                    (RCell, c_type)
      | NewTotalCell(s) ->
             let res = try
                    (check_type_of_expr env s RCell) || (check_type_of_expr env s RLine) || (check_type_of_expr env s
RTable)
             with Not_found ‐>
                    raise (Error("Undeclared Table/Line/Cell " ^ s)) in
             (if not res then
                    raise (Error("^id need id to be table/line/cell " ^ s)));
             let (_, c_type) = find_und_table env.und_scope s in
                    (RCell, c_type)
      | Id(s) - \ranglelet (_, s_type) = try
                    find_var_table env.var_scope s (* locate a variable by name *)
             with Not_found ‐>
                    raise (Error("Undeclared 1 Identifier " ^ s))
             in let (_, u_type) = try
                    find und table env.und scope s (* locate a variable by name *)
             with Not_found ‐>
                    raise (Error("Undeclared 2 Identifier " ^ s))
             in (s_type, u_type)
      | Binop(e1,op,e2) \rightarrowlet t1 = get_type_for_expr env e1
          and t2 = get_type_for_expr env e2 in
          (if not (check_compatable_types_binop (fst t1) (fst t2)) then
              raise (Error("Mismatch in underlying types for binary operator: " ^ taty_ret_to_string (fst t1) ^ ":" ^
             taty ret to string (fst t2))));
          (if ((op = And || op = Or) && not ((fst t1) = RBoolean)) then
              raise (Error("Non Boolean argument passed to And / Or")));
          if op = Equal || op = Neq || op = Less_than || op = Leq || op = Greater_than || op = Geq then
              (RBoolean, get better und type (snd t1) (snd t2))
          elset1| Assign(e1,e2) ->
          let t1 = get_type_for_expr env e1
          and t2 = get_type_for_expr env e2 in
          (if not (check_compatable_types_assign (fst t1) (fst t2)) then
              raise (Error("Mismatch in types for assignment")));
          (fst t1, get better und type (snd t1) (snd t2))
      \vert Call(s,el) ->
```

```
let (fname, fret, fargs, fbody) = try
              find function env.fun_scope s
          with Not_found ‐>
              raise (Error("Undeclared Function " ^ s)) in
          let el_ty = List.map (fun s ‐> fst (get_type_for_expr env s)) el in
          let fn_ty = List.map (fun s ‐> var_taty_to_ret_taty s) fargs in
          (* TODO ‐ allow Cells to be passed as int / float *)
          (if not (el_ty = fn_ty) then
              raise (Error("Mismatching types in function call for: " ^ s)));
          (fret, default und type fret)
      | Uniop(op,e1) \rightarrowlet t1 = get_type_for_expr env e1 in
          (if not ((fst t1) = RBoolean) then
              raise (Error("Unary op applied on non‐boolean")));
          t1| All ‐> (RInt, RInt)
        | Null ‐> (RInt, RInt)
        UnaryMinus(e1) ->
          let ut = get_type_for_expr env e1 in
          (if not ((fst ut) = RInt || (fst ut) = RFloat || (fst ut) = RBoolean || (fst ut) = RCell) then
              raise (Error("Unary Minus used on non Int / Float / Boolean")));
          utlet rec get_sexpr_for_expr env e =
  let (t1,t2) = get_type_for_expr env e in
  ExprType(e,t1,t2)
(* THREE HELPER FUNCTIONS: Gets type/name/underlying type *)
(* from a variable's signature *)
let get_types_from_varSig vs =
  let VarSig(ty,nm) = vs in
 ty
let get_name_undtype_from_varSig vs =
  let VarSig(ty,nm) = vs in
  (nm, (default_und_type (var_taty_to_ret_taty ty)))
let get_name_type_from_varSig vs =
  let VarSig(ty,nm) = vs in
 (nm, (var taty to ret taty ty))
```

```
(* HELPER FUNCTION: Add function to env and return updated env *)
```

```
let add_func_to_env env func_inst =
  let f_table = env.fun_scope in
  let old_functions = f_table.functions in
  let FuncSig(rt, nm) = func_inst.fname in
  let al = List.map (fun vs ‐> get_types_from_varSig vs) func_inst.formals in
  let fun_stmt = func_inst.body in
  let new_functions = (nm, rt, al, fun_stmt)::old_functions in
  let new_fun_scope = {functions = new_functions} in
  let new_env = {env with fun_scope = new_fun_scope} in
 new_env
(* HELPER FUNCTION: Add a newly initialized var to env and return updated env *)
let add_init_to_env env init_inst = (* TODO ‐ check that the variable being assigned to matches the type of thing
being assigned to it *)(* Note that if we are initializing a Cell, then it can be initialized from either a float or int or cell *)
  let env = match init_inst with
     NullInit(t,s) \rightarrow add to var table env s (var taty to ret taty t)
     VarInit(t,s,e) -> add to var table env s (var taty to ret taty t)
     | TableInit(t1,s,e1,e2,t2) ‐> add_to_var_table env s (var_taty_to_ret_taty t1) in
  let (tp,env) = match init_inst with
    | VarInit(t,s,e) ->
      let env = add_to_und_table env s (snd (get_type_for_expr env e)) in
      (snd (get type for expr env e), env)
    | TableInit(t1,s,e1,e2,t2) ->
      let env = add_to_und_table env s (var_taty_to_ret_taty t2) in
      ((var taty to ret taty t2), env)
    | NullInit(t,s) ->
      let env = add_to_und_table env s (default_und_type (var_taty_to_ret_taty t)) in
      ((var_taty_to_ret_taty t), env) in
 (tp, env)
(* HELPER FUNCTION: Combine two environments*)
let rec combine_env env lenv =
  let ret_seen = List.fold_left (fun a e ‐> a && e.return_seen) true lenv in
  let new_env = {env with return_seen = ret_seen} in
 new_env
(* Get type of a statement so we can semantically check it *)let rec get_env_for_stmt env st = match st with
      \vert Block(sl) \rightarrow(* If we enter a block, set break to 1, and iterate variables *)let new_var_scope = {parent = Some(env.var_scope); variables = [] } in
             let new_env = {env with var_scope = new_var_scope} in
```

```
let getter (env, acc) s =
                    let (st, ne) = get_env_for_stmt env s in
                    (ne, st::acc) in
                    let (ls, st) = List.fold_left (fun e s ‐> getter e s) (new_env,[]) sl in
                    let revst = List.rev st in
             (SBlock(revst), ls)
       \vert Expr(e) ->
              let
_
= get_type_for_expr env e in
             (SExpr(get sexpr for expr env e), env)
       \vert Return(e) ->
              let t = get_type_for_expr env e in
             (if not ((fst t) = env.return_type) then
                     raise (Error("Incompatable Return type")));
              let new_env = {env with return_seen = true} in
             (SReturn(get sexpr for expr env e), new env)
       \vert Print(e) ->
              let
_
= get_type_for_expr env e in
             (SPrint(get sexpr for expr env e), env)
       | If(e,s1,s2) ->
              let t = get_type_for_expr env e in
             (if not ((fst t) = RBoolean) then
                     raise (Error("Non‐boolean IF predicate")));
              let new_env = {env with break_possible = true} in
              let (st1, new_env1) = get_env_for_stmt new_env s1
              and (st2, new_env2) = get_env_for_stmt new_env s2 in
              let ret_seen = (new_env1.return_seen && new_env2.return_seen) in
              let new_env = {env with return_seen = ret_seen} in
             (SIf((get sexpr for expr env e), st1, st2), new env)
      | For (e1, e2, e3, s) \rightarrowlet t1 = fst (get_type_for_expr env e1)
              and t2 = fst (get_type_for_expr env e2)
              and t3 = fst (get_type_for_expr env e3) in
             (if not (t1 = RInt && t3 = RInt && t2 = RBoolean) then
                     raise (Error("Bad FOR loop, not integer bounds")));
             (if not (t1 = t3) then
                     raise (Error("Bad FOR loop, can not assign to iterator")));
              let new_env = {env with break_possible = true} in
              let (st, new_env) = get_env_for_stmt new_env s in
                    (SFor((get_sexpr_for_expr env e1), (get_sexpr_for_expr env e2), (get_sexpr_for_expr env e3), st),
new env)
       \text{While}(e,s) \rightarrowlet t = fst (get_type_for_expr env e) in
             (if not (t = RBoolean) then
                     raise (Error("Bad WHILE loop, not integer bounds")));
```

```
- Page 77 -
```

```
let new_env = {env with break_possible = true} in
             let (st, new_env) = get_env_for_stmt new_env s in
                   (SWhile((get sexpr for expr env e), st), new env)
        | NoElseMark ‐> (SNoElseMark, env)
        VarDecl(i) ->
             let (si, new_env) = add_init_to_env env i in
             (SVarDecl(SInit(i,si)), new_env)
      | Break ‐>
             (if not (env.break_possible) then
                    raise (Error("Bad BREAK statement")));
             (SBreak, env)
(* Add all global vars and functions to our environment *)
let initialize_globals env constr = match constr with
    GlobalVar(i) ‐>
      let (_, new_env) = add_init_to_env env i in
     new_env
  | FuncDef(f) ‐>
      let new_env = add_func_to_env env f in
      new_env
(* Check that return statements are in order, etc. *)
let check_final_env env = (* TODO ‐ do we need to do anything else here? *)
  (if (false = env.return_seen && env.return_type <> RVoid) then
    raise (Error("Missing Return Statement")));
 true(* Semantic checking on a function *)
let check_funcs env ct = match ct with
   GlobalVar(v) ‐>
      let (tp, _) = add_init_to_env env v in
     SGlobalVar(SInit(v, tp))
  | FuncDef(f) ‐>
      let FuncSig(ret_type,fun_name) = f.fname in
      (* let () = print string ("Checking function: " \land fun name \land "\n\n") in *)
      let new_variables = List.fold_left (fun a vs ‐> (get_name_type_from_varSig vs)::a) [] f.formals in
      let new_und_variables = List.fold_left (fun a vs ‐> (get_name_undtype_from_varSig vs)::a) [] f.formals in
      let new_var_scope = {parent = Some(env.var_scope); variables = new_variables} in
      let new_und_scope = {parent = Some(env.und_scope); variables = new_und_variables} in
      let new_env = {return_type = ret_type; return_seen = false; var_scope = new_var_scope; und_scope =
new und scope; fun scope
             = env.fun_scope; break_possible = false} in
      let (stbody, final_env) = get_env_for_stmt new_env f.body in
```

```
let= check_final_env final_env in
      let sfunc = {sfname = f.fname; sformals = f.formals; sbody = stbody} in
     SFuncDef(sfunc)
(* Empty initializations for tables/environments *)
let empty_symbol_table = {parent = None; variables = []}
let empty_function_table = {functions = []}
let empty_env = {return_type = RVoid; return_seen = false; var_scope = empty_symbol_table; und_scope =
empty_symbol_table; fun_scope = empty_function_table; break_possible = false}
(* MAIN RUNNER FUNCTION *)
let translate prog =
  let env = List.fold_left (fun env ct ‐> initialize_globals env ct) empty_env prog in
  let res = List.map (fun ct ‐> check_funcs env ct) prog in
 res
```
#### **8.8 Translate\_utils.ml**

```
(* translate_utils.ml ‐ This utility is used for testing purposes. *)
(* It outputs the results of an SAST in string‐readable form *)
(* Author: Adam Dossa *)
open Type
open Ast
open Sast
let string_of_taty_var = function
    Int ‐> "TYPE_INT"
  | Float ‐> "TYPE_FLOAT"
   | Char ‐> "TYPE_CHAR"
   | String ‐> "TYPE_STRING"
   Boolean -> "TYPE BOOL"
   Table -> "TYPE TABLE"
   Line -> "TYPE LINE"
   Cell -> "TYPE CELL"
let string_of_taty_ret = function
    RInt ‐> "TYPE_INT"
  | RFloat -> "TYPE FLOAT"
   RChar -> "TYPE CHAR"
   RString -> "TYPE STRING"
```

```
RBoolean -> "TYPE BOOL"
    RTable -> "TYPE TABLE"
    RLine -> "TYPE LINE"
    RCell -> "TYPE CELL"
    RVoid -> "TYPE VOID"
let string_of_literal = function
    IntL(1) -> "LITERAL_INT:[" ^ (string_of_int 1) ^ "]"
   | FloatL(l) ‐> "LITERAL_FLOAT:[" ^ (string_of_float l) ^ "]"
    CharL(1) -> "LITERAL CHAR:[" ^ (Char.escaped 1) ^ "]"
   | BoolL(l) ‐> "LITERAL_BOOL:[" ^ (if l then "#TRUE#" else "#FALSE#") ^ "]"
   \text{StringL(1)} \rightarrow \text{''LITERAL STRING}:[" ^ l ^ "]"
let string_of_binop = function
   Add ‐> "ADD"
 | Sub ‐> "SUB"
  | Mult ‐> "MULT"
  Div -> "DIV"
   | Equal ‐> "EQUAL"
  | Neq ‐> "NEQ"
  | Less_than ‐> "LT"
  \text{Leg} \rightarrow \text{``LTE''}| Greater_than ‐> "GT"
  | Geq ‐> "GTE"
  Or -> "OR"And \rightarrow "AND"
  | Mod ‐>"MOD"
let string_of_uniop = function
   Not ‐> "NOT"
let rec string_of_expr = function
    Literal(1) -> "EXPR LITERAL:[" ^ string of literal l ^ "]"
  | TableAsTable(s,e1,e2,e3,e4) -> "EXPR_TABLE_AS_TABLE:[" ^ s ^ "," ^ (string of expr e1) ^ "," ^ (string of expr
e2) ^ "," ^
              (string_of_expr e3) ^ "," ^ (string_of_expr e4) ^ "]"
  | TableAsLine_L(s,e1,e2,e3) ‐> "EXPR_TABLE_AS_LINE_L:[" ^ s ^ "," ^ (string_of_expr e1) ^ "," ^ (string_of_expr e2)
^ "," ^
              (string_of_expr e3) ^ "]"
  | TableAsLine_R(s,e1,e2,e3) ‐> "EXPR_TABLE_AS_LINE_R:[" ^ s ^ "," ^ (string_of_expr e1) ^ "," ^ (string_of_expr e2)
^ "," ^
              (string of expr e3) ^{\circ} "]"
  | TableAsCell(s,e1,e2) ‐> "EXPR_TABLE_AS_CELL:[" ^ s ^ "," ^ (string_of_expr e1) ^ "," ^ (string_of_expr e2) ^ "]"
```

```
| TableAsCellValue(s,e1,e2) -> "EXPR_TABLE_AS_CELL_Value:[" ^ s ^ "," ^ (string_of_expr e1) ^ "," ^ (string_of_expr
e2) ^ "]"
   LineAsLine(s, e1, e2) -> "EXPR_LINE_AS_LINE:[" ^ s ^ "," ^ (string of expr e1) ^ "," ^ (string of expr e2) ^ "]"
   LineAsCell(s, e1) -> "EXPR_LINE_AS_CELL:[" " s "," " (string_of-expr e1) " ]"LineAsCellValue(s,e1) -> "EXPR_LINE_AS_CELL_Value:[" ^ s ^ "," ^ (string_of_expr e1) ^ "]"
   | CellAsCell(s) ‐> "EXPR_CELL_AS_CELL:[" ^s^"]"
   | NewTotalCell(s) ‐> "EXPR_New_Total_CELL:[" ^s^"]"
    Id(s) \rightarrow "EXPRID:[" \land s \land "]"| Binop(e1, o, e2) ‐> "EXPR_BINOP:[" ^ string_of_expr e1 ^ "," ^ string_of_binop o ^ "," ^ string_of_expr e2 ^ "]"
   Assign(e1, e2) -> "EXPR_ASSIGN:[" ^ string_of_expr e1 ^ "," ^ string_of_expr e2 ^ "]"
   Call(f, el) \rightarrow"EXPR_CALL:[" ^ f ^ ",LIST:[" ^ String.concat ", " (List.map string_of_expr el) ^ "]]"
   Uniop(o, expr) -> "EXPR_UNIOP:[" \land string_of_uniop o \land "," \land string_of_expr \land "]"
   | All ‐> "ALL"
   | Null ‐> "NULL"
   UnaryMinus(e) -> "EXPR UNARYMINUS: [" ^ string of expr e ^ "]"
let string_of_sexpr = function
    ExprType(e, t1,t2) -> "(EXPR_TYPE:" \land string of taty ret t1 \land ","\land string of taty ret t2 \land ")" \land string of expr e
let string_of_init = function
    NullInit(t, s) -> "INIT_NULL:[" ^ string_of_taty_var t ^ "," ^ s ^ "]"
  | VarInit(t,s,e) ‐> "INIT_VAR:[" ^ string_of_taty_var t ^ "," ^ s ^ "," ^ (string_of_expr e) ^ "]"
  | TableInit(t1,s,e1,e2,t2) ‐> "INIT_TABLE:[" ^ string_of_taty_var t1 ^ "," ^ s ^ "," ^ string_of_expr e1 ^ ", " ^
string_of_expr
              e2 ^ ", " ^ string_of_taty_var t2 ^ "]"
let string_of_sinit = function
    SInit(i,t) -> "(INIT TYPE:" \land string of taty ret t \land ")" \land string of init i
let rec string_of_sstmt = function
    SBlock(stmts) ‐>
      "STMT_BLOCK:[LIST:[" ^ String.concat "," (List.map string_of_sstmt stmts) ^ "]]"
   S_{\text{EXP}}(expr) -> "STMT EXPR:[" \land string of sexpr expr \land "]";
   | SReturn(expr) ‐> "STMT_RETURN:[" ^ string_of_sexpr expr ^ "]";
   | SPrint(expr) ‐> "STMT_PRINT:[" ^ string_of_sexpr expr ^ "]";
   | SIf(e, s, SBlock([])) ‐> "STMT_IF_NOELSE:[" ^ string_of_sexpr e ^ "," ^ string_of_sstmt s ^ "]"
   SIf(e, s1, s2) -> "STMT IF:[" \land string of sexpr e \land "," \landstring_of_sstmt s1 ^ "," ^ string_of_sstmt s2 ^ "]"
  | SFor(e1, e2, e3, s) ->
      "STMT_FOR:[" ^ string_of_sexpr e1 ^ "," ^ string_of_sexpr e2 ^ "," ^
     string of sexpr e3 \wedge "," \wedge string of sstmt s \wedge "]"
   SWhile(e, s) -> "STMT_WHILE:[" ^ string_of_sexpr e ^ "," ^ string_of_sstmt s ^ "]"
   | SNoElseMark ‐> "STMT_NOELSEMARK"
```

```
SVarDecl(s)->string of sinit s
   | SBreak ‐> "STMT_BREAK"
let string_of_funcSig = function
 FuncSig(t, s) -> "FUNCSIG:[" ^ string_of_taty_ret t ^ "," ^ s ^ "]"
let string_of_varSig = function
 VarSig(t, s) -> "VARSIG:[" ^ string_of_taty_var t ^ "," ^ s ^ "]"
let string_of_sfunc_decl fdecl =
 "FUNCDECL:[" ^ string of funcSig fdecl.sfname ^ ",LIST:[" ^
 String.concat "," (List.map string_of_varSig fdecl.sformals) ^ "],LIST:[" ^
 string of sstmt fdecl.sbody ^ "]]"
let string_of_sconstruct = function
   SGlobalVar(i) -> "CONSTRUCT GLOBALVAR:[" ^ (string of sinit i) ^ "]"
 | SFuncDef(f) ‐> "CONSTRUCT_FUNCDEF:[" ^ (string_of_sfunc_decl f) ^ "]"
let string_of_sprogram sconstruct_list =
 "PROGRAM:[LIST:[" ^ (String.concat "," (List.map string_of_sconstruct sconstruct_list)) ^ "]]\n"
```
## **8.9 Sast.mli**

```
(* sast.mli ‐‐ Semanitcally Checked and Typed Abstract Syntax Tree *)
(* Authors: Adam Dossa *)
open Type
open Ast
(* Expressions *)
type sexpr =
 ExprType of expr * taty ret * taty ret
type sinit =
  SInit of init * taty_ret
type sstmt =
    SBlock of sstmt list
  | SExpr of sexpr (*foo = bar + 3; *)
   SReturn of sexpr because the set of the set of the set of the set of the set of the set of the set of the set o
   | SPrint of sexpr
   SIf of sexpr * sstmt * sstmt (* if (foo == 42) {} else {} *)
```

```
- Page 82 -
```

```
| SFor of sexpr * sexpr * sexpr * sstmt (* for loop *)
   SWhile of sexpr * sstmt (* while (i<10) \{ i = i + 1 \} *)
   | SNoElseMark (* For loops without else*)
   | SVarDecl of sinit
   | SBreak
type sfunc \text{dec1} = \{sfname : funcSig;
                                        (* Name and return type of the function *)sformals : varSig list;
                                       (* Formal arguments, type & names *)sbody : sstmt;
}
(* Bascially, the parts of a program *)
type sconstruct =
    SGlobalVar of sinit
 | SFuncDef of sfunc_decl
type sprogram = sconstruct list (* global vars, funcs *)
```
### **8.10 Jpp.ml**

```
(* jpp.ml ‐‐ Java pretty printer. Prints TaML code into corresponding Java *)
(* Authors: Le Chang, Quizi Shangguan *)
open Ast
open Sast
open Type
let default_keyword = "public static" (*put before global variables and functions*)
let default_implicit_param = "null" (*for null declaration*)
(*translate binary operators*)
let string_of_operator = function
        Add - - + - + -│ Sub -> "-" │ Mult -> "*" │ Div -> "/"<br>│ Neq -> "!=" │ Less than -> "<" │ Leq -> "<="
       Equal -> "==" | Neq -> "!=" | Less_than -> "<"
       Greater than -> ">" | Geq -> ">=" | Or –>"||" | And -> "&&"
      | Mod ‐>"%"
(*translate unary operators*)
let string_of_operator1 = function
      Not ‐> "!"
```

```
(*helper function to translte char into string*)
let string_of_char =
      String.make 1
(*translate all Literatls, 1. 3.4f "hello"*)
let string_of_literal = function
    Intl(i) -> string of int i
   | FloatL(i) ‐> string_of_float i^"f"
   CharL(i) -> "\'" ^ string of char i ^ "\'"
   StringL(i) \rightarrow "\" \land i \land "\"BoolL(i) ->string of bool i
(*translate return types of taml*)
let string_of_type_return = function
    RInt ‐> "Integer"
  | RFloat ‐>"Float"
   | RChar ‐>"Character"
   | RString ‐>"String"
  | RBoolean ‐>"Boolean"
   (*TaML exclusive*)
  | RTable ‐>"Table"
   | RLine ‐>"Line"
   | RCell ‐>"Cell"
   | RVoid ‐>"void"
(*translate tyeps*)
let string_of_type =function
    Int ‐>"Integer"
   | Float ‐>"Float"
   | Char ‐>"Character"
   | String ‐>"String"
  | Boolean ‐>"Boolean"
   (*TaML exclusive*)
  | Table ‐>"Table"
   | Line ‐>"Line"
   | Cell ‐>"Cell"
(* translate expr into Java code, this function is a helper function *)
(* of string_of_exprs which take Sast.ExprType as the input*)
let rec string_of_expr = function
   Literal(1) \rightarrow string of literal 1| TableAsCellValue(s,e1,e2) ‐> s^".getCellValue("^string_of_expr e1^","^string_of_expr e2^")"
   LineAsCellValue(s,e) -> s^".getCellValue("^string_of_expr e^")"
   | CellAsCell(s) ‐> s^".getVal()"
```

```
| TableAsCell(s,e1,e2) ‐> s^".getCell("^string_of_expr e1^","^string_of_expr e2^")"
   LineAsCell(s,e) -> s^".getCell("^string of expr e^")"
   Id(s) \rightarrow sUniop(op, e) -> string of operator1(op) ^ "(" ^ string of expr e ^ ")"
   Binop(e1, o, e2) ->string_of_expr e1 ^ " " ^ string_of_operator(o) ^ " " ^ string_of_expr e2
      (*all table related assignment needs to be translated independently*)
  | Assign(name,TableAsTable(s,e1,e2,e3,e4)) ‐> string_of_expr name^"="^s^".createTableCopy("^ string_of_expr
             e1^","^string_of_expr e2^","^string_of_expr e3^","^string_of_expr e4^")"
  | Assign(name,TableAsLine R(s,e1,e2,e3)) –> string of expr name^"= new Line();\n "^string of expr
            name^".assignLine("^s^","^string of expr e1^","^string of expr e1^","^string of expr
e^{2\wedge''}, "\wedgestring of expr e3\wedge'')"
  | Assign(name,TableAsLine_L(s,e1,e2,e3)) ‐> string_of_expr name^"= new Line();\n "^string_of_expr
             name^".assignLine("^s^","^string_of_expr e1^","^string_of_expr e2^","^string_of_expr
      e3^","^string of expr e3^")"
  | Assign(name,TableAsCell(s,e1,e2)) -> string of expr name^"="^s^".getCell("^string of expr
e1^","^string of expr e2^")"
   | Assign(name,LineAsCell(s,e1)) ‐> string_of_expr name^"="^s^".getCell("^string_of_expr e1^")"
   Assign(TableAsCellValue(s,e1,e2),name) -> s^".setVal("^string of expr e1^","^string of expr
e2^","^string_of_expr
            name^")"
  | Assign(TableAsTable(s,e1,e2,e3,e4),name) ‐> s^".setVal("^string_of_expr e1^","^string_of_expr
             e2^","^string of expr e3^","^string of expr e4^","^string of expr name^")"
 | Assign(TableAsLine R(s,e1,e2,e3),name) -> s^".setVal("^string of expr e1^","^string of expr
e1^", "^string of expr
             e2^","^string of expr e3^","^string of expr name^")"
  | Assign(TableAsLine_L(s,e1,e2,e3),name)  ‐> s^".setVal("^string_of_expr e1^","^string_of_expr
e2^","^string_of_expr
             e3^", "^string of expr e3^", "^string of expr name^")"
   Assign(LineAsCellValue(s,e),name) -> s^".setVal("^string of expr e^","^string of expr name^")"
   | Assign(LineAsLine(s,e1,e2),name) ‐> s^".setVal("^string_of_expr e1^","^string_of_expr e2^","^string_of_expr
name^")"
   Assign(NewTotalCell(s),name) -> s^".setVal("^string of expr name^")"
   Assign(v, e) -> string of expr v ^ " = " ^ string of expr e
   | Call(f_Name,f_List) ‐> f_Name ^ "(" ^ String.concat "," (List.map string_of_expr f_List) ^ ")"
   UnaryMinus (1) \rightarrow "-"^string of expr l
   All \longrightarrow \sqrt{\cdots} "\lambda"ALL" ^ "\lambda""
   | Null ‐> "null"
   | _ ‐> "never get here!"
(*helper function that do explict casting on table related binary operations*)
let string_of_ascell expr tp =
  if (tp = RInt) || (tp = RFloat) then
      match expr with
```

```
CellAsCell(i) -> "("^string of type return tp^")"^ i^".getVal()"
      | TableAsCellValue(s,e1,e2) ‐> "(" ^ (string_of_type_return tp) ^ ") " ^s^".getCellValue("^string_of_expr
             e1^","^string_of_expr e2^")"
        LineAsCellValue(s,e1) -> "(" ^ (string_of_type_return tp) ^ ") " ^s^".getCellValue("^string_of_expr e1^")"
       as e1 -> string of expr e1
  elsestring_of_expr expr
(*translate the expression from Sast, table related assignment needs to be translated independently*)
let rec string_of_exprs = function
    ExprType( Binop(e1, o, e2),t,tp) -> (string of ascell e1 tp) ^ string of operator(o) ^ (string of ascell e2 tp)
  | ExprType(Assign(TableAsCellValue(s,e1,e2),expr),tp,tp2) ‐> s^".setVal("^string_of_expr e1^","^string_of_expr
              e2^","^"(" ^ (string_of_type_return tp2) ^ ") " ^string_of_expr expr^")"
  | ExprType(Assign(LineAsCellValue(s,e1),expr2),tp,tp2) ‐> s^".setVal("^string_of_expr e1^","^"(" ^
             (string of type return tp2) ^ ")"^ string of expr expr2^")"
  | ExprType(Assign(CellAsCell(s),expr),tp,tp2) -> s^".setVal("^"(" ^ (string of type return tp2) ^
             ")"^string_of_expr expr^")"
  | ExprType(Assign(name,TableAsCellValue(s,e1,e2)),tp,tp2) ‐> string_of_expr name^"= (" ^ (string_of_type_return tp)
             ^ ") " ^s^".getCellValue("^string_of_expr e1^","^string_of_expr e2^")"
  | ExprType(Assign(name,LineAsCellValue(s,e1)),tp,tp2) ->
             string_of_expr name^"= (" ^ (string_of_type_return tp) ^ ") " ^s^".getCellValue("^string_of_expr e1^")"
  | ExprType(Assign(name, CellAsCell(s)), tp, tp2) ->
             string of expr name^"= (" ^ (string of type return tp) ^ ") " ^s^".getVal()"
  | ExprType(Assign(name,TableAsLine R(s,e1,e2,e3)),t,tp2) ->
             string_of_expr name^"= new Line<"^string_of_type_return tp2^">();\n "^string_of_expr
             name^".assignLine("^s^","^string_of_expr e1^","^string_of_expr e1^","^string_of_expr
      e2^","^string_of_expr e3^")"
  | ExprType(Assign(name,TableAsLine_L(s,e1,e2,e3)),t,tp2) ‐>
             string of expr name^"= new Line<"^string of type return tp2^">();\n "^string of expr
             name^".assignLine("^s^","^string_of_expr e1^","^string_of_expr e2^","^string of expr
      e3^","^string_of_expr e3^")"
  | ExprType(Assign(name,TableAsCell(s,e1,e2)),t,tp2) ‐>
             string_of_expr name^"= new Cell<"^string_of_type_return tp2^">();\n "^string_of_expr
            name^"="^s^".getCell("^string_of_expr e1^","^string_of_expr e2^")"
  | ExprType(Assign(name,LineAsCell(s,e1)),t,tp2) ‐>
             string_of_expr name^"= new Cell<"^string_of_type_return tp2^">();\n "^string_of_expr
            name^"="^s^".getCell("^string_of_expr e1^")"
  \vert ExprType(esp, , ) –> string of expr esp
(*translate initialization from Sast, table related init needs to be translated independently*)
let string_of_init =function
      (NullInit(Char,s), )–>"char " ^" "^ s
```

```
(NullInit(t,s),') \rightarrow string_of_type t<sup>^"</sup> "^ s ^"=null"
```

```
(VarInit(Char, s, Null), )->"char " ^" "^ s
```

```
(VarInit(Table, name, TableAsTable(s, e1, e2, e3, e4)), ) \rightarrow"Table "^name^"="^s^".createTableCopy("^ string_of_expr e1^","^string_of_expr e2^","^string_of_expr
             e3^","^string of expr e4^{\lambda}")"
      | (VarInit(Line,name,TableAsLine_R(s,e1,e2,e3)),RInt) ‐>
             "Line<Integer> "^name^"= new Line<Integer>();\n"^name^".assignLine("^s^","^string_of_expr
e1^", "^string of expr
             e1^","^string_of_expr e2^","^string_of_expr e3^")"
      | (VarInit(Line,name,TableAsLine_R(s,e1,e2,e3)),RFloat) ‐>
              "Line<Float> "^name^"= new Line<Float>();\n"^name^".assignLine("^s^","^string_of_expr
e1^","^string_of_expr
             e1^","^string_of_expr e2^","^string_of_expr e3^")"
      | (VarInit(Line,name,TableAsLine_L(s,e1,e2,e3)),RInt) ‐>
             "Line<Integer> "^name^"= new Line<Integer>();\n"^name^".assignLine("^s^","^string_of_expr
e1^","^string_of_expr
             e2^","^string_of_expr e3^","^string_of_expr e3^")"
      | (VarInit(Line,name,TableAsLine_L(s,e1,e2,e3)),RFloat) ‐>
              "Line<Float> "^name^"= new Line<Float>();\n"^name^".assignLine("^s^","^string_of_expr
e1^", "^string of expr
             e2^","^string_of_expr e3^","^string_of_expr e3^")"
      | (VarInit(Line,name,LineAsLine(s,e1,e2)),RInt) ‐>
             "Line<Integer> "^name^"="^s^".createLineCopy("^string_of_expr e1^","^string_of_expr e2^")"
      | (VarInit(Line,name,LineAsLine(s,e1,e2)),RFloat) ‐>
              "Line<Float> "^name^"="^s^".createLineCopy("^string_of_expr e1^","^string_of_expr e2^")"
      | (VarInit(Cell,name,TableAsCell(s,e1,e2)),RInt) ‐>
             "Cell<Integer> "^name^"="^s^".getCell("^string_of_expr e1^","^string_of_expr e2^")"
      | (VarInit(Cell,name,TableAsCell(s,e1,e2)),RFloat) ‐>
              "Cell<Float> "^name^"="^s^".getCell("^string_of_expr e1^","^string_of_expr e2^")"
      | (VarInit(Cell,name,LineAsCell(s,e1)),RInt) ‐>
             "Cell<Integer> "^name^"="^s^".getCell("^string_of_expr e1^")"
      | (VarInit(Cell,name,LineAsCell(s,e1)),RFloat) ‐>
              "Cell<Float> "^name^"="^s^".getCell("^string_of_expr e1^")"
      (VarInit(Cell, name, Literal(i)),t) ->
             "Cell<"^string of type return t^"> "^name^"=new Cell<"^string of type return
             t^{\wedge}">();\n"^name^".setVal("^string of literal i^")"
      (VarInit(Char, s, e), ) \rightarrowif(string_of_expr e="\'"^"\'")then "char"^" "^s
                    else "char"^" "^s^"="^string_of_expr e
      (VarInit(t,s,e), ) \rightarrowstring_of_type t^" "^s^"="^string_of_expr e
      | (TableInit(t,s,e1,e2,taty),_)‐>"Table<"^string_of_type taty^"> "^ s^" = new Table<"^string_of_type
taty^">("^string_of_expr
             e1^","^string_of_expr e2^")"
```

```
(*wrapper function that takes Sast.init as input and pass the parameters to string of init*)
let rec string_of_inits =function
      SInit(i,t) -> string of init (i,t)(*translation of statement*)
let rec string_of_stmt = function
    SBlock(stmts) ->"{\n" ^ String.concat "" (List.map string_of_stmt stmts) ^ "}\n"
    Sexpr(exp) -> string of exprs expr ^ ";\n"
    SReturn(e) -> "return " \land string of exprs e \land ";\ln"
    SPrint (e) -> "Printers.print("^string of exprs e^");\n"
    SWhile(e, s) -> "while (" \land string of exprs e \land ")\n" \land string of stmt s
    | SNoElseMark ‐> "{;}\n"
   | SBreak ‐> "break;\n"
   SIf(e, s1, SNoElseMark) -> "if (" \land string of exprs e \land ")\n" \land string of stmt s1
   SIf(e, s1, s2) -> "if (" \land string of exprs e \land ")\n" \land string of stmt s1 \land "else\n" \land string of stmt s2
   SFor(e1, e2, e3, stmt) ->"for (" ^string of exprs e1 \wedge ";" ^string of exprs e2 ^ ";" ^ string of exprs e3 ^
")\n" ^
      string of stmt stmt \wedge "\n"
  | SVarDecl(1)-> string of inits l^{\wedge} ";\n"
(*translation of variable signature*)
let string_of_varsig =function
      VarSig (t, id) ->string of type t \wedge " " \wedge id
(*translation of function signature*)
let string_of_funcsig=function
       FuncSig(t, id) ->string of type return t ^{\wedge} " " ^{\wedge} id
(*translation of initialzation*)
let string_of_global vdecl = string_of_init vdecl^ ";\n"
(*function translation, main function translated independently*)
let string_of_func_decl func_decl =
      if(string_of_funcsig func_decl.sfname="void main") then
              default_keyword ^ " " ^string of funcsig func decl.sfname ^ "(" ^
              "String[] args" \wedge ") \n" \wedgestring_of_stmt func_decl.sbody
      elsedefault keyword ^{\wedge} " " ^{\wedge}string of funcsig func decl.sfname ^{\wedge} "(" ^{\wedge}(String.concat "," (List.map string_of_varsig func_decl.sformals))
              ^ ")\n" ^
              string of stmt func decl.sbody
```

```
(*import list in Java*)
```

```
let string_of_imports import_list =
 String.concat ";\n" import list ^ ";\n"
(*translation of constructs*)
let string_of_construct =function
      SGlobalVar(1)->"public static "^string of inits l ^ ";\n"
      SFuncDef (f)->string of func decl f
(*translation of construct list and the generate whole Java code*)
let string_of_class x import_list programs =
      "\n" ^ string of imports import list ^ "\n" ^
      "\npublic class " ^ x^ "\n{\n" ^String.concat "\n" (List.map string of construct programs) ^ "}\n"
```
#### **8.11 TaML.ml**

```
(* taml.ml ‐‐ Main runner file *)
(* Author: Adam Dossa *)
open Parser
open Scanner
type action = Scanner | Ast | Sast | Compile
let
_
=
      (* Read argument and assign to "action" *)
  let action = if Array.length Sys.argv > 1 then
    List.assoc Sys.argv.(1) [ ("‐a", Ast);
                              ("‐s", Scanner);
                              ("‐j", Sast);
                              ("‐c", Compile);
                             ]
       (* User "Scanner" by default if no argument is provided *)
  else Scanner in
  match action with
    Scanner ‐> let lexbuf = Lexing.from_channel stdin in
               let rec loop token =
                  (match token with
                      | EOF ‐> []
                     | _ as t ‐> t::loop (Scanner.token lexbuf)) in
```

```
let tokens = loop (Scanner.token lexbuf) in
           let output = Scanner_utils.string_of_tokens tokens in
          print_string output
| Ast ‐> let lexbuf = Lexing.from_channel stdin in
           let abstract_syntax_tree = Parser.program Scanner.token lexbuf in
           let output = Parser_utils.string_of_program abstract_syntax_tree in
          print_string output
| Sast ‐>
           let lexbuf = Lexing.from_channel stdin in
           let abstract_syntax_tree = Parser.program Scanner.token lexbuf in
           let sastree = Translate.translate abstract_syntax_tree in
           let output = Translate_utils.string_of_sprogram sastree in
          print_string output
| Compile ‐>
           let lexbuf = Lexing.from_channel stdin in
           let abstract_syntax_tree = Parser.program Scanner.token lexbuf in
           let sastree = Translate.translate abstract_syntax_tree in
           let import_list = ["package Java_lib"] in
           let output = Jpp.string_of_class (Sys.argv.(2)) import_list sastree in
          print_string output
```
## **8.12 Makefile (Master, in top directory)**

# Authors: Adam Dossa and Maria Taku all:cd TaML\_src; make

```
TARFILES = Makefile testall.sh run.sh \
```

```
TaML src/scanner.mll TaML src/scanner utils.ml \setminusTaML src/parser.mly TaML src/parser utils.ml \setminusTaML src/ast.mli TaML src/type.mli TaML src/sast.mli \
TaML src/translate.ml TaML src/translate utils.ml \setminusTaML src/jpp.ml TaML src/taml.ml \
TaML_src/Makefile \
test-input/* \setminustest‐output/* \
java lib/java lib/Cell.java \
java lib/java lib/Line.java \
java lib/java lib/Table.java \
java lib/java lib/Printers.java \
GameOfLife.taml \
```

```
taml.tar.gz : $(TARFILES)
       cd .. && tar czf TaML/TaML.tar.gz $(TARFILES:%=TaML/%)
.PHONY : test
test : taml testall.sh
       ./testall.sh
.PHONY : clean
clean:cd TaML_src; make clean
       rm ‐f test_results.out
       rm ‐f taml
       rm ‐f TaML.tar.gz
```
#### **8.13 Makefile (Inner, in TaML\_src directory)**

# Authors: Adam Dossa and Maria Taku OBJS <sup>=</sup> parser.cmo scanner.cmo scanner\_utils.cmo parser\_utils.cmo translate.cmo translate\_utils.cmo jpp.cmo taml.cmo

```
taml : $(OBJS)
       ocamlc ‐o ../taml $(OBJS)
scanner.ml : scanner.mll
       ocamllex scanner.mll
parser.ml parser.mli : parser.mly
      ocamlyacc parser.mly
%.cmo : %.ml
       ocamlc ‐c $<
%.cmi : %.mli
       ocamlc ‐c $<
.PHONY : clean
clean :
       rm ‐f scanner.ml scanner.mli scanner_utils.mli \
```
parser.ml parser.mli parser utils.mli translate.mli  $\setminus$ translate utils.mli jpp.mli taml.mli \ test results.out \ \*.cmo \*.cmi \*.out \*.diff \*.annot # Generated by ocamldep \*.ml \*.mli jpp.cmo: type.cmi ast.cmi jpp.cmx: type.cmi ast.cmi parser.cmo: type.cmi ast.cmi parser.cmi parser.cmx: type.cmi ast.cmi parser.cmi parser utils.cmo: type.cmi ast.cmi parser utils.cmx: type.cmi ast.cmi scanner.cmo: parser.cmi scanner.cmx: parser.cmx scanner utils.cmo: scanner.cmo parser.cmi scanner utils.cmx: scanner.cmx parser.cmx semantic check.cmo: type.cmi ast.cmi semantic check.cmx: type.cmi ast.cmi <code>taml.cmo: translate\_utils.cmo translate.cmo scanner\_utils.cmo scanner.cmo</code>  $\setminus$ parser utils.cmo parser.cmi jpp.cmo taml.cmx: translate\_utils.cmx translate.cmx scanner\_utils.cmx scanner.cmx \ parser utils.cmx parser.cmx jpp.cmx translate.cmo: type.cmi sast.cmi ast.cmi translate.cmx: type.cmi sast.cmi ast.cmi translate\_utils.cmo: type.cmi sast.cmi ast.cmi translate\_utils.cmx: type.cmi sast.cmi ast.cmi ast.cmi: type.cmi parser.cmi: ast.cmi sast.cmi: type.cmi ast.cmi type.cmi:

#### **8.14 Java\_Lib: Cell.Java**

// Author: Maria Taku //////////////////////////////////////////////// // Basic Cell Type // ////////////////////////////////////////////////

**package** Java\_lib;

// E must be Integer or Float **public class** Cell<E> {

```
private E value;
public Cell(){
      value = null;
}
public E getVal(){
       return value;
}
//////////////////////////////////////////////////////////////////////////////////
// NOTE: if the cell is holding floats, all numbers must end with //
// an "f". For example, myCell.setVal(3.5f) \frac{1}{2} //
// This is because Java automatically assumes decimal point numbers //
// are double unless explicitly case to float ‐‐ resulting in compile errors //
//////////////////////////////////////////////////////////////////////////////////
public void setVal(E newValue){
      value = newValue;
}
  public void setVal(Cell<E> c){
         value = c.getVal();
 }
public void print(){
      System.out.println(value);
}
```
## **8.15 Java\_Lib: Line.Java**

}

```
// Author: Maria Taku
//////////////////////////////////////////////////////////////////////////////////
\frac{1}{2} Line Type - 1d array composed of Cells, \frac{1}{2} \frac{1}{2} \frac{1}{2} \frac{1}{2} \frac{1}{2} \frac{1}{2} \frac{1}{2} \frac{1}{2} \frac{1}{2} \frac{1}{2} \frac{1}{2} \frac{1}{2} \frac{1}{2} \frac{1}{2} \frac{1}{2} \frac{1}{2} \frac{1}{2} // where the cells reference cells in a table //
// NOTE: if the LINE is holding floats, all numbers must end with //
// an "f". For example, mylINE.setCellValue(1, 3.5f) //
// This is because Java automatically assumes decimal point numbers //
// are double unless explicitly case to float ‐‐ resulting in compile errors //
//////////////////////////////////////////////////////////////////////////////////
```
**package** Java\_lib;

```
//E must be Integer or Float
public class Line<E> {
     private Cell<E>[] line;
     private int lineLength;
     //////////////////////////////////////////////////////////////////
     \frac{1}{2} Initialize to null.
     // If the line is declared and initialized to a table \frac{1}{2}// in the same line (e.g., line l = myTable[@,3] ) just //
     // call assignLine directly after //
     //////////////////////////////////////////////////////////////////
     public Line(){
            line = null;
           lineLength=0;
     }
     /////////////////////////////////////////////////////////////////
     // Create a line that isn't assigned to a table ‐‐ it's cells //
     // get their own spot in memory ///////////////////////////////////////////////////////////////////
     public Line(int length){
           lineLength = length;
            line = new Cell[length];
            for (int i=0; i<length; i++){
                       Cell<E> c = new Cell<E>();
                       line[i] = c;}
     }
     //==============================================================//
     // LINE ASSIGNMENT (TO TABLE) //
     // Assign the line to a contiguous row of cells in the table //
     //==============================================================//
     //////////////////////////////////////////////////////////////////
     // Index Syntax: [1~4, 5] or [3, 4~5] //
     //////////////////////////////////////////////////////////////////
     public void assignLine(Table<E> t, int startRow, int endRow, int startCol, int endCol){
           //Error Checking
           if(endRow<startRow || endCol<startCol )
                 throw new IllegalArgumentException("Error start row/column must be less than end row/column");
```

```
// when we are creating a "row" line
if(startRow == endRow )lineLength = endCol - startCol + 1;line = new Cell[lineLength];
       for (int i=0; i<lineLength; i++)
             line[i] = t.getCell(startRow, startCol + i);}
// when we are creating a "column" line
else if (startCol == endCol){
      lineLength = endRow ‐ startRow + 1;
       line = new Cell[lineLength];
       for (int i=0; i<lineLength; i++)
             line[i] = t.getCell(startRow + i, startCol);
}
```

```
else
```
**throw new** IllegalArgumentException("Error: when assigning lines, either the startRow/endRow or startCol/endCol MUST be equal");

}

```
//////////////////////////////////////////////////////////////////
// Index Syntax: \lceil \omega, 5 \rceil //
//////////////////////////////////////////////////////////////////
public void assignLine(Table<E> t, String a1, String a2, int startCol, int endCol){
      //Error Checking
      if(!a1.equals("ALL") || !a2.equals("ALL"))
             throw new IllegalArgumentException("Error ‐‐ both rows are not @");
      if(endCol != startCol )
             throw new IllegalArgumentException("Error: end column and start column must be equal when row is
```
@");

```
lineLength = t.numRows();
      line = new Cell[lineLength];
      for (int i=0; i<lineLength; i++)
            line[i] = t.getCell(i, startCol);}
//////////////////////////////////////////////////////////////////
// Index Syntax: [5, @] //
//////////////////////////////////////////////////////////////////
public void assignLine(Table<E> t, int startRow, int endRow, String a1, String a2){
      //Error Checking
```

```
if(!a1.equals("ALL") | | !a2.equals("ALL"))throw new IllegalArgumentException("Error ‐‐ both columns are not @");
      if(endRow != startRow )
            throw new IllegalArgumentException("Error: end row and start row must be equal when column is @");
      lineLength = t.numColumns();
      line = new Cell[lineLength];
      for (int i=0; i<lineLength; i++)
            line[i] = t.getCell(startRow, i);}
//======================================================================//
// LINE COPIERS //
// Creates & returns a new line that is a COPY of cells in //
// the old line. (e.g., table has new memory allocation) //// Note that the new Line will be of the same type (int or float) //
// as the old line. ///======================================================================//
//////////////////////////////////////////////////////////////////////
// Example Usage: Line newL = oldL.createLineCopy(1, 5); //
//////////////////////////////////////////////////////////////////////
public Line<E> createLineCopy(int startIndex, int endIndex ){
      //Error Checking
      if(endIndex < startIndex )
            throw new IllegalArgumentException("Error start index must be less than end index");
      // Initialize the new line
      int newLength = (endIndex ‐ startIndex) + 1;
      Line<E> newLine = new Line<E>(newLength);
      // Copy cells into the new table
      copyCells(startIndex, endIndex, newLine);
      return newLine;
}
//////////////////////////////////////////////////////////////////////
// Example Usage: Line newL = oldL.createLineCopy("ALL", "ALL"); //
//////////////////////////////////////////////////////////////////////
public Line<E> createLineCopy(String a1, String a2 ){
      //Error Checking
      if(!a1.equals("ALL") || !a2.equals("ALL"))
```

```
- Page 96 -
```

```
throw new IllegalArgumentException("Error ‐‐ both columns are not @");
```

```
// Initialize the new line
       int newLength = lineLength;
       Line<E> newLine = new Line<E>(newLength);
      // Copy cells into the new table
      copyCells(0, newLength‐1, newLine);
       return newLine;
}
// HELPER FUNCTION: for copying cells into new table
private void copyCells(int startIndex, int endIndex, Line<E> newLine) {
      int// newTable's index
       for (int i=startIndex; i<=endIndex; i++){
             Cell<E> c = new Cell<E>();
             c.setVal(line[i].getVal());
             newLine.setCell(a,c);
             a++;
      }
}
//=========================================================//
\frac{1}{2} GETTERS & SETTERS \frac{1}{2} //
//=========================================================//
public E getCellValue(int index){
       return line[index].getVal();
}
// Set single cell to a value
public void setVal(int index, E newValue){
      line[index].setVal(newValue);
}
// Sets entire line to a single Value
public void setVal(E newValue){
      for(int i=0; i<lineLength; i++)
             line[i].setVal(newValue);
}
// Sets subrange of line to a single Value
public void setVal(int startIndex, int endIndex, E newValue){
      if(endIndex < startIndex )
```

```
throw new IllegalArgumentException("Error start index must be less than end index");
```

```
for(int i=startIndex; i<=endIndex; i++)
            line[i].setVal(newValue);
}
//////////////////////////////////////////////////////////////////
// Useful if we want to set a new cell etc. to a cell //
// in this line (and it's referenced table cell) //
// e.g., "cell c = myLine[3]" could leverage this function ////////////////////////////////////////////////////////////////////
public Cell<E> getCell(int index){
       return line[index];
}
private void setCell(int index, Cell<E> c){
      line[index] = c;}
//=========================================================//
// PRINT FUNCTION //
//=========================================================//
public void print(){
      StringBuffer[] rowText = new StringBuffer[4]; // text of each Row
      int collength;
                                                       1/ max length of a particular column
      String bars = "===============================================";
      // Setup Row Values & initialize StringBuffers
      rowText[0] = new StringBuffer(" " + ' \t{''});rowText[1] = new StringBuffer(" " + ' \t{'};rowText[2] = new StringBuffer("1" + '\t' + "| ");
      rowText[3] = new StringBuffer("" + '\t');
      // Save Data for each line column into rowText[2]
      for (int i=0; i<lineLength; i++){
            // Find Max Length in a certain column
            colLength = String.valueOf(line[i].getVal()).length();
            // Save Data of the line, setting length of column to fit maxLength
            String curNum = String.valueOf(line[i].getVal());
            String paddedNum = String.format("%1$‐" + colLength + "s", curNum);
            rowText[2].append(paddedNum + " | ");
```

```
// Save Data for Column Labels
                   String curLabel;
                   if(i<26)
                           curLabel = String.valueOf((char)(i + 65));
                    elsecurLabel = String.valueOf((char)(i + 39))+String.valueOf((char)(i + 39));
                   String paddedLabel = String.format("%1$‐" + colLength + "s", curLabel);
                   rowText[0].append(" " + paddedLabel + " ");
                    // Save Data for Bottom & Top Bars
                   String bottomBar = bars.substring(0, colLength+3);
                   rowText[1].append(bottomBar);
                   rowText[3].append(bottomBar);
             }
             // Print rows
             for (int i=0; i<=3; i++){
                   System.out.println(rowText[i]);
             }
      }
}
```
## **8.16 Java\_Lib: Table.Java**

```
// Author: Maria Taku
//////////////////////////////////////////////////////////////////////////////////
// Table Type ‐ 2d array composed of Cells //
// NOTE: if the table is holding floats, all numbers must end with //
// an "f". For example, myTable.setCellValue(1, 2, 3.5f) \qquad// This is because Java automatically assumes decimal point numbers //
// are double unless explicitly case to float ‐‐ resulting in compile errors //
//////////////////////////////////////////////////////////////////////////////////
```
#### **package** Java\_lib;

```
// E must be Integer or Float
public class Table<E> {
      private Cell<E>[][] table;
      private int numRows;
```
#### **private int** numColumns;

```
//////////////////////////////////////////////////////////////////////////////////
// Example TaML to Java conversions: //
// table t1 = ([3, 4], \text{ int}); --> Table<Integer> t1 = new Table<Integer>(3,4); //
// table t2 = ([3,4], float); --> Table<Float> t2 = new Table<Float>(3,4); //
//////////////////////////////////////////////////////////////////////////////////
public Table(int numR, int numC){
       numRows = numR;
       numColumns = numC;
      // Error Checking
      if(numRows>500 || numColumns>50)
             throw new IllegalArgumentException("Error: There can't be more than 500 rows or 50 columns");
      if(numRows<1 || numColumns<1)
             throw new IllegalArgumentException("Error: You must have at least 1 column and/or row");
      // Fill the table with Cell objects
      table = new Cell[numRows][numColumns];
      for (int i=0; i<numRows; i++){
            for(int j=0; j<numColumns; j++){
                   Cell<E> c = new Cell<E>();
                  table[i][j] = c;}
      }
}
//======================================================================//
// TABLE COPIERS //
// Creates & returns a new table that is a COPY of cells in \frac{1}{10}// the old table. (e.g., table has new memory allocation) //
// Note that the new Table will be of the same type (int or float) //
\frac{1}{2} as the old table. \frac{1}{2} as the old table.
//======================================================================//
//////////////////////////////////////////////////////////////////////
// Example Usage: Table new T = old T. create TableCopy(1, 5, 1, 4); //
//////////////////////////////////////////////////////////////////////
public Table<E> createTableCopy(int startRow, int endRow, int startCol, int endCol){
      //Error Checking
      if(endRow<startRow || endCol<startCol )
             throw new IllegalArgumentException("Error start row/column must be less than end row/column");
```

```
// Initialize the new table
       int newNumRows = (endRow ‐ startRow) + 1;
       int newNumCols = (endCol ‐ startCol) + 1;
       Table<E> newTable = new Table<E>(newNumRows,newNumCols);
      // Copy cells into the new table
      copyCells(startRow, endRow, startCol, endCol, newTable);
       return newTable;
}
//////////////////////////////////////////////////////////////////////
// Example Usage: Table new T = old T. create TableCopy(ALL, ALL, 1, 4);//
//////////////////////////////////////////////////////////////////////
public Table<E> createTableCopy(String a1, String a2, int startCol, int endCol){
      //Error Checking
      if(endCol < startCol)
             throw new IllegalArgumentException("Error start column must be less than end column");
      if(!a1.equals("ALL") || !a2.equals("ALL"))
             throw new IllegalArgumentException("Error ‐‐ both rows are not @");
      // Initialize the new table
       int newNumRows = numRows;
       int newNumCols = (endCol ‐ startCol) + 1;
       Table<E> newTable = new Table<E>(newNumRows,newNumCols);
      // Copy cells into the new table
      copyCells(0, newNumRows‐1, startCol, endCol, newTable);
       return newTable;
}
//////////////////////////////////////////////////////////////////////
// Example Usage: Table newT = oldT.createTableCopy(1, 4, ALL, ALL) //
//////////////////////////////////////////////////////////////////////
public Table<E> createTableCopy(int startRow, int endRow, String a1, String a2){
      //Error Checking
      if(endRow < startRow)
             throw new IllegalArgumentException("Error start row must be less than end row");
      if(!a1.equals("ALL") || !a2.equals("ALL"))
             throw new IllegalArgumentException("Error ‐‐ both columns are not @");
      // Initialize the new table
       int newNumRows = (endRow ‐ startRow) + 1;
       int newNumCols = numColumns;
       Table<E> newTable = new Table<E>(newNumRows,newNumCols);
```

```
- Page 101 -
```

```
// Copy cells into the new table
      copyCells(startRow, endRow, 0, newNumCols‐1, newTable);
       return newTable;
}
//////////////////////////////////////////////////////////////////////
// Example: Table newT = oldT.createTableCopy(ALL, ALL, ALL, ALL) //
//////////////////////////////////////////////////////////////////////
public Table<E> createTableCopy(String a1, String a2, String a3, String a4){
      //Error Checking
      if(!a1.equals("ALL")||!a2.equals("ALL")||!a3.equals("ALL")||!a4.equals("ALL"))
             throw new IllegalArgumentException("Error ‐‐ both rows/columns are not @");
      // Initialize the new table
      Table<E> newTable = new Table<E>(numRows,numColumns);
      // Copy cells into the new table
      copyCells(0, numRows‐1, 0, numColumns‐1, newTable);
       return newTable;
}
// HELPER FUNCTION: for copying cells into new table
private void copyCells(int startRow, int endRow, int startCol, int endCol,Table<E> newTable) {
      int// newTable's row index
      int// newTable's column index
      for (int i=startRow; i<=endRow; i++){
             b = 0;
            for(int j=startCol; j<=endCol; j++){
                   Cell<E> c = new Cell<E>();
                   c.setVal(table[i][j].getVal());
                   newTable.setCell(a, b, c);
                   b++;}
            a++;
      }
}
//======================================================================//
// GETTERS & SETTERS // ( )
//======================================================================//
```

```
public E getCellValue(int row, int column){
```

```
return table[row][column].getVal();
}
// Set single cell in table to a certain value
public void setVal(int row, int column, E newValue){
      table[row][column].setVal(newValue);
}
// Sets entire table to a single value
public void setVal( E newValue){
       for (int i=0; i<numRows; i++){
             for(int j=0; j<numColumns; j++)
                    table[i][j].setVal(newValue);
      }
}
// Sets subrange of table to a single value. Index ranges ex: [1~2, 3~5]public void setVal(int startRow, int endRow, int startCol, int endCol, E newValue) {
      if(endRow<startRow || endCol<startCol )
             throw new IllegalArgumentException("Error start row/column must be less than end row/column");
       for (int i=startRow; i<=endRow; i++){
             for(int j=startCol; j<=endCol; j++)
                   table[i][j].setVal(newValue);
      }
}
// Sets subrange of table to a single value. Index ranges ex: [@, 3~5]public void setVal(String a1, String a2, int startCol, int endCol, E newValue) {
      if(endCol < startCol)
             throw new IllegalArgumentException("Error start column must be less than end column");
      if(!a1.equals("ALL") || !a2.equals("ALL"))
             throw new IllegalArgumentException("Error ‐‐ both rows are not @");
       for (int i=0; i<numRows; i++){
             for(int j=startCol; j<=endCol; j++)
                    table[i][j].setVal(newValue);
      }
}
// Sets subrange of table to a single value. Index ranges ex: [3~5, 0]public void setVal(int startRow, int endRow, String a1, String a2, E newValue) {
      if(endRow < startRow)
             throw new IllegalArgumentException("Error start row must be less than end row");
```

```
- Page 103 -
```

```
if(!a1.equals("ALL") || !a2.equals("ALL"))
            throw new IllegalArgumentException("Error ‐‐ both rows are not @");
      for (int i=startRow; i<=endRow; i++){
            for(int j=0; j<numColumns; j++)
                  table[i][j].setVal(newValue);
      }
}
//////////////////////////////////////////////////////////////
// Useful if we want to set a cell/line segment to a cell //
// in the table. e.g., "cell c = myTable[3,2]" could //
// leverage this function //
//////////////////////////////////////////////////////////////
public Cell<E> getCell(int row, int column){
      return table[row][column];
}
// Private since this is only used internally when copying
// cells into a new table. Otherwise, users really shouldn't
// be able to copy cells into tables ‐‐ they should only be
// allowed to edit the values held by those cells (via
// setCellValue etc. )
private void setCell(int row, int column, Cell<E> c){
      table[row][column] = c;}
public int numRows(){
      return numRows;
}
public int numColumns(){
      return numColumns;
}
//========================================================================//
// PRINT FUNCTION //
//========================================================================//
public void print(){
      StringBuffer[] rowText = new StringBuffer[numRows+3]; // text of each Row
      int maxLength;
                                                            // max length of a particular column
      String bars = "===============================================";
```

```
// Setup Row Values & initialize StringBuffers
rowText[0] = new StringBuffer(" " + ' \t{'});
rowText[1] = new StringBuffer(" " + ' \t{'};for (int i=2; i<=numRows+1; i++)
      rowText[i] = new StringBuffer(String.valueOf(i‐1) + '\t' + "| ");
rowText[numRows+2] = new StringBuffer("" + '\t');
// Save Data for each column into rowText[]
for (int j=0; j<numColumns; j++){
      // Find Max Length in a certain column
      maxLength = 0;for (int i=0; i<numRows; i++){
             int curLength = String.valueOf(table[i][j].getVal()).length();
             if(curLength > maxLength)
                    maxLength = curLength;
      }
      // Save Data in each row, setting length of column to fit maxLength
       for (int i=0; i<numRows; i++){
             String curNum = String.valueOf(table[i][j].getVal());
             String paddedNum = String.format("%1$‐" + maxLength + "s", curNum);
             rowText[i+2].append(paddedNum + " \vert ");
      }
      // Save Data for Column Labels
      String curLabel;
      if(j<26)
             curLabel = String.valueOf((char)(j + 65));
      elsecurLabel = String.valueOf((char)(j + 39))+String.valueOf((char)(j + 39));
      String paddedLabel = String.format("%1$‐" + maxLength + "s", curLabel);
      rowText[0].append(" " + paddedLabel + " ");// Save Data for Bottom & Top Bars
      String bottomBar = bars.substring(0, maxLength+3);
      rowText[1].append(bottomBar);
      rowText[numRows+2].append(bottomBar);
}
// Print rows
for (int i=0; i<=numRows+2; i++){
      System.out.println(rowText[i]);
}
```
}

# **8.17 Java\_Lib: Printers.Java**

// Author: Maria Taku **package** Java\_lib; **public class** Printers {

```
public static void print(Table t){
       if (t == null)
             System.out.println(t);
       elset.print();
}
public static void print(Line l){
       if (l == null)
             System.out.println(l);
       elsel.print();
}
public static void print(\underline{Cell} c){
       if (c == null)
             System.out.println(c);
       elsec.print();
}
public static void print(Integer i){
      System.out.println(i);
}
public static void print(Float f){
      System.out.println(f);
}
public static void print(Double d){
      System.out.println(d);
}
```

```
public static void print(Character c){
      System.out.println(c);
}
public static void print(String s){
      System.out.println(s);
}
public static void print(Boolean b){
      System.out.println(b);
}
```
}

## **8.18 Run.sh (Main script for running .taml files)**

```
#Author: Adam Dossa # Based on your shell, may need to edit this path to Bourne shell
#!/usr/bin/sh
```

```
#dos2unix# For windows users
echo "Compiling: "$1
export CLASS_NAME=`echo $1 | sed 's/\.taml//'`
export JAVA NAME=`echo $1 | sed 's/\.taml/\.Java/'`
./taml ‐c $CLASS_NAME < $1 > Java_lib/Java_lib/$JAVA_NAME
<u>cd</u> Java_lib/
<u>Javac</u> Java_lib/*.Java
Java Java_lib/$CLASS_NAME
```
## **8.19 Testall.sh (Runs the Test Suite)**

```
# Author: Maria Taku. Edited by Le Chang & Quizi Shangguan
# to compile and run .Java code.
################################################################## testall.sh #
# This script will run all test files in "test_input"       #
# and compare their outputs to the expected outputs in \qquad \qquad \, \#
```
# "test\_output." # # # # Any differences between input/expected output will be # # saved in test\_results.out # #################################################################

##################################################################Variables and Config  $#$ #################################################################

# Based on your shell, may need to edit this path to Bourne shell #!/usr/bin/sh

#dos2unix

# For windows users

# Start with <sup>a</sup> clean output file RESULTS=test\_results.out rm -f \${RESULTS}

# Different File Types TAML=test\*.tamlSCANNER=test\*.scannerPARSER=test\*.parser SAST=test\*.<u>sast</u> JAVA=test\*.JavaCLASS=test\*.classOUT=test\*.out

# Our TaML Main Program PROGRAM=./taml

NUM\_TESTS=\$(echo  $\frac{1s}{1}$  test-output | wc -1) NUM\_ERROR=0

```
##################################################################Main Methods ##################################################################
```
### Runs all tests (.<u>taml</u> files) and saves outputs to each ### ### stage with their appropriate extensions in temp location ###
```
runTestFiles() {
       for FILE in test‐input/${TAML}
      doSCANNER_TEMP_FILE=$(echo ${FILE} | sed 's/taml/scanner/')
             ${PROGRAM} ‐s < ${FILE} > ${SCANNER_TEMP_FILE} || {
                    echo "${FILE} failed to execute during scanning"
             }
             PARSER_TEMP_FILE=$(echo ${FILE} | sed 's/taml/parser/')
             ${PROGRAM} -a < ${FILE} > ${PARSER TEMP FILE} || {
                    echo "${FILE} failed to execute during parsing"
             }
             SAST_TEMP_FILE=$(echo ${FILE} | sed 's/taml/sast/')
             ${PROGRAM} -j < ${FILE} > ${SAST_TEMP_FILE} || {
                    echo "${FILE} failed to execute during parsing"
             }
        JPP_TEMP_FILE=$(echo ${FILE} | sed 's/taml/Java/')
        JPP_CLASS_NAME=$(echo ${FILE} | sed 's/\.taml// ' )
        JPP CLASS NAME=$(echo ${JPP CLASS NAME} | sed 's/test-input\/// ' )
        ${PROGRAM} -c ${JPP CLASS NAME} < ${FILE} > ${JPP TEMP FILE} || {
             echo "${FILE} failed to execute during generating Java file"
        }
       done
}
moveJavafile(){
    for FILE in test‐input/${JAVA}
    docp $FILE Java_lib/Java_lib/
    done}
compileJavaFile(){
       for FILE in Java_lib/Java_lib/${JAVA}
      doJAVA_FILE=$(echo ${FILE} | sed 's/Java_lib\/Java_lib\//Java_lib\//')
             <u>cd</u> Java_lib
             Javac ${JAVA_FILE}
             cd ..
      done
```

```
\mathcal{F}runJavaClass() {
   for FILE in Java_lib/Java_lib/${CLASS}
   do
           CLASS FILE=$(echo ${FILE} | sed 's/Java lib\/Java lib\//Java lib\//')
           OUT_FILE=$(echo ${CLASS_FILE} | sed 's/\.class/\.out/')
           CLASS_FILE=$(echo ${CLASS_FILE} | sed 's/\.class//')
           cd Java lib
           Java ${CLAS FILE} >> ${OUT FILE}cp ${OUT FILE} ../test-input/
           cd \cdotdone
\mathcal{F}#
                              Comparing Outputs
### Given an input file, compares it to the respective
                                                        ###
### output "golden" file, and outputs differences to RESULTS
                                                        ###
diffFiles() { }IN FILE=$1
     OUT FILE=$(echo $1 | sed 's/input/output/')
     diff -b -q ${IN FILE} ${OUT FILE} || {
           echo "FAILED: Output Mismatch in ${IN_FILE}" >> ${RESULTS}
           diff - b ${IN_FILE} ${OUT_FILE} >> ${RESULTS}
           echo "" >> ${RESULTS}
           NUM ERROR=$((NUM ERROR + 1))\}\mathcal{F}### Test all Scanner output files and outputs results to log ###
scannerResults(){
     echo "Comparing scanner files..."
     echo "Results of the Scanner test" >> $RESULTS
     for FILE in test-input/${SCANNER}
     do
           diffFiles ${FILE}
     done
     \}
```

```
### Test all Parser output files and outputs results to log ###
parserResults(){
     echo "Comparing parser files..."
     echo "Results of the Parser test" >> ${RESULTS}
     for FILE in test-input/${PARSER}
     do
          diffFiles ${FILE}
     done
     \mathcal{F}### Test all .Java output files and outputs results to log
                                                   ###
sastResults(){
     echo "Comparing sast files..."
     echo "Results of the sast test" >> ${RESULTS}
     for FILE in test-input/${SAST}
     do
          diffFiles ${FILE}
     done
     \mathcal{F}JavaResults(){
     echo "Comparing Java files..."
     echo "Results of the Java test" >> ${RESULTS}
     for FILE in test-input/${JAVA}
     do
          diffFiles ${FILE}
     done
     \}### Test all final output files (.out) and outputs results to log
                                                        ###
finalResults()echo "Comparing out files..."
     echo "Results of the final output test" >> ${RESULTS}
     for FILE in test-input/${OUT}
     do
          diffFiles ${FILE}
```

```
done
 \mathcal{F}
```

```
##
                         Run the Program
echo "See test results.out for detailed results"
runTestFiles
scannerResults
parserResults
sastResults
JavaResults
moveJavafile
compileJavaFile
runJavaClass
finalResults
rm test-input/${SCANNER}
rm test-input/${PARSER}
rm test-input/${SAST}
rm test-input/${JAVA}
rm test-input/${OUT}
rm Java_lib/Java_lib/${JAVA}
rm Java_lib/Java_lib/${CLASS}
rm Java_lib/Java_lib/${OUT}
echo "There were ${NUM_ERROR} out of ${NUM_TESTS} test cases which failed"
```
echo "There were \${NUM\_ERROR} out of \${NUM\_TESTS} test cases which failed" >> \${RESULTS}